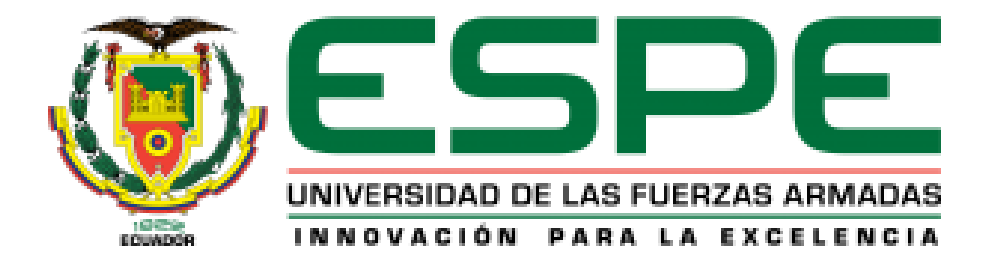

## **Determinación de zonas óptimas para ubicación de energías alternativas (eólica y fotovoltaica) en las provincias de la región Sierra del Ecuador mediante evaluación multicriterio.**

Carvajal Padilla, Jonathan Rodrigo

Departamento de Ciencias de la Tierra y la Construcción

Carrera de Ingeniería Geográfica y del Medio Ambiente

Trabajo de titulación, previo a la obtención del título de Ingeniero Geógrafo y del Medio

Ambiente

Msc. Jácome Enríquez, Wilson Oswaldo

07 de mayo del 2020

<span id="page-1-0"></span>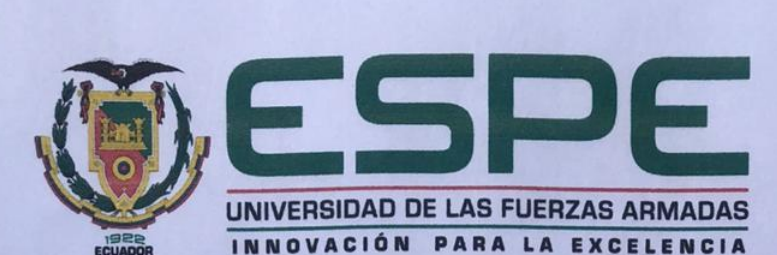

DEPARTAMENTO DE CIENCIAS DE LA TIERRA Y LA CONSTRUCCIÓN **CARRERA DE INGENIERÍA GEOGRÁFICA Y DEL MEDIO AMBIENTE** 

#### **CERTIFICACIÓN**

Certifico que el trabajo de titulación, "Determinación de zonas óptimas para ubicación de energías alternativas (eólica y fotovoltaica) en las provincias de la región Sierra del Ecuador mediante evaluación multicriterio" fue realizado por el señor Carvajal Padilla, Jonathan Rodrigo, el cual ha sido revisado y analizado en su totalidad por la herramienta de verificación de similitud de contenido; por lo tanto cumple con los requisitos legales, teóricos, científicos, técnicos y metodológicos establecidos por la Universidad de las Fuerzas Armadas ESPE, razón por la cual me permito acreditar y autorizar para que lo sustente públicamente.

Sangolquí, 07 de mayo de 2020

Firma:

Ing. Jácome Enríquez, Wilson Oswaldo C. C. 0400627097

# <span id="page-2-0"></span>( URKUND

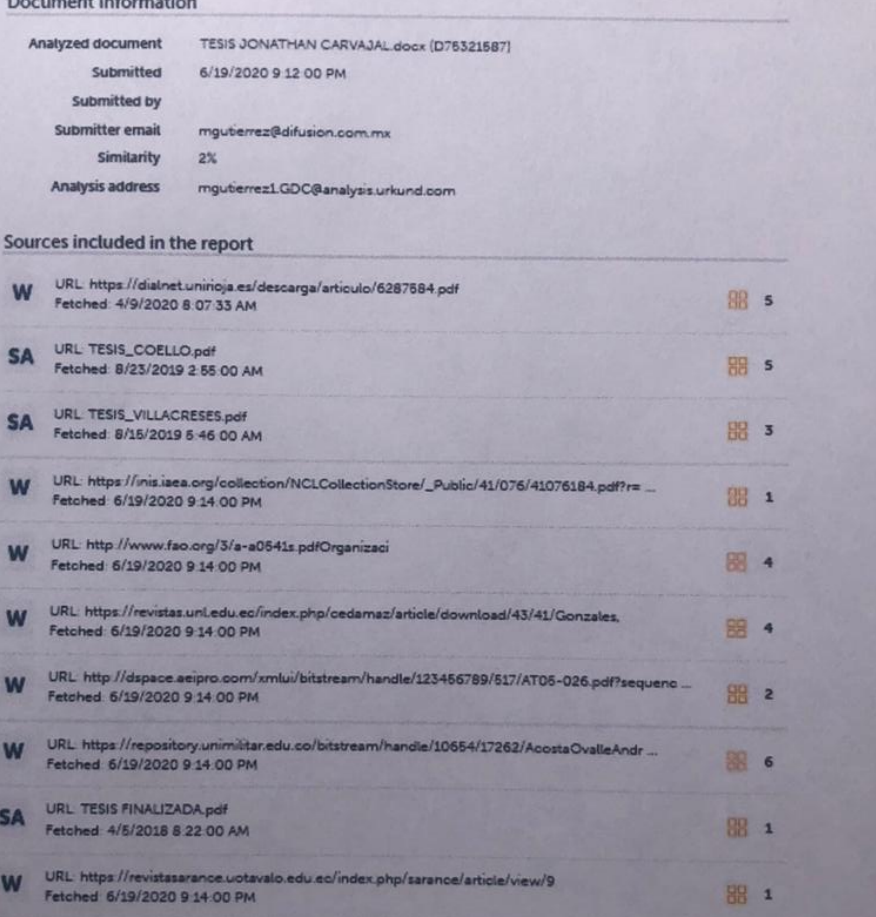

Firma:

Ing. Jácome Enríquez, Wilson Oswaldo

C. C. 0400627097

**DIRECTOR** 

<span id="page-3-0"></span>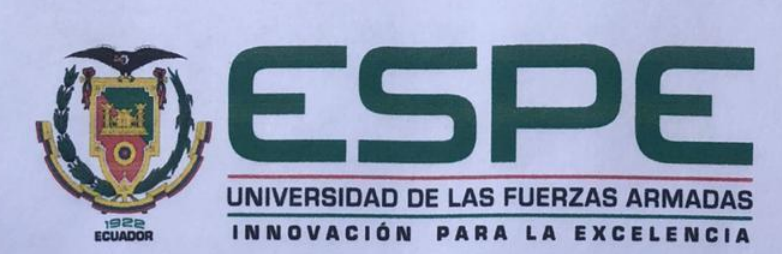

DEPARTAMENTO DE CIENCIAS DE LA TIERRA Y LA CONSTRUCCIÓN **CARRERA DE INGENIERÍA GEOGRÁFICA Y DEL MEDIO AMBIENTE** 

#### **RESPONSABILIDAD DE AUTORÍA**

Yo, Carvajal Padilla, Jonathan Rodrigo, con cédula de ciudadanía n°1804539060, declaro que el contenido, ideas y criterios del trabajo de titulación: Determinación de zonas óptimas para ubicación de energías alternativas (eólica y fotovoltaica) en las provincias de la región Sierra del Ecuador mediante evaluación multicriterio, es de mi autoría y responsabilidad, cumpliendo con los requisitos legales, teóricos, científicos, técnicos, y metodológicos establecidos por la Universidad de las Fuerzas Armadas ESPE, respetando los derechos intelectuales de terceros y referenciando las citas bibliográficas.

Sangolquí, 07 de mayo de 2020

Firma:

Carvajal Padilla, Jonathan Rodrigo C.C.: 1804539060

<span id="page-4-0"></span>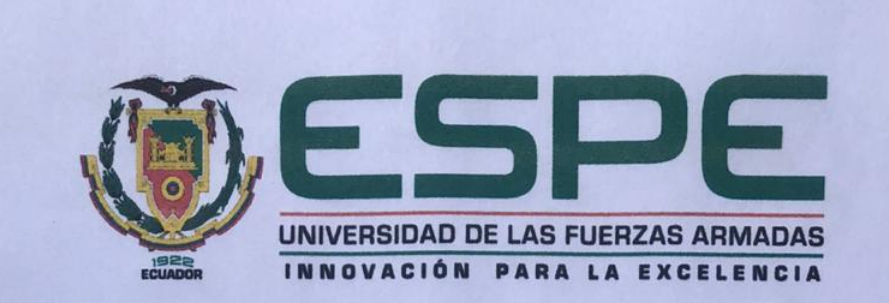

## **DEPARTAMENTO DE CIENCIAS DE LA TIERRA Y LA CONSTRUCCIÓN CARRERA DE INGENIERÍA GEOGRÁFICA Y DEL MEDIO AMBIENTE**

### **AUTORIZACIÓN DE PUBLICACIÓN**

Yo, Carvajal Padilla, Jonathan Rodrigo, con cédula de ciudadanía n°1804539060, autorizo a la Universidad de las Fuerzas Armadas ESPE publicar el trabajo de titulación: Determinación de zonas óptimas para ubicación de energías alternativas (eólica y fotovoltaica) en las provincias de la región Sierra del Ecuador mediante evaluación multicriterio, en el Repositorio Institucional, cuyo contenido, ideas y criterios son de mi responsabilidad.

Sangolquí, 07 de mayo de 2020

Firma:

Carvajal Padilla, Jonathan Rodrigo C.C.: 1804539060

#### **Dedicatoria**

<span id="page-5-0"></span>*Quiero dedicar este trabajo a toda mi familia que me han apoyado en todas las etapas de largo camino, brindándome su apoyo incondicional para poder culminar mi carrera, en especial a mis padres, quienes han sido mi inspiración para poder alcanzar esta meta, a mis hermanos que han sido un apoyo fundamental en todo este trayecto y a la mujeres de mi vida Grace y Lia, a todos ellos el esfuerzo de este trabajo.*

Jonathan

#### **Agradecimiento**

<span id="page-6-0"></span>*Agradezco a Dios por todas las experiencias vividas durante el camino recorrido, por todo lo bueno y malo que he vivido, principalmente por las personas que he conocido en todo este trayecto.*

*A toda mi familia, que se han convertido en el pilar fundamental de todos los logros alcanzados en mi vida, a mis padres que son mi ejemplo a seguir, mis hermanos, mis tíos quienes supieron apoyarme en este largo camino, mis abuelitos que con su sabiduría me supieron guiar y especialmente en la memoria de Ernestina Paredes quien me apoyo y me guio desde el principio de este camino.*

*A los docentes Ing. Wilson Jácome, Ing. Ricardo Pachacama, que me han apoyado en la elaboración de este proyecto, además de haberse convertido en buenos amigos a lo largo de mi vida universitaria.*

*A mis amigos de la "banda" con quienes compartí muchas experiencias.*

*A la Universidad de las Fuerzas Armadas ESPE, especialmente a los docentes de la carrera de Ingeniería Geográfica y Medio Ambiente, quienes compartieron sus conocimientos y experiencias para así formar profesionales de élite.*

<span id="page-7-0"></span>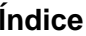

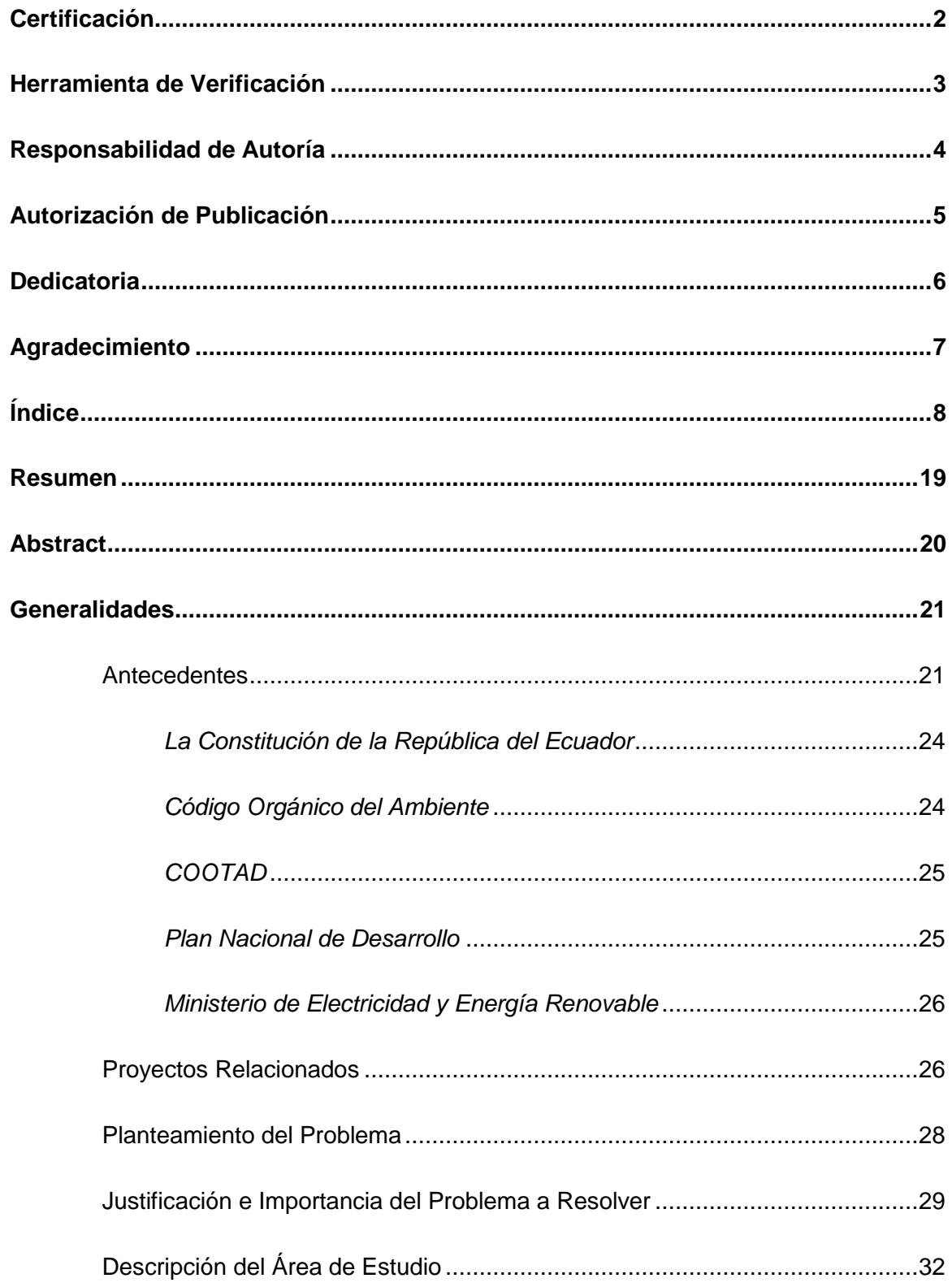

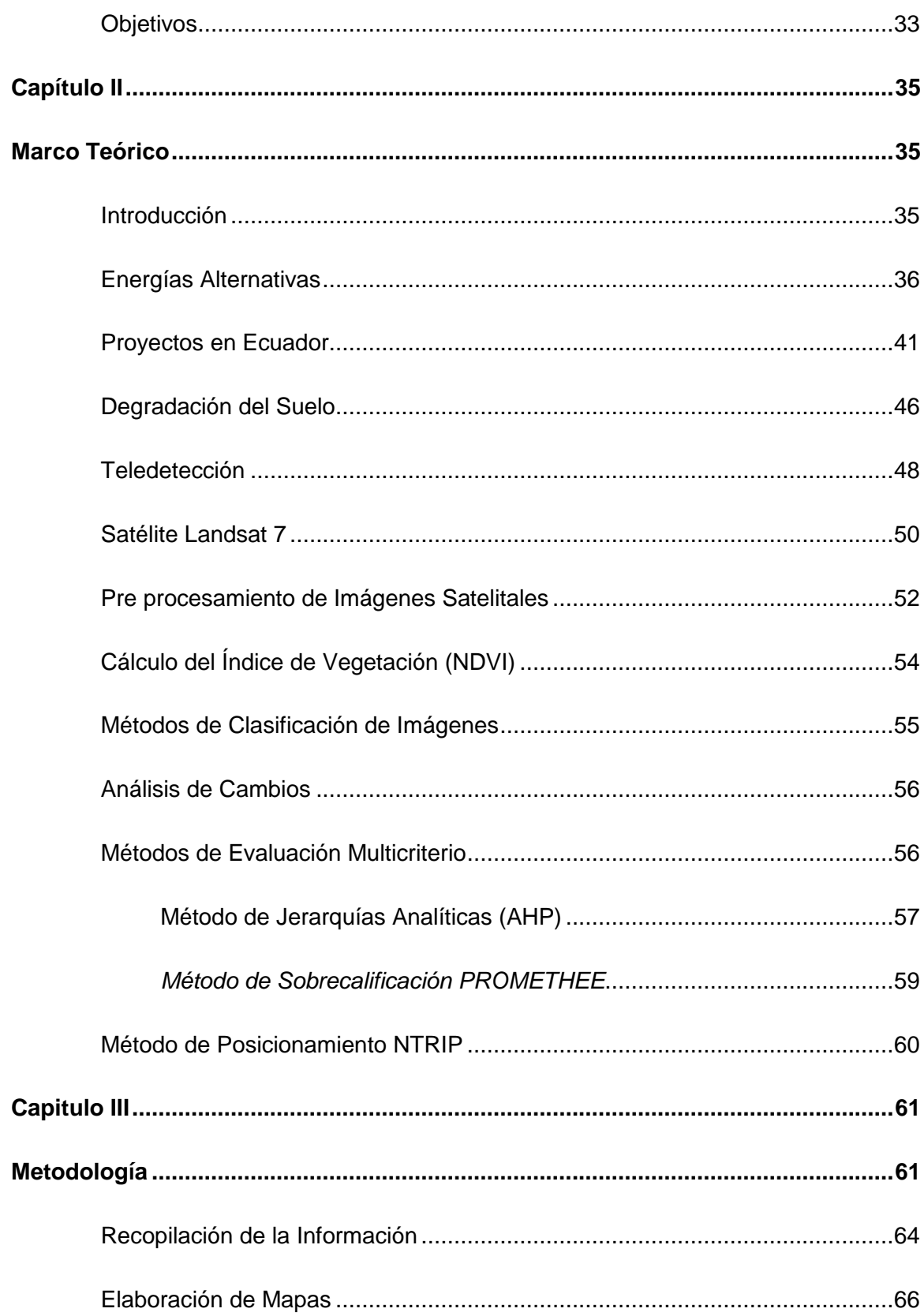

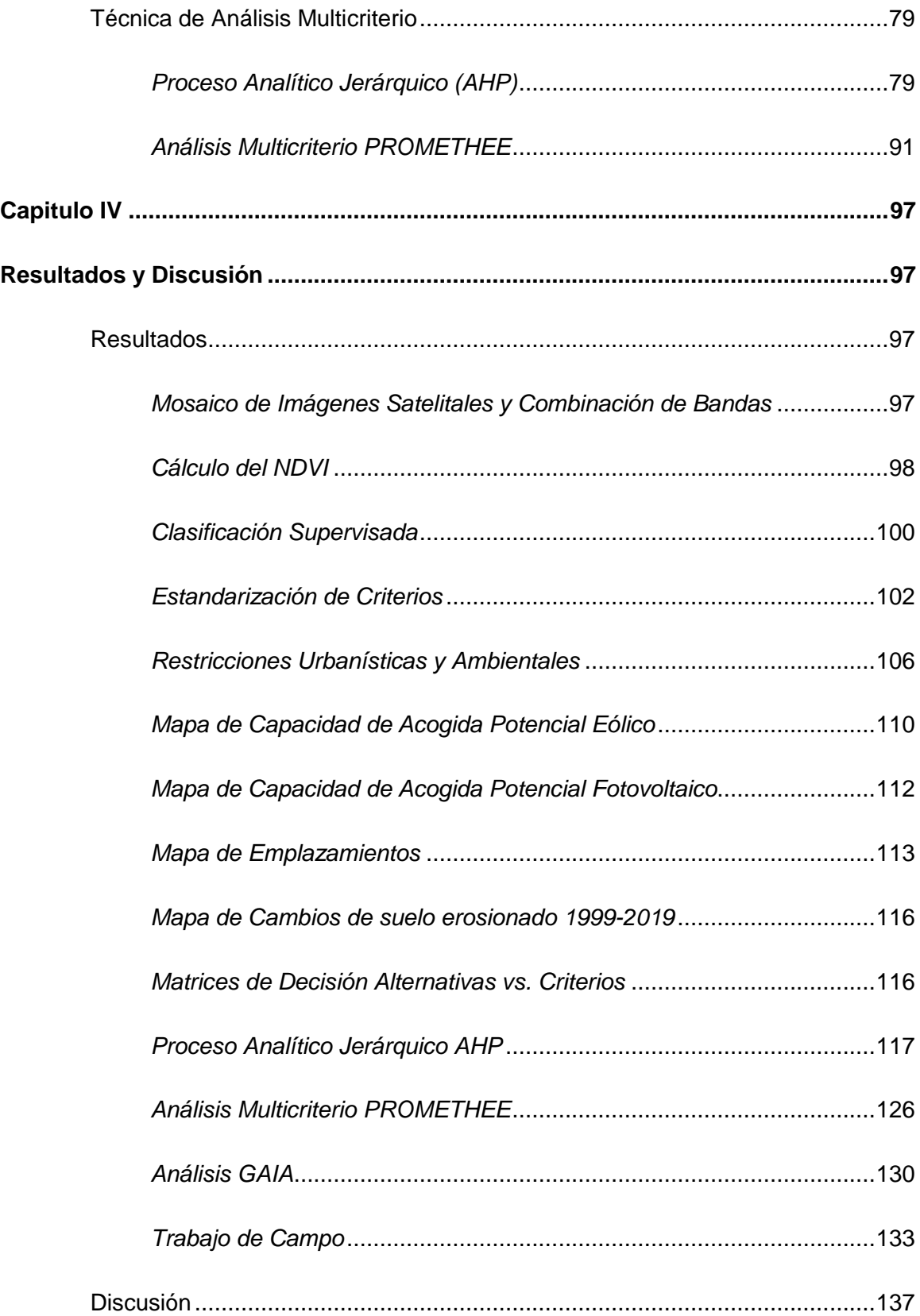

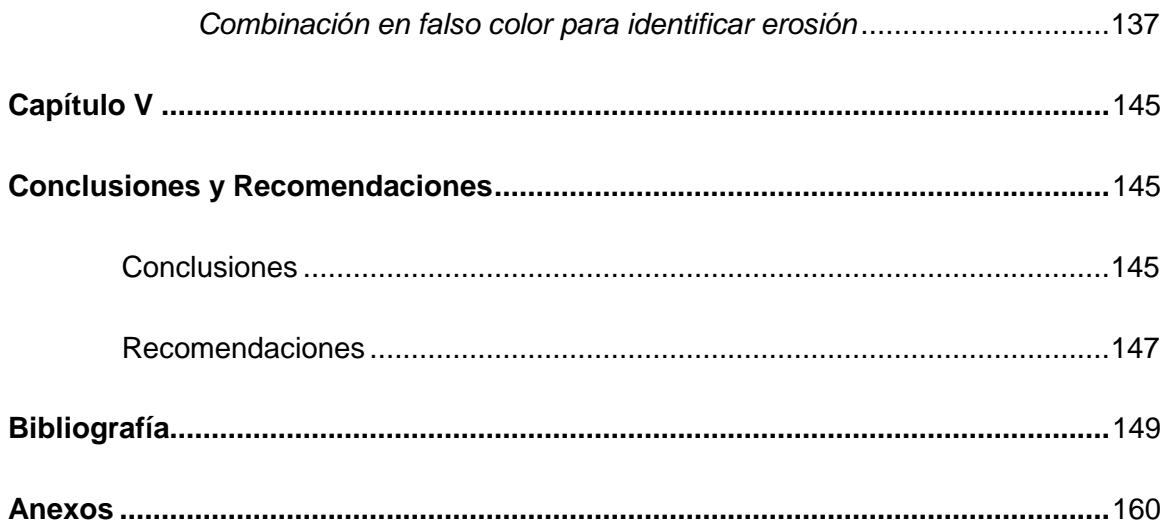

## **Índice de Tablas**

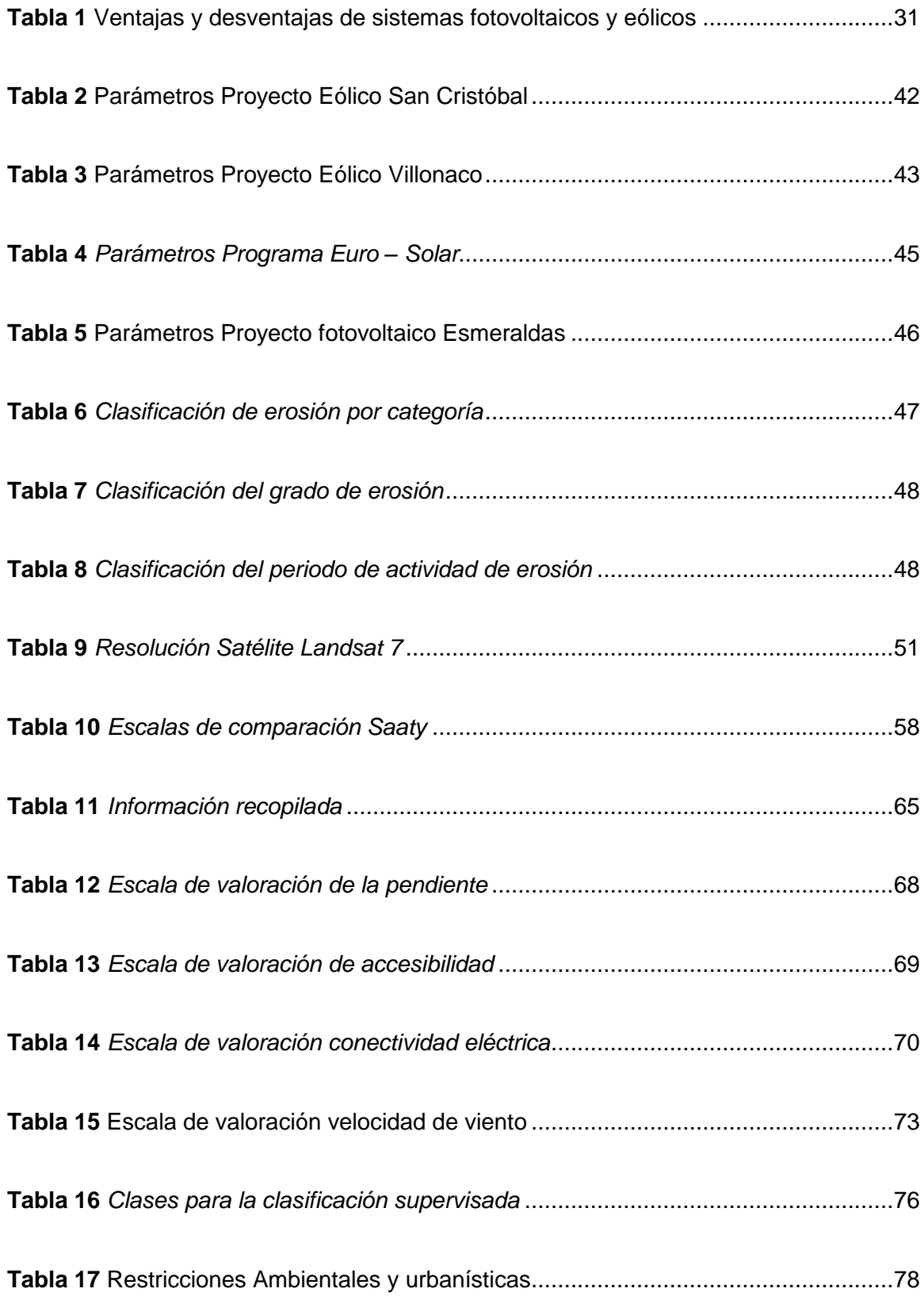

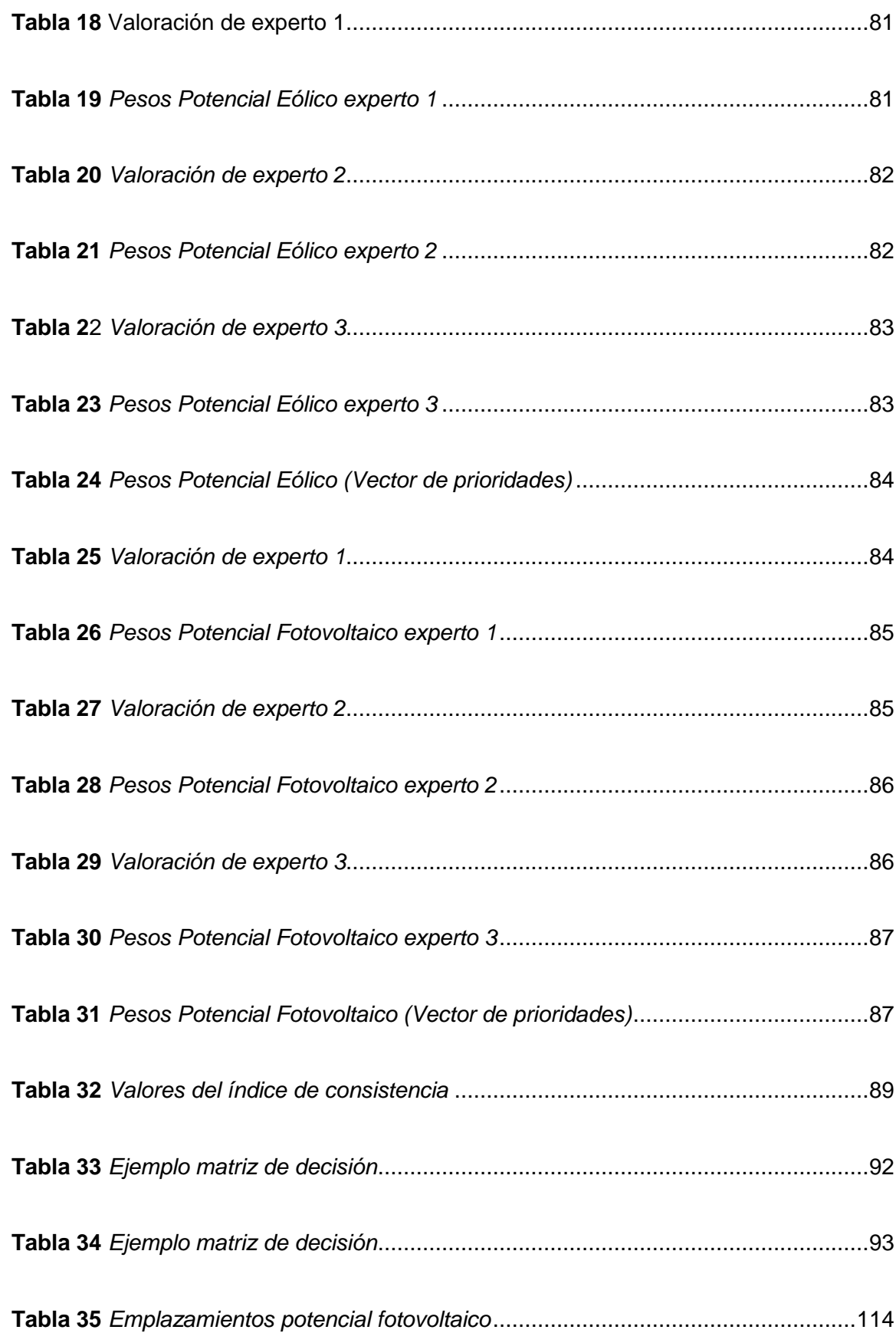

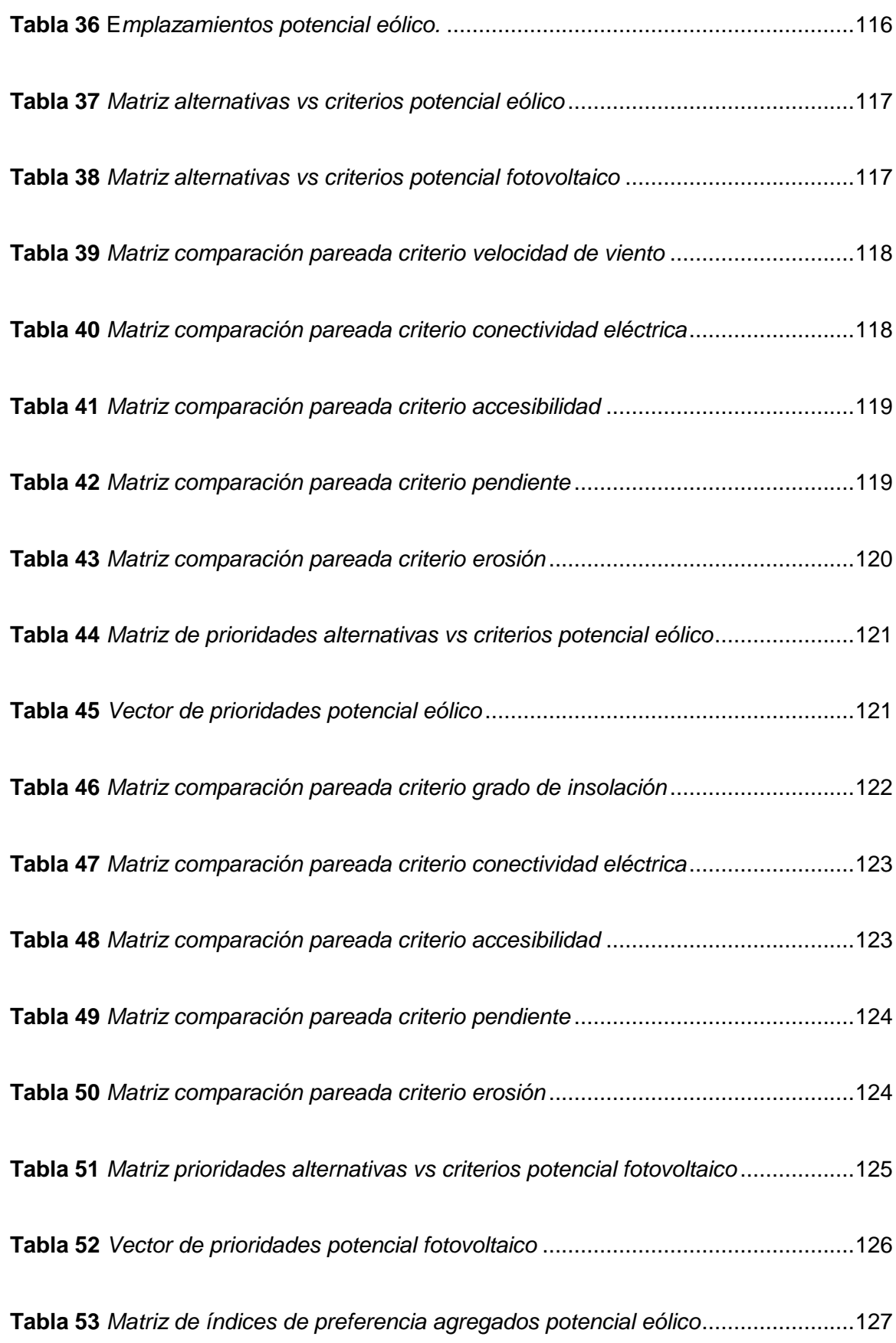

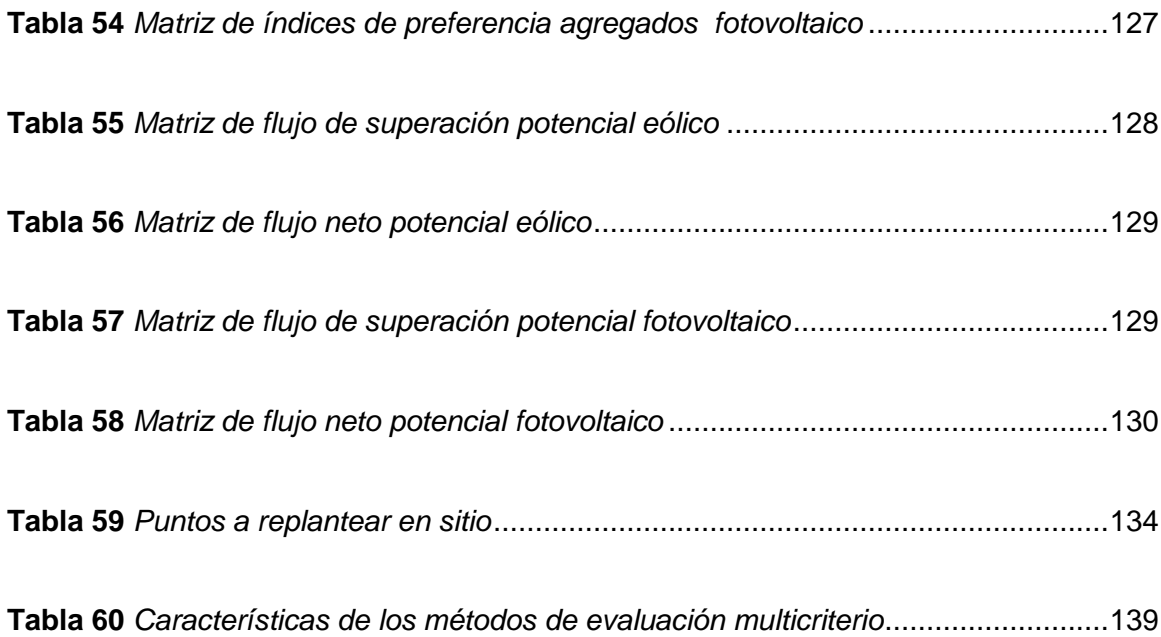

## **Índice de Figuras**

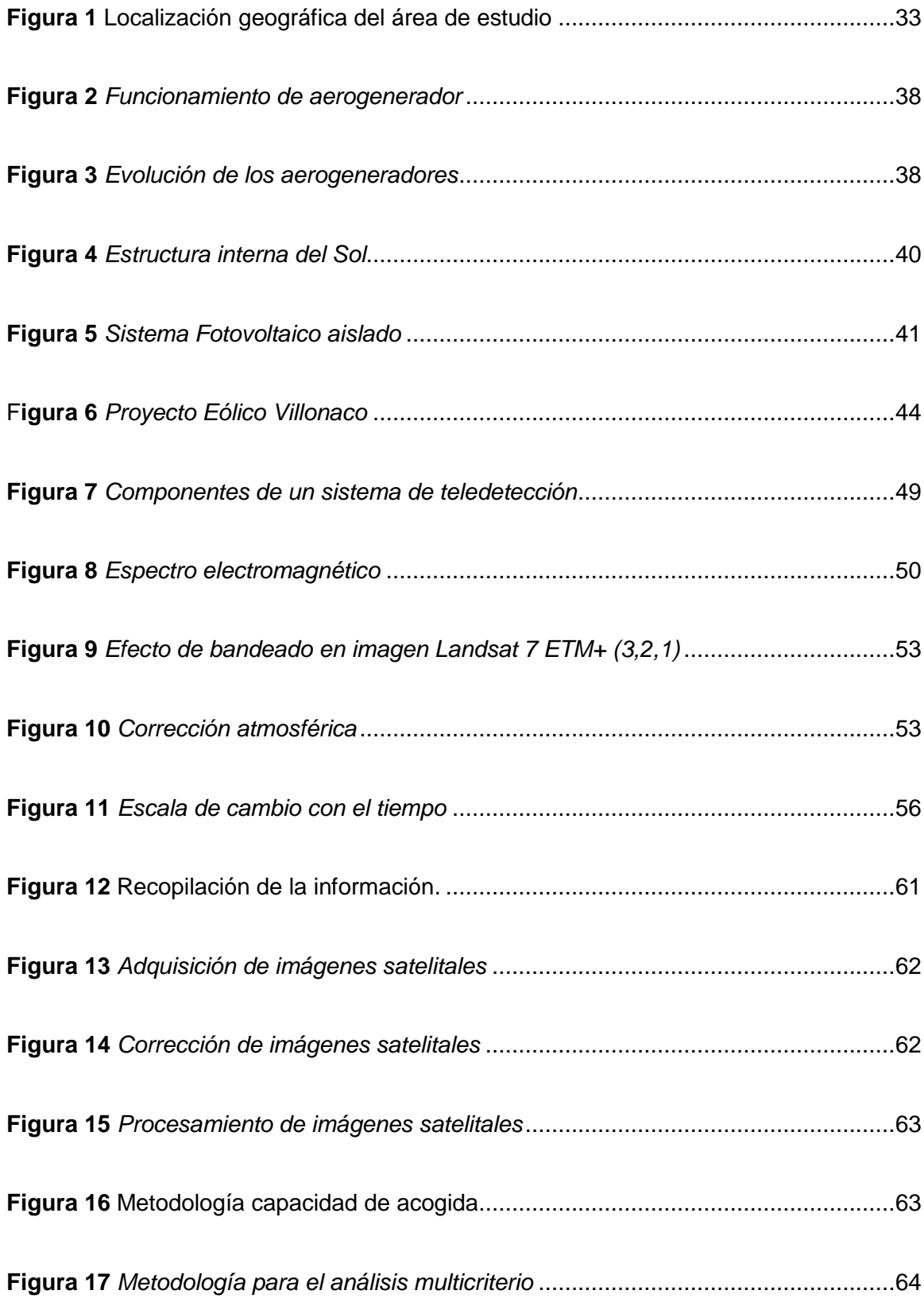

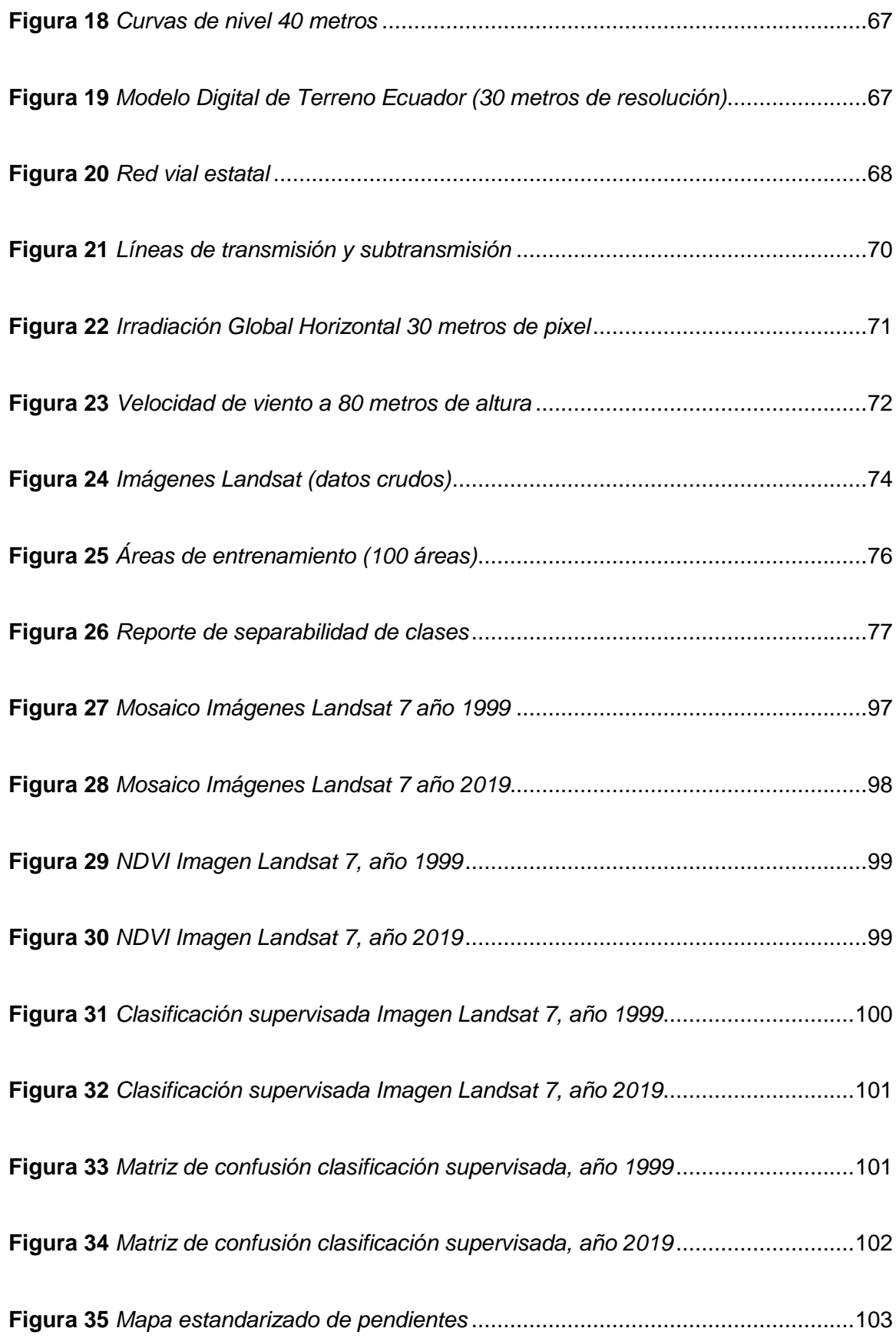

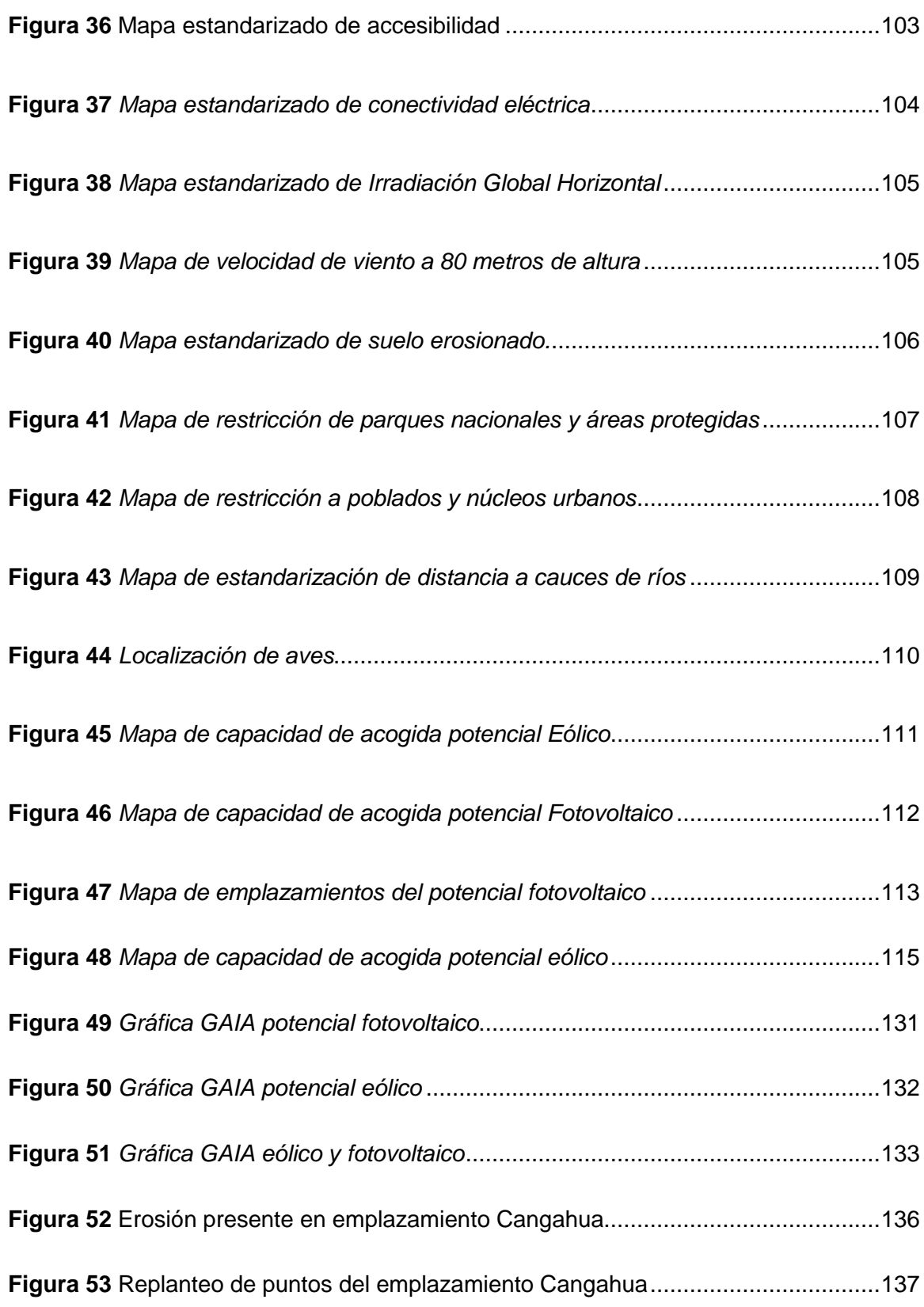

#### **Resumen**

<span id="page-18-0"></span>El Ecuador, por las condiciones climatológicas, topografía y su ubicación geográfica, cuenta con una ventaja en cuanto a la presencia de recursos eólicos, recursos solares entre otros. En la actualidad, en pleno siglo XXI, existen aún zonas rurales marginales, las cuales carecen de servicios públicos, dentro de estos se encuentra la electricidad, la cual, es un servicio que resulta ser primordial para el desarrollo de la sociedad. La presente investigación tiene como fin, determinar las zonas adecuadas para la ubicación de centrales de aprovechamiento energético, generadas a partir de fuentes renovables, sean estas eólicas y fotovoltaicas, en sitios con déficit energético, especialmente en comunidades rurales marginales, además con presencia de suelos erosionados en la región Sierra del Ecuador, para cumplir con dicho objetivo, se utilizaron diversos criterios para cada una de las fuentes de generación de energía, y así mediante el análisis multicriterio denominado "Proceso Analítico Jerárquico AHP", se determinó las zonas adecuadas para emplazamientos de generación de energía, posteriormente se seleccionaron varios emplazamientos para cada fuente de generación y se aplicó una jerarquización mediante el análisis multicriterio AHP y PROMETHEE, y así determinar la zona adecuadas para la ubicación de un proyecto de generación de energía eólica y fotovoltaica que beneficie a todo el país.

#### **Palabras clave:**

- **Análisis multicriterio**
- **Eólico**
- **Fotovoltaico**
- **Emplazamiento**
- **Erosión**

#### **Abstract**

<span id="page-19-0"></span>Ecuador, due to weather conditions, topography and its geographical location, has an advantage in terms of the presence of wind resources, solar resources, among others. Currently, in the middle of the 21st century, there are still marginal rural areas, which lack public services, within these is electricity, which is a service that turns out to be essential for the development of society. The purpose of this research is to determine the appropriate areas for the location of power plants, generated from renewable sources, be these wind and photovoltaic, in places with energy deficits, especially in marginal rural communities, in addition to the presence of soils. eroded in the Sierra region of Ecuador, to meet this objective, various criteria were used for each of the energy generation sources, and thus through the multi-criteria analysis called "AHP Hierarchical Analytical Process", the appropriate areas for locations were determined generation site, subsequently several locations were selected for each generation source and a hierarchy was applied through the AHP and PROMETHEE multi-criteria analysis, and thus determine the appropriate area for the location of a wind and photovoltaic power generation project that benefits the whole country.

#### **Keywords:**

- **Multi-criteria analysis**
- **Wind**
- **Photovoltaic**
- **Location**
- **Erosion**

#### **Capítulo I**

#### <span id="page-20-0"></span>**Generalidades**

El presente proyecto está desarrollado en las provincias que componen la región Sierra del Ecuador, el objetivo del mismo es la determinación de zonas adecuadas para la ubicación de centrales eólicas y fotovoltaicas a fin de generar energía eléctrica, tomando en cuenta como factores dominantes la erosión y la electrificación rural, mediante un Sistema de Información Geográfica y el uso de Sensores Remotos, para concluir con una categorización mediante un análisis multicriterio de las zonas. En el presente capítulo se exponen temas generales como base para el desarrollo del tema.

#### <span id="page-20-1"></span>**Antecedentes**

La energía desde su origen ha sido utilizada para solventar muchas de las necesidades de la humanidad, sean estas: alimenticias, industriales, movilización, etc. En la actualidad, el problema se refleja en la dependencia de los combustibles fósiles para obtener energía (Obando, 2017). Según la Agencia Internacional de Energía (2017), los requerimientos de energía eléctrica aumentan exponencialmente, tal es el ejemplo de los datos que esta agencia obtuvo desde el año 1971 hasta el año 2001, en ellos se evidencia que la demanda de energía en estos años, se incrementó en un 80%, en consecuencia, se determinó que al mismo tiempo que crecen las necesidades energéticas, se generan mayores fuentes de energía. Finalmente, concluye que los recursos energéticos podrán satisfacer al planeta durante 3 décadas más.

A nivel mundial, los países con mayor producción energética son: Estados Unidos, Rusia y China, esta última, encabeza las listas de generación de energía a partir de fuentes alternativas, como es el caso de la energía fotovoltaica, eólica e hidroeléctrica (Agencia Internacional de Energía, 2017). En lo referente a nivel nacional, en el último balance energético emitido por el Ministerio de Electricidad y Energía Renovable, el Ecuador tiene la mayor demanda energética en el transporte con un 46%, seguido de la industria con un 19%, mientras que en lo referente a energía eléctrica, la principal fuente de generación es la que proviene de las centrales hidroeléctricas con un 62.58%, seguido de la energía térmica con un 35.05%, con respecto a las fuentes fotovoltaicas estas aportan el 0,33% y los parques eólicos aportan 0,26% del total de producción del país.

El Ministerio de Electricidad y Energías Renovables en el año 2013, presenta el atlas eólico del Ecuador, representando el potencial eólico provincial, dentro de este, la velocidad de vientos a diferentes alturas (30 m, 50 m y 80 m), siendo las provincias con mayor potencial eólico las siguientes: Loja, Azuay y Pichincha, seguido del resto de provincias de la región Sierra del Ecuador, como información relevante se da la ausencia de datos de potencial eólico en la Costa y Amazonía ecuatoriana, por la irrelevancia del potencial eólico en comparación con el resto del país. William Morocho (2019), en su investigación realiza un análisis multicriterio de generación de energía eólica en la ciudad de Cuenca, en la que se plantea implementar este tipo de energía dentro de la ciudad, para ello analiza el factor viento y su influencia con la infraestructura existente en el sitio.

Efraín Barsallo (2018), en su artículo plantea un análisis multicriterio mediante un Proceso Analítico Jerárquico Difuso (FAHP) para determinar; qué energías renovables se podrían adaptar a la ciudad de Cuenca determinando variables técnicas, económicas y ambientales dentro de la ciudad.

Además, María Obando (2017), identificó sectores para implementar un parque eólico en el Departamento del Atlántico, Manizales (México), y realizó un análisis multicriterio en entornos SIG.

Por otro lado, Andrés Roa (2010), mediante el método PROMETHEE, determinó sitios adecuados para ubicar centrales fotovoltaicas y eólicas en torno a variables como son: vías de acceso, distancia a punto de conexión, capacidad futura y acceso a puertos.

Asimismo, Caballero Gonzales (2012), hizo un análisis multicriterio con la metodología AHP y TOPSIS, para determinar la localización de un parque eólico en la costa de Asturias (España).

De igual forma, Días Cuevas (2010), en su estudio, mediante técnicas multicriterio y un Sistema de Información Geográfica, analiza parques eólicos existentes en Sevilla (España) para determinar anomalías en las mismas desde diversos puntos de vista y variables no tomadas en cuenta anteriormente para maximizar su producción energética.

El Consejo Nacional de Electricidad presentó en el año 2008 el atlas solar del Ecuador con fines de generación eléctrica, en este documento técnico se presenta el potencial solar disponible en base a mapas mensuales de insolación directa, global y difusa con sus correspondientes isohelias, a fin de ubicar proyectos locales más específicos, que permitan utilizar esta tecnología para obtener calor y electricidad para diversas aplicaciones como: fabricar colectores térmicos y módulos fotovoltaicos.

En la bibliografía citada poco o nada se toma como referencia el factor suelo erosionado, para este caso en específico sería una variable de peso en la investigación por la adecuación de los parques eólicos y fotovoltaicos en suelos no recuperables; la Corporación Eléctrica del Ecuador, realizó en el año 2015 un análisis multicriterio para la determinación del potencial eólico, sin tomar en cuenta el uso del suelo, determinando así 4 sitios estratégicos para la ubicación de parques eólicos, estos sitios tienen gran potencial agrícola y su ubicación afectaría a la productividad en el sitio.

El censo de población y vivienda realizado en el año 2010, determina que la electrificación urbana tiene una cobertura del 94.77 %, mientras que para el sector rural se llegó a un 89.03%. Con estos datos, la electrificación rural toma gran importancia, por el hecho de generar proyectos con energías alternativas que abastezcan energéticamente a estas zonas , es el caso de proyectos como TECH4CDM, desarrollado en los años 2008 y 2009, financiado por la Unión Europea para el desarrollo de energías con mecanismos de desarrollo limpio (MDL) del protocolo de Kyoto, en la cual se desarrolla el estudio para la implantación de proyectos dentro del país, para la generación de energías limpias (TECH4CDM, 2009), otro ejemplo es el de EuroSolar, que concluyó con una torre que soporta 7 paneles para la generación total de 1100 vatios pico y equipamiento para el acceso a las telecomunicaciones, además el país desde el año 1973 cuenta con el fondo de electrificación rural y urbano-marginal (FERUM) el cual, se analizan proyectos destinados a la electrificación rural, para su financiamiento (Ministerio de Electricidad y Energias Renovables, 2013).

#### <span id="page-23-0"></span>*La Constitución de la República del Ecuador*

En la Constitución de la República del Ecuador (2008), el estado reconoce la importancia de la electrificación mediante energías limpias en el país, haciendo referencia a los siguientes artículos:

Art. 15.- Promover en el sector público y privado la utilización de energías limpias y de bajo impacto, sin afectar condiciones ambientales como el agua o políticas alimenticias.

Art. 314.- El estado proveerá de los servicios públicos a toda la población siendo estos: agua potable y de riego, saneamiento, energía eléctrica, telecomunicaciones, vialidad, infraestructuras portuarias y aeroportuarias, y los demás que determine la ley.

Art. 413.- De igual forma menciona el promover la utilización de energías renovables, sin poner en amenaza algún otro recurso natural, mencionando también la electrificación rural (Constitución de la República del Ecuador, 2008).

#### <span id="page-23-1"></span>*Código Orgánico del Ambiente*

De igual forma el Código Orgánico del Ambiente (2017), hace hincapié en el uso de energías limpias en los siguientes artículos:

Art. 5.- Contar con un ambiente sano para el desarrollo además de un sistema ecológicamente equilibrado, es decir, uso de prácticas y tecnologías limpias (energías alternativas).

Art. 9.- Principios ambientales para la toma de decisiones para cualquier proyecto o actividad pública o privada en relación a la conservación y manejo del ambiente.

Art. 245.- Obligaciones generales para la producción más limpia y el consumo sustentable, todas las instituciones del Estado, personas naturales o jurídicas, están obligadas según corresponda, a:

 Ayudar a la optimización y eficiencia energética como el aprovechamiento de energías renovables.

#### <span id="page-24-0"></span>*COOTAD*

El Código Orgánico Organización Territorial Autonomía Descentralización, hace el llamado al cuidado de la naturaleza, además de la implementación de energías limpias, como se hace mención en el artículo 209.

Art. 209.- Destino.- La COOTAD posee transferencias para financiar nuevas competencias, el cual será utilizado para el desarrollo y protección de la naturaleza, además de generación de infraestructura pública y de fuentes de energía limpia (COOTAD, 2011).

#### <span id="page-24-1"></span>*Plan Nacional de Desarrollo*

Dentro del plan Nacional de Desarrollo, aprobado el 22 de septiembre de 2017, menciona la planificación e implementación de energías tradicionales y con énfasis especial en las energías limpias, es así, que como derecho para todos durante toda la vida se tiene el uso de fuentes de energías renovables, para lo cual se están haciendo los esfuerzos para su implementación (Consejo Nacional de Planificación, 2017).

#### <span id="page-25-0"></span>*Ministerio de Electricidad y Energía Renovable*

En el 2008, se generó el documento llamado "Políticas Energéticas del Ecuador 2008 - 2020", mencionando políticas para el desarrollo sustentable del sector energético, relacionado con energías renovables, principalmente apoyando al desarrollo de proyectos de generación (hidroeléctrica, geotérmica, solar y eólica) y cualquier fuente de generación limpia y eficiente, incluye energía nuclear y excluye cualquier generación que use diésel, además menciona la reducción del uso de combustibles mediante la implementación del gas natural comprimido GNC.

- Ley de Régimen del Sector Eléctrico (LRSE) R.O.S. 43 del 10 de Octubre de 1996 Capítulo IX, Artículo 63, el Estado ayudará en el desarrollo y uso de recursos energéticos no convencionales, en el capítulo XI del artículo 67, excluye de aranceles a proyectos de generación basada en energías renovables (CNELEP, 1996).
- Reglamento General de la Ley de Régimen del Sector Eléctrico, Art. 53, 77, que establece la asignación prioritaria del fondos del Fondo de Electrificación Rural y Urbano Marginal (FERUM) a proyectos relacionados con energías renovables no convencionales (Presidencia de la república del Ecuador, 2007).

#### <span id="page-25-1"></span>**Proyectos Relacionados**

**Tema:** Método para localización óptima de centrales de energías renovables

**Autor:** Andrés Fernández Roa

**Institución:** Universidad de Chile

**Año:** 2011

El objetivo del presente trabajo es el desarrollo de una metodología para la localización adecuada de centrales eólicas y fotovoltaicas conectadas a la red (Roa, 2011).

 **Tema:** Estudio comparativo de técnicas de toma de decisiones multicriterio para la jerarquización de tecnologías de energías renovables a utilizar en la producción de electricidad.

**Autor:** César Aristóteles Yajure Ramírez, Yaismir Arlenis Guzman

**Institución:** Universidad Nacional Experimental de la Fuerza Armada, Venezuela.

**Año:** 2017

Se realiza un análisis multicriterio con diferentes herramientas, ya sea AHP o PROMETHEE, se consideran diversas tecnologías como son: la solar, geotérmica, biomasa, eólica e hidráulica, para jerarquizar cada una de las tecnologías mencionadas (Yajure, 2017).

 **Tema:** Determinación de sectores ideales para la implementación de generación eólica en el área urbana de la ciudad de Cuenca utilizando técnicas multicriterio.

**Autor:** Wiliam Geovanny Morocho Chicaiza

**Institución:** Universidad Politécnica Salesiana

**Año:** 2019

El estudio se basa en la utilización de análisis multicirterio para la ubicación de generadores eólicos dentro de la ciudad de Cuenca, para lo cual determina varios criterios, el más importante es la influencia que tiene el viento frente a la infraestructura (Morocho, 2019).

 **Tema:** Identificación del lugar óptimo de instalación de un parque eólico en el departamento del Atlántico.

**Autor:** María Fernanda Obando Chaparro

**Institución:** Universidad de Manizales, Facultad de Ciencias e ingeniería **Año:** 2017

Se realiza una combinación entre el análisis multicriterio para determinar el lugar adecuadode ubicación con las herramientas SIG, de igual forma se toman criterios para ser ponderados (Obando, 2017).

**Tema:** Energía eólica y desarrollo sostenible en la región de la rumorosa Tecate.

**Autores:** Luis Salvador García Hernández

#### **Año:** 2016

Este proyecto está orientado directamente a determinar el sitio adecuado para implementar un parque eólico de igual forma un análisis socioeconómico de la zona de estudio y su influencia en el proyecto (Garcia, 2016).

 **Tema:** La evaluación de las ubicaciones de las granjas solares aplicando el sistema de información geográfica y los métodos de toma de decisiones de criterios múltiples: estudio de caso en el sur de Marruecos

**Autor:** Meryem Tahri

**Institución:** Marruecos

**Año:** 2011

Este proyecto busca una zona de estudio ubicada Marruecos basada en un análisis multicriterio con herramientas SIG, para el análisis se utilizó el método AHP y los criterios a utilizar fueron: orografía, suelo, ubicación y clima (Tahri, 2011).

#### <span id="page-27-0"></span>**Planteamiento del Problema**

La matriz de energía primaria del Ecuador, está dominada por la producción de petróleo, este ha ido creciendo durante los últimos años; específicamente en los años 2003-2004, se construye el oleoducto de crudos pesados, incrementando la productividad y transporte en un 25%. En cuanto a las energías alternativas en el país, no sobresalen datos estadísticos de su implementación y desarrollo, el dato que se tiene es que su implementación se da a partir del año 2007, sin datos relevantes de su aporte a la matriz energética del país (Ministerio de Electricidad y Energias Renovables, 2013).

El Ecuador cuenta con todas las condiciones topográficas y de diversidad climática para la implementación de proyectos destinados a la generación de energía eléctrica mediante fuentes alternativas.

La pregunta a resolver es: ¿Cuál es la zona adecuada para instalar una central de energía eólica y fotovoltaica, dentro de las provincias de la región Sierra del Ecuador? Antes de determinar el sitio de ubicación, hay que analizar si el proyecto sería técnicamente viable y que cumpla con los parámetros para su implementación y máximo aprovechamiento, para lo cual existen criterios a analizar como: los técnicos, los sociales, los económicos y los ambientales, todos los criterio van a poseer características geoespaciales, que van a permitir manipularlos dentro del sistema de información geográfica.

#### <span id="page-28-0"></span>**Justificación e Importancia del Problema a Resolver**

La energía eléctrica es un insumo importante para el desarrollo y abastecimiento de las necesidades de la sociedad, ya sea para la vida cotidiana, como para la industria, el transporte, etc., para lo cual el país cuenta con centrales de producción eléctrica que abastecen a la sociedad ecuatoriana, dentro de los cuales se tienen los que generan energía a partir de fuentes renovables y fuentes no renovables, una vez generada la energía es repartida a las líneas de transmisión y subtrasmisión para finalmente ser distribuida a las empresas encargadas de que la energía llegue a cada hogar (Agencia de Regulación y Control de Electricidad, 2018).

El Plan Nacional de Eficiencia Energética publicado en el año 2016, muestra una proyección para el año 2035, en la cual se refleja el incremento del consumo energético dentro de varios ejes: residencial, comercial, público, industrial, transporte, consumo

propio, se plantean dentro de cada eje una serie de objetivos y metas para afrontar lo que se viene a futuro, como principal objetivo se tiene el reducir la tasa de crecimiento anual promedio del consumo de energía, para llegar a la meta en el 2035, de reducir considerablemente el consumo en unidades Mbep (Ministerio de Electricidad y Energía Renovable, 2016).

Es un hecho que el crecimiento de la población está ligado directamente con el aumento del consumo energético, en la actualidad, el país cuenta con una potencia de generación de energía instalada, de la cual se derivan: la potencia nominal, que se refiere al valor de diseño, es decir, un valor teórico, mientras que la potencia efectiva, es el valor real de generación. Para el año 2018, el Ecuador cuenta con una potencia nominal instalada de 8661.90 MW y una potencia efectiva de 80478.11 MW incluyendo fuentes renovables y fuentes no renovables para el abastecimiento del país, de la cual, la potencia efectiva fotovoltaica es de 26.74 MW siendo un 0.33% del total instado en el país, mientras que para la parte eólica la potencia efectiva instala es de 21.15 MW, abarcando el 0.26% de la potencia total instalada en el país, estos datos son un poco irrelevantes en comparación con la potencia efectiva de una central hidráulica que posee una potencia efectiva de 5036.43 MW instalados siendo el 62.58% del total de potencia instalada para abastecer al país, concluyendo que esta genera mayor aporte para el país (Agencia de Regulación y Control de Electricidad, 2018). Con estos datos lo que se pretende es el analizar el avance que está teniendo la energía fotovoltaica y eólica en el país, con el pequeño aporte de potencia total instalada para el abastecimiento de la sociedad ecuatoriana, impulsando a que con este tipo de proyectos se pretenda aumentar estas cifras y llevar a este tipo de nuevas energías renovables a tomar igual o mayor importancia, comparándola con las centrales hidráulicas, que en la actualidad son quienes abastecen mayoritariamente al país, este tipo de energías tienen muchas ventajas en comparación a otras energías renovables, como se presenta en la tabla 1.

#### <span id="page-30-0"></span>**Tabla 1**

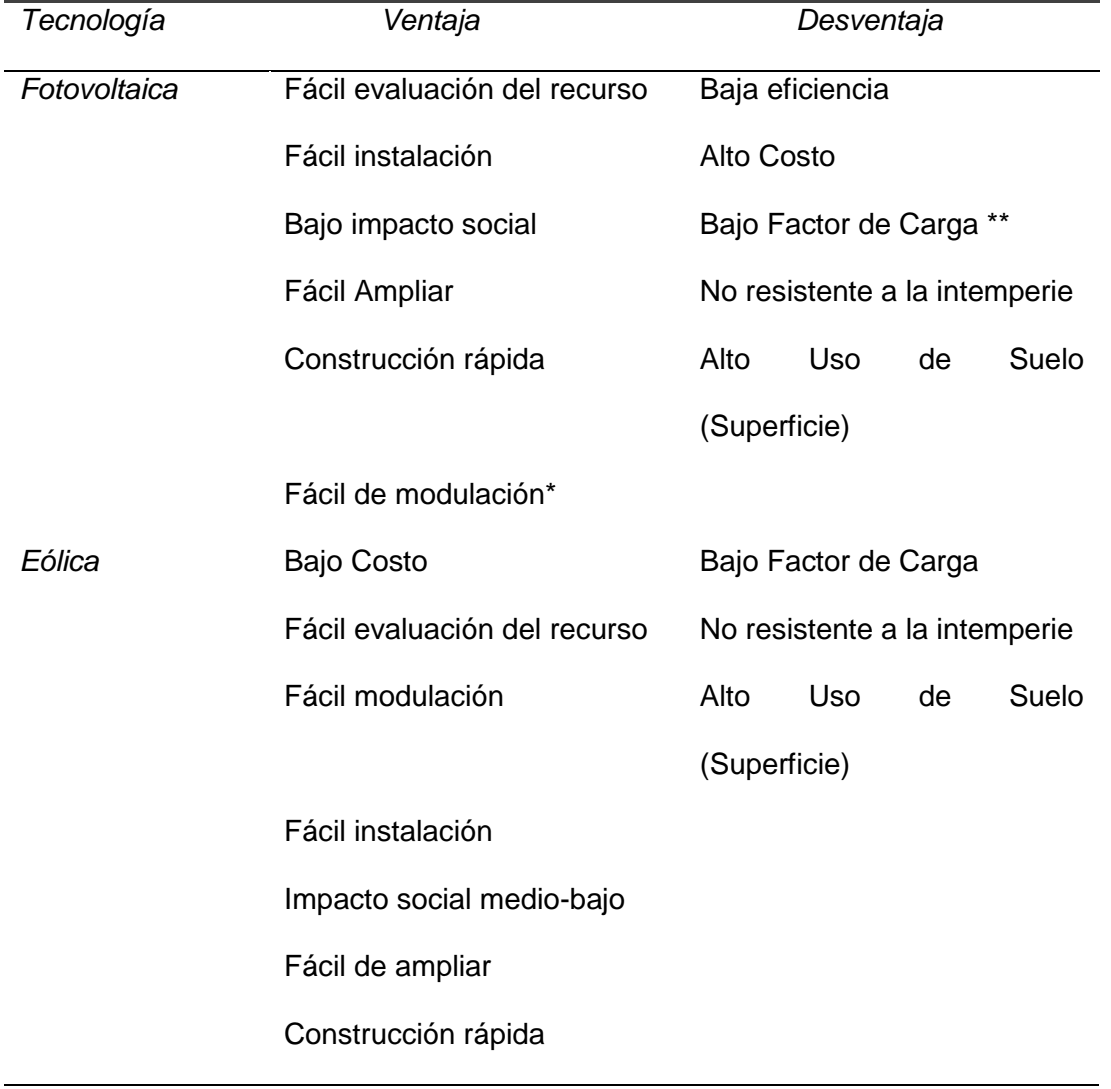

*Ventajas y desventajas de sistemas fotovoltaicos y eólicos*

*\*Objeto formado por varias partes.* 

*\*\* (Consumo durante un periodo de tiempo) / (consumo de potencia máxima durante el mismo periodo de tiempo) = porcentaje de uso de la potencia contratada en ese tiempo.*

Nota: La tabla muestra las ventajas y desventajas de la energía solar fotovoltaica y eólica. Recuperado de Li y otros, 2015.

En lo que respecta a los objetivos de desarrollo sostenible (ODS), el séptimo ODS menciona: "Garantizar el acceso a una energía asequible, segura, sostenible y moderna para todos" (Naciones Unidas, 2015), el cual hace referencia a la gran dependencia que tiene la población a la energía y su estrecha relación para con el desarrollo de la sociedad, haciendo mención específicamente a energías modernas "limpias" para todos; de igual forma, como índices e indicadores para el desarrollo se tienen: la calidad del nivel de vida, dentro del mismo se encuentra la población que utiliza fuentes mejoradas de agua potable, sistemas de saneamiento mejoras y un último que nos llama mucho la atención, la población rural con acceso a electricidad, siendo esta la cantidad de personas en zonas rurales con acceso a servicios eléctricos, expresado en porcentaje de la población total, incluyendo la electricidad comprada (empresas públicas y privadas), electricidad auto producida y no considerando acometidas clandestinas, concluyendo que mientras mayor sea el acceso de la población a la electrificación, mayor será el desarrollo existente (Naciones Unidas, 2018). La electrificación rural toma importancia por el hecho de abastecer a personas de este recurso y relacionarlas con este tipo de proyectos para dejar que las comunidades rurales dependan de la red nacional interconectada y sean beneficiados por un proyecto de energía renovable autoabastecido como se plantea en este estudio.

#### <span id="page-31-0"></span>**Descripción del Área de Estudio**

La zona de estudio se centra en la región Sierra del Ecuador continental (figura 1), está ubicada entre las cordilleras Occidental y Central, las mismas que se unen entre sí cada cierto tramo, formando valles altos, en donde se asientan los núcleos humanos. La altura promedio de los valles interandinos es de 2.500 m.s.n.m. con una temperatura promedio de 14°C, además está constituida por 10 provincias (INOCAR, 2007).

#### <span id="page-32-1"></span>**Figura 1**

#### *Localización geográfica del área de estudio*

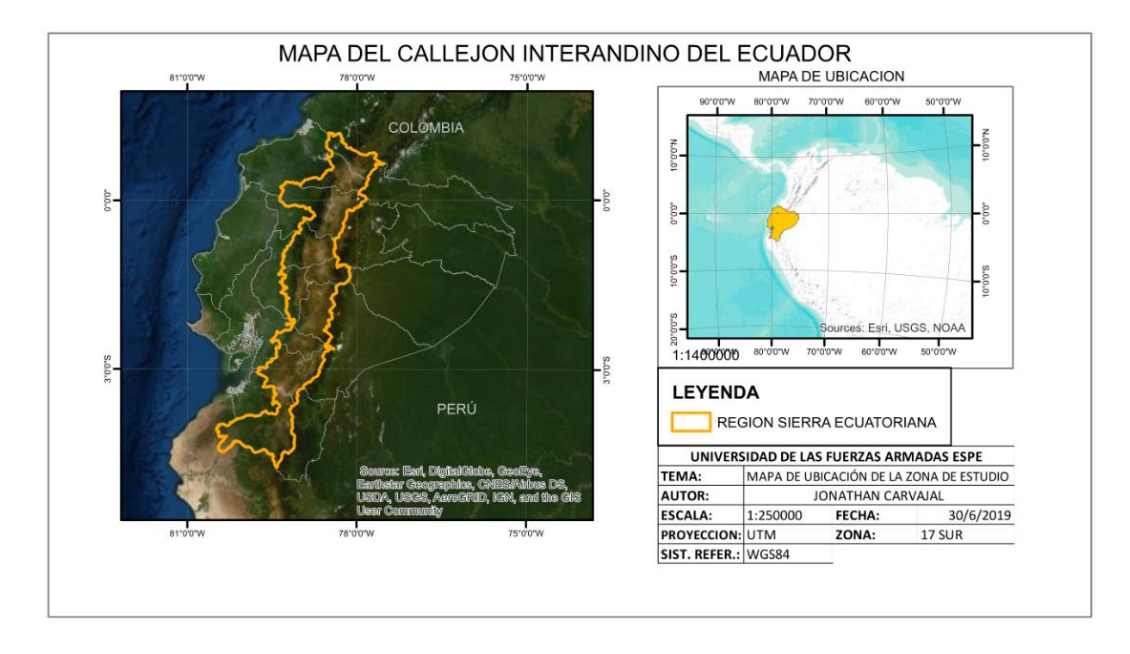

*Nota:* La figura muestra la zona de estudio que son todas las provincias de la región Sierra del Ecuador.

#### <span id="page-32-0"></span>**Objetivos**

#### **a) General:**

Determinar la ubicación adecuada para la implementación de centrales eléctricas de energía renovable (eólica y solar) en las provincias de la Sierra ecuatoriana, mediante el análisis multicriterio AHP y PROMETHEE, con la ayuda de un SIG, para apoyar en la solución de problemas energéticos rurales y mejorar el aprovechamiento de suelos erosionados.

#### **b) Específicos:**

- Determinar zonas erosionadas mediante un análisis de imágenes satelitales Landsat 7 de la región Sierra del Ecuador.
- Realizar un estudio de cambio de suelo erosionado con las imágenes satelitales Landsat 7 de la región Sierra del Ecuador entre los años 1999 y 2019.
- Manipular criterios y restricciones geoespaciales en un Sistema de Información Geográfica mediante algebra de mapas para determinar zonas con mayor potencial eólico y fotovoltaico.
- Determinar los pesos de cada criterio para la implementación de la metodología de ubicación adecuada de centrales de energías renovables (eólica y fotovoltaica).
- Realizar la evaluación multicriterio AHP y PROMETHEE de al menos 4 zonas con mayor potencial eólico y fotovoltaico para determinar el sitio adecuado para el emplazamiento de energías renovables (eólica y fotovoltaica) en la región Sierra del Ecuador.
- Realizar un análisis GAIA, en el software visual PROMETHEE de las zonas estratégicas de ubicación de centrales eléctricas de energía renovable (eólica y fotovoltaica).

#### **c) Metas**

- 1 mapa de capacidad de acogida del potencial eólico de la región Sierra del Ecuador.
- 1 mapa de capacidad de acogida del potencial fotovoltaico de la región Sierra del Ecuador.
- 1 mapa de cambios del suelo erosionado (1999-2019) de la región Sierra del Ecuador.
- 1 tabla de criterios y alternativas de evaluación para cada metodología.
- 1 mapa de las zonas adecuadas para la ubicación de centrales eólicas y fotovoltaicas para su posterior análisis multicriterio AHP y PROMETHEE.
- 1 reporte técnico de los resultados obtenidos al aplicar el análisis GAIA en el software visual PROMETHEE.

#### **Capítulo II**

#### <span id="page-34-1"></span><span id="page-34-0"></span>**Marco Teórico**

#### <span id="page-34-2"></span>**Introducción**

Muchas de las centrales de energías alternativas están ubicadas en suelos potencialmente agrícolas, en estudios realizados por la corporación eléctrica del país se determinan 4 sitios idóneos para la ubicación de centrales eólicas, siendo estas: Parroquia Olmedo, cantón Cayambe, provincia de Pichincha; Parroquia Cangahua (Comunidad Cochapamba), cantón Cayambe, provincia de Pichincha; Parroquia Tixán (Comunidad Santa Lucía), cantón Alausí, provincia de Chimborazo; y, Parroquia Poaló (Comunidad Maca Grande), cantón Latacunga, provincia de Cotopaxi (Corporación Electrica del Ecuador, 2015). Todas estas zonas presentan un alto potencial agrícola. Lo que se pretende con este proyecto es la determinación de al menos 4 lugares estratégicos mediante un análisis multicriterio, para la ubicación de centrales de energía renovable en suelos erosionados y proponer un cambio de uso de suelo, en este caso, de ser erosionado a convertirse en un suelo con alto potencial de generación de energía.

La región Sierra del Ecuador es el área de estudio por el simple hecho de que toda la información técnica necesaria para la caracterización de centrales de energías renovables existe para las provincias de la región Sierra en cambio para zonas bajas del Ecuador (región Costa, región Oriente y región Galápagos) no existen. Los datos de otras zonas resultan ser irrelevantes para este estudio por su bajo potencial solar y eólico, lo que se pretende es el determinar sitios estratégicos para el mayor aprovechamiento y generación de energía.

Con la ayuda del análisis multicriterio AHP y PROMETHEE, que son metodologías a aplicarse en este proyecto, por su amplia gama de aplicaciones y facilidad de uso, además de que Hester Velásquez (2013) en su estudio "An Analysis of multi-criterial desicion making metods" respalda y determina que estos métodos son los mejores en

cuanto a temas energéticos y determinar el sitio adecuado para la implementación de centrales energéticas. Si los resultados marcan sitios que ya contengan centrales energéticas de este tipo, se plantea la repotenciación de las mismas ya que al poseer un alto potencial de generación de energía, se deberá aprovechar al máximo este tipo de proyectos.

#### <span id="page-35-0"></span>**Energías Alternativas**

Se define como energía alternativa por el hecho de ser "alternativa" a los hidrocarburos, por lo cual dentro de esta se encuentran algunos tipos de energías: eólica, solar, hidráulica, la que se obtiene de la biomasa, la geotérmica, la oceánica y la nuclear. La principal fuente de generación en la actualidad resulta ser la hidráulica, la cual se va a ver limitada por la cantidad de ríos y sitios en donde puedan ubicarse, además del condicionamiento más importante que es el caudal del mismo, los embalses tienen un gran impacto sobre los ecosistemas, teóricamente, se puede duplicar la producción energética de una hidroeléctrica con la consecuencia de destruir no solo ecosistemas, sino una fracción de especies animales y vegetales (Suárez Ántola, 2015).

Los combustibles fósiles, pueden considerarse económicamente hablando como un capital que se va agotando con el paso del tiempo hasta que llegue a su fin, pues si bien se sabe, son recursos que su renovación es mucho más lenta que su generación, además que al realizar la conversión de energía para ser aprovechada, emite gases de efecto invernadero, caso contrario las energías provenientes de fuentes alternativas, no generan gases de efecto invernadero, aunque una fuente de energía alternativa no es limpia del todo, los residuos que generan estas fuentes resultan ser más manejables, es decir los residuos son tratados de manera más fácil, como dato interesante en aquellos países donde no poseen yacimientos de combustibles fósiles, estuvieron obligados a aprovechar de otras fuentes alternativas a estas, teniendo como dato estadístico que se
genera un ahorro enorme en comparación a la implementación de centrales de combustibles fósiles y mayores fuentes de trabajo para las personas pertenecientes a la zona (Suárez Ántola, 2015).

#### *Energía Eólica*

Comprenden la energía cinética de las masas de aire, es la energía más madura y desarrollada además de ser limpia e inagotable; la fuerza del viento puede variar en magnitud, esto va a depender de la altura y la influencia de las fuerzas en la superficie: fricción e impacto, la ecuación describe la relación existente entre la componente horizontal del viento y la altura, según Sorensen (2004), la velocidad horizontal del viento viene expresada en la siguiente fórmula.

$$
u = \frac{1}{k} \left(\frac{\Gamma}{p}\right)^{\frac{1}{2}} * \log\left(\frac{l}{kz_0}\right)
$$

*Donde:* 

 $u =$  velocidad horizontal del viento

 $=$  altura con respecto a la superficie

 $\Gamma$  = resistencia de corte

 $d = densidad del aire$ 

 $z_0 = rugosidad$  del terreno

 $k = constant$ e de von Kármáns

#### *Generación de Energía*

Un aerogenerador es aquel que transforma la energía cinética del viento en energía eléctrica (figura 2), conformado por un rotor con aspas y buje acoplados en la cima de la torre. La energía producida por el aerogenerador, pasa por un transformador que eleva la potencia a la que fue generada (400/690V), para posteriormente ser transmitida a las compañías encargadas de repartir la energía a los hogares (Consejo Nacional de Energías, 2006), de igual forma, cada aerogenerador dependiendo de sus dimensiones va a poseer una potencia diferente (figura 3).

# **Figura 2**

*Funcionamiento de aerogenerador*

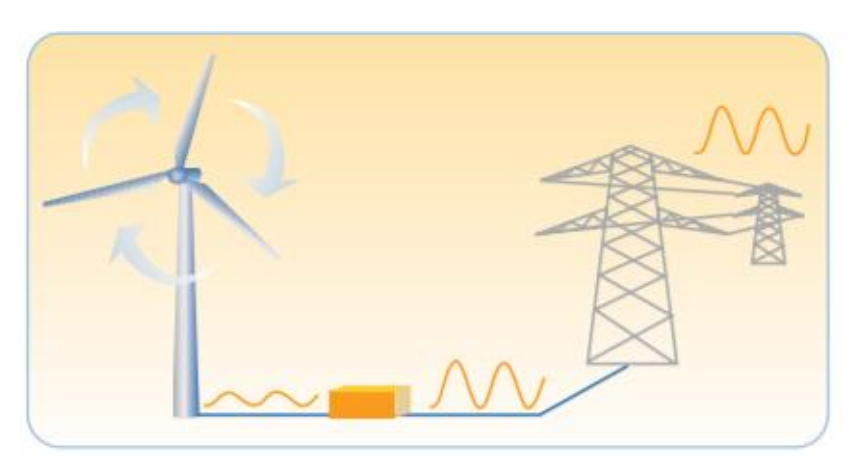

*Nota:* La figura muestra el funcionamiento básico de un sistema eólico (aerogenerador).

Recuperado del Consejo Nacional de Energías, 2006.

# **Figura 3**

*Evolución de los aerogeneradores*

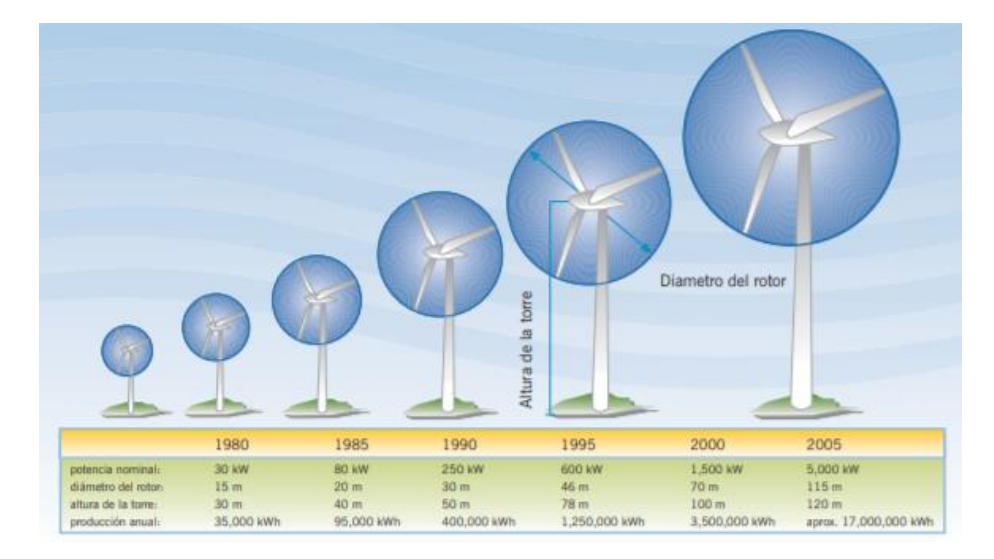

Nota: La figura muestra la evolución de un aerogenerador con el paso del tiempo. Recuperado de la Asociación federal de Energía Eólica, 2006.

#### *Consideraciones para un Proyecto Eólico*

- Identificación.- Trabajo de gabinete, planificación.
- Medición.- Identificación de zonas adecuadas, del recurso, licencia para ubicar estación meteorológica.
- Ingeniería y Proyectos.- Determinación de número de turbinas, tipo, altura, etc. Para obtener un estimado de producción.
- Estudio de Impacto Ambiental.- Repercusiones del proyecto a realizar.
- Financiación.- Factor económico.
- Construcción.- contratación por suministros.
- Explotación.- Mantenimiento y operación.
- Infraestructura, obra civil de un parque eólico.- Trazado de ejes viales para minimizar el movimiento de tierras, cimentaciones de cada aerogenerador.
- Instalaciones eléctricas.- Sistema eléctrico de transferencia de energía producida para que sea distribuida (Marcos, y otros, 2004).

#### *Energía Solar*

En la actualidad, el sol irradia energía a razón de 3.9x10<sup>26</sup> W, esta energía es producida por las muchas reacciones nucleares en su interior y además por la estabilidad de este cuerpo celeste, pues un fallo en el mismo puede causar graves problemas en el mismo universo (Sorensen, 2004).

Muchos fenómenos se dan en el sol: manchas solares, fulguraciones solares (tormentas magnéticas), prominencias solares (de forma arqueada) y el viento solar (flujo continuo de partículas cargadas) (figura 4). Toda la radiación solar recibida en la Tierra se genera en la fotósfera (átomos de diversos grados de ionización); en la parte superior de la atmósfera, el viento solar tiene una densidad de aproximadamente 10- <sup>20</sup>kg/m<sup>3</sup> correspondiente a 10<sup>7</sup> átomos de hidrógeno por m<sup>3</sup> (Sorensen, 2004).

#### *Estructura interna del Sol*

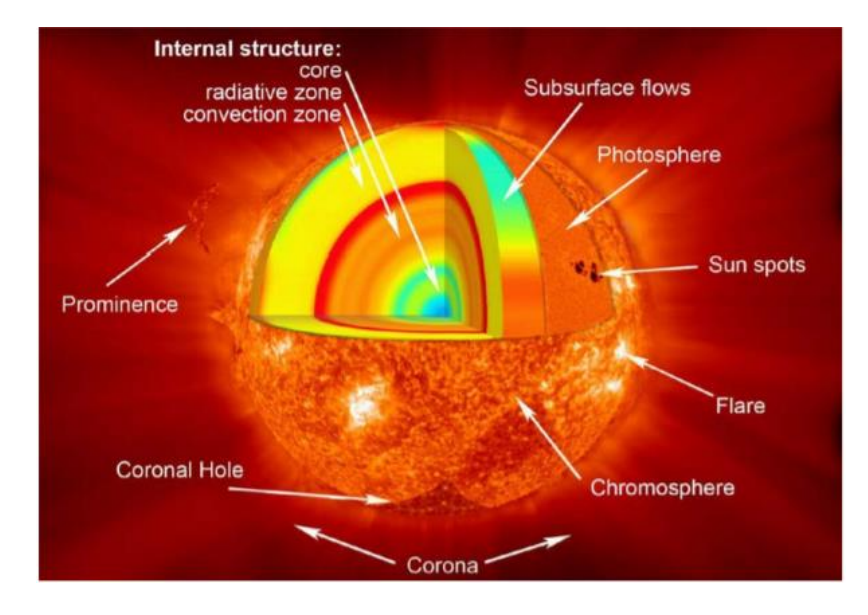

*Nota:* La figura muestra la estructura interna del sol con algunos de los fenómenos que ocurren en el mismo. Recuperado de National Aeronautics and Space Administration (NASA), 2020.

### *Radiación*

La radiación en la tierra puede ser directa o dispersa (más reflejada), en la práctica, la radiación "directa", contiene radiación dispersa con ángulos de desviación relativamente pequeños debido al ángulo sólido finito del disco solar (Sorensen, 2004).

#### *Generación de Energía*

**Energía solar fotovoltaica.-** Basada en el efecto fotoeléctrico en la cual, las celdas fotovoltaicas que son semiconductores sensibles a la luz solar, están en contacto con la radiación, estas producen la circulación de corriente en las mismas celdas (figura 5) (Secretaría de Energía, 2008).

Sistemas fotovoltaicos.- Van a variar dependiendo de las necesidades y si estas se encuentran conectadas a la red o como un conjunto aislado como se muestra en el

*Sistema Fotovoltaico aislado*

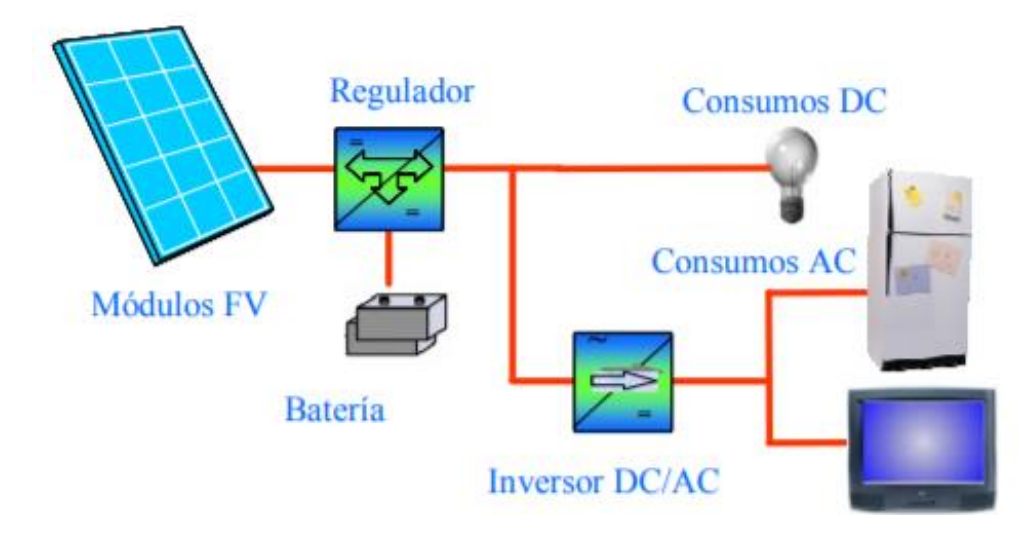

Nota: La figura muestra los componentes de un sistema fotovoltaico aislado. Fuente: (Abella, 2015).

**Energía solar térmica.-** Convierte la energía radiativa en calor, en la cual, un fluido va a absorber esta energía calórica, dependiendo de la potencia calorífica se puede dividir en: alta (>300°C), media (>100°C, <300°C) y baja (<100°C) (Secretaría de Energía, 2008).

### **Proyectos en Ecuador**

# *Proyecto Eólico San Cristóbal*

El proyecto eólico presenta las especificaciones técnicas presentadas en la tabla 2.

*Parámetros Proyecto Eólico San Cristóbal* 

| <b>Parámetro</b>      | <b>Unidades</b> | <b>Información</b>                |
|-----------------------|-----------------|-----------------------------------|
| Ubicación             |                 | Galápagos, Isla San Cristóbal     |
| <b>Nombre</b>         |                 | Proyecto Eólico San Cristóbal     |
| Tipo de tecnología    |                 | Aerogeneradores - Motores de C. I |
| Fecha de operación    |                 | oct-07                            |
| Servicio              |                 | Público-Privado                   |
| Compañía              |                 | Eolicsa S.A.                      |
| Potencia nominal      | <b>MW</b>       | 2,4                               |
| potencia efectiva     | <b>MW</b>       | 2,4                               |
| Electricidad generada | GWh/año         | 3,2                               |
| Inversión             | USD\$           | 9,515,998                         |
| Energía vendida       | USD\$/MWh       | 122,1                             |

*Nota:* La tabla muestra las especificaciones técnicas y económicas del proyecto eólico San Cristóbal. Fuente: (Rosero & Chiliquinga, 2011).

# *Proyecto Eólico Villonaco*

Proyecto eólico ubicado en la provincia de Loja, con las especificaciones de la tabla 3, cuenta con un total de 11 aerogeneradores como se muestra en la figura 6.

# *Parámetros Proyecto Eólico Villonaco*

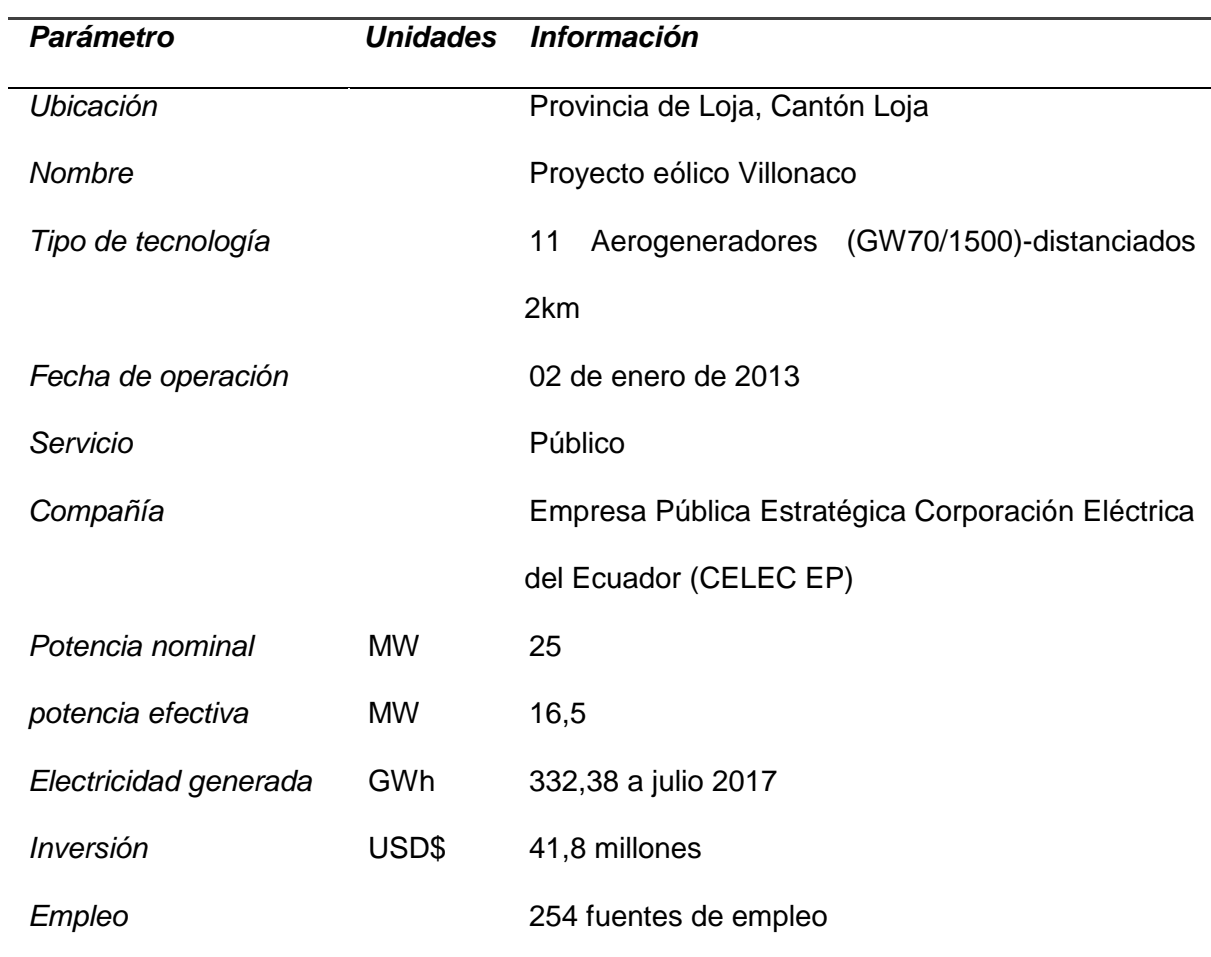

*Nota:* La tabla muestra las especificaciones técnicas y económicas del proyecto eólico Villonaco. Fuente: (Soto, 2015).

*Proyecto Eólico Villonaco*

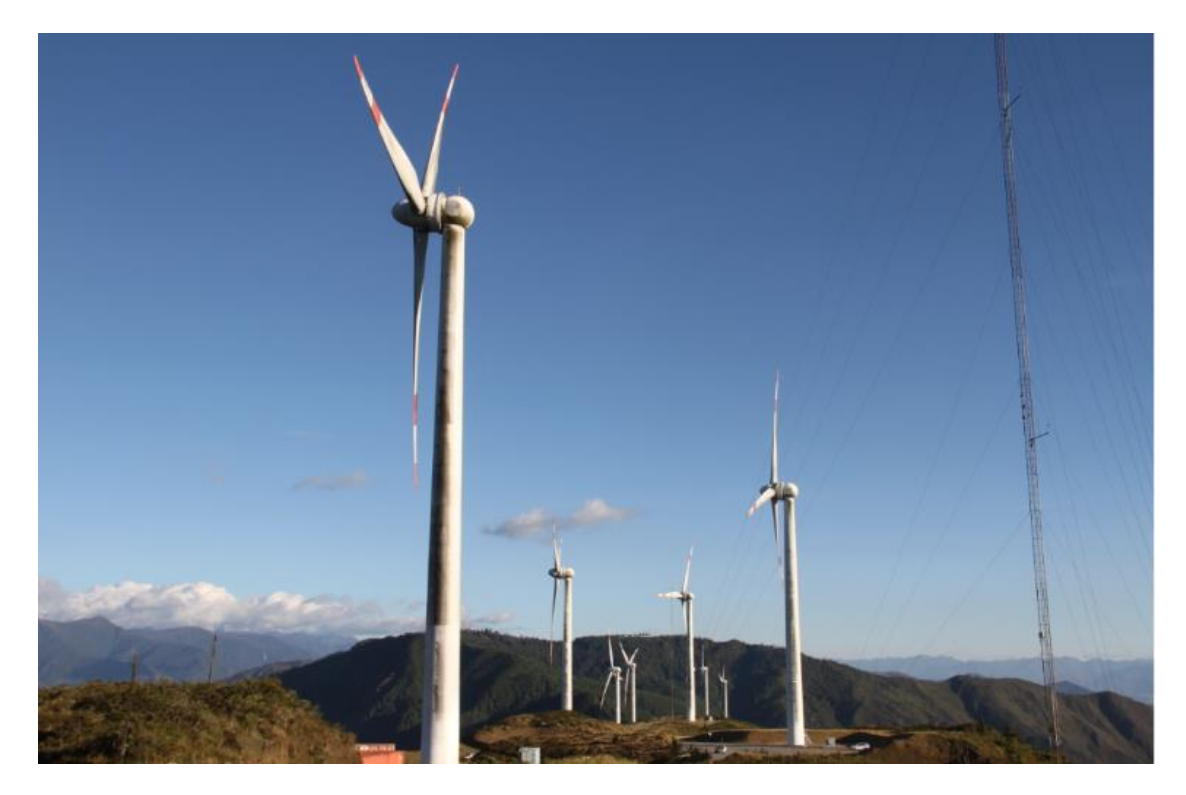

*Nota:* La figura muestra los aerogeneradores ubicados en el proyecto Villonaco. Fuente: (CELEC GENSUR, 2020).

# *Programa Euro-Solar*

Proyecto fotovoltaico con las especificaciones técnicas presentadas en la tabla 4, la cual pertenece a un proyecto europeo destinado para la cooperación a las comunidades marginales de algunas zonas, dentro de estas alrededor de 100 comunidades principalmente en zonas de la costa y oriente ecuatoriano.

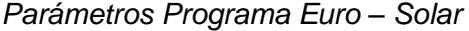

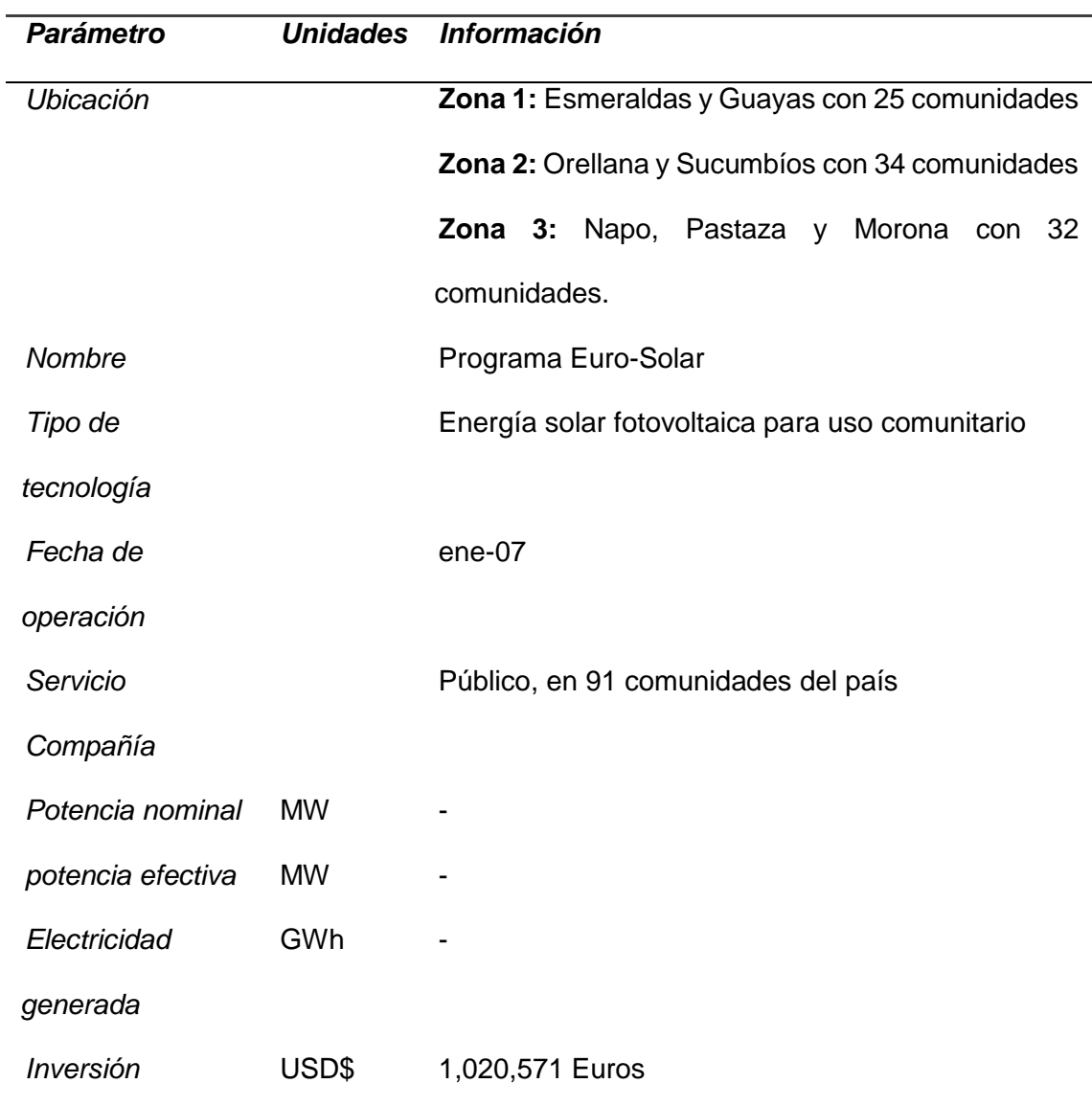

*Nota:* La tabla muestra las especificaciones técnicas y económicas del proyecto Euro-Solar. Fuente: (Rosero & Chiliquinga, 2011).

# *Instalación de 604 Sistemas Solares Fotovoltaicos Residenciales en Comunidades de la Provincia de Esmeraldas*

Proyecto fotovoltaico en la provincia de Esmeraldas con las especificaciones de la tabla

| <b>Parámetro</b>   | <b>Unidades</b> | <i>Información</i>                              |
|--------------------|-----------------|-------------------------------------------------|
| Ubicación          |                 | Parroquias de Telembí, Chumundé y San Gregorio, |
|                    |                 | Provincia de Esmeraldas                         |
| <b>Nombre</b>      |                 | Sistemas solares fotovoltaicos Esmeraldas       |
| Tipo de tecnología |                 | Energía solar fotovoltaica para uso comunitario |
| de<br>Fecha        |                 | jun-06                                          |
| operación          |                 |                                                 |
| Servicio           |                 | Público, 604 viviendas de zonas rurales         |
| Compañía           |                 |                                                 |
| Potencia nominal   | <b>MW</b>       |                                                 |
| potencia efectiva  | <b>MW</b>       |                                                 |
| Electricidad       | GWh             |                                                 |
| generada           |                 |                                                 |
| Inversión          | USD\$           |                                                 |

*Parámetros Proyecto fotovoltaico Esmeraldas* 

*Nota:* La tabla muestra las especificaciones técnicas del proyecto fotovoltaico Esmeraldas. Fuente: (Rosero & Chiliquinga, 2011).

# **Degradación del Suelo**

Definiéndose como la pérdida de la capacidad del suelo para generar un bien o servicio, este término es muy distinto al de erosión (Organización de las Naciones Unidas para la Alimentación y Agricultura, 2020).

#### *Erosión*

Es la totalidad de pérdida del suelo en sus horizontes superficiales, también se define como la pérdida natural del suelo en zonas montañosas, lo que se empeora con el mal manejo del mismo (Organización de las Naciones Unidas para la Alimentación y Agricultura, 2020).

La erosión se la puede clasificar de diversas formas, siendo estas: por su categoría (tabla 6), por el grado de erosión, presentada en la tabla 7 y por el periodo de actividad de la erosión presentada en la tabla 8.

# **Tabla 6**

# *Clasificación de erosión por categoría*

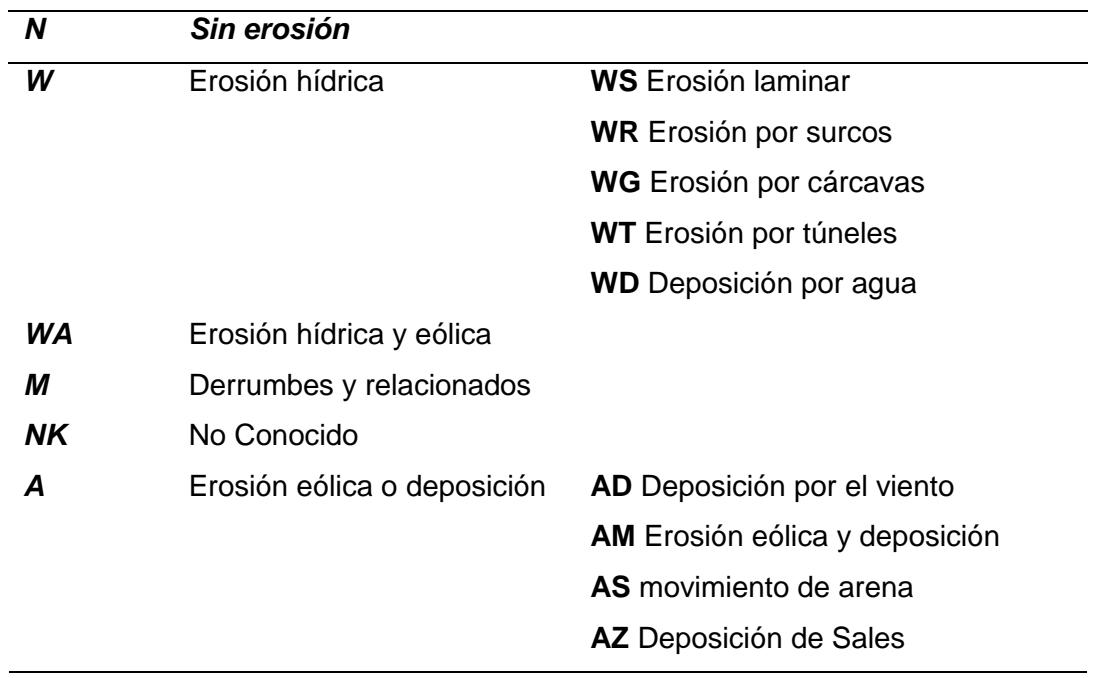

*Nota:* La tabla muestra la clasificación de la erosión por categoría. Fuente: (Organización

de las Naciones Unidas para la Agricultura y Alimentación, 2009)

### *Clasificación del grado de erosión*

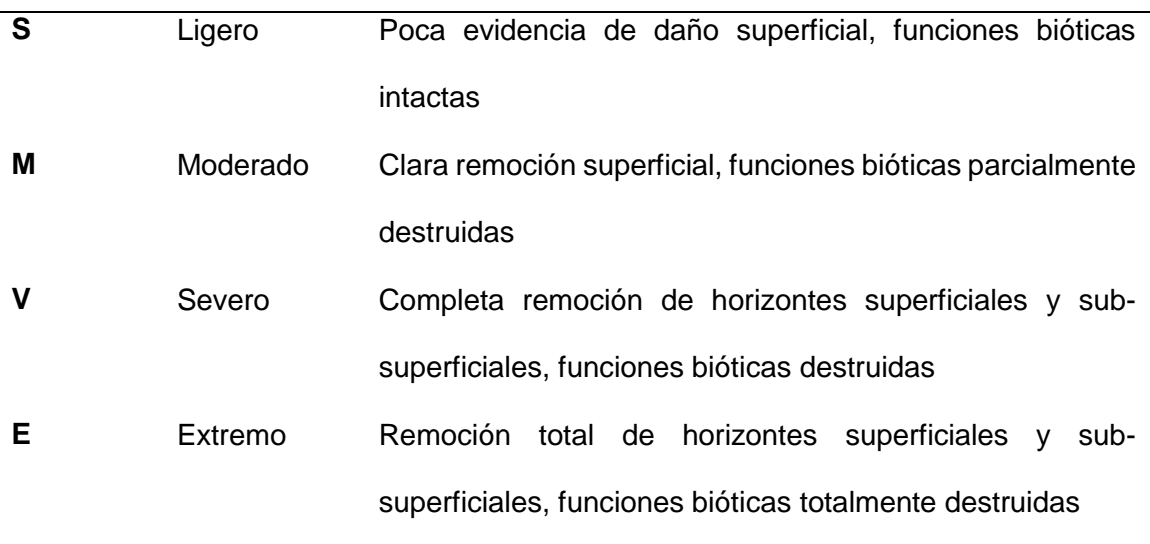

*Nota:* La tabla muestra la clasificación del grado de erosión del suelo. Fuente: (Organización de las Naciones Unidas para la Agricultura y Alimentación, 2009).

# **Tabla 8**

*Clasificación del periodo de actividad de erosión*

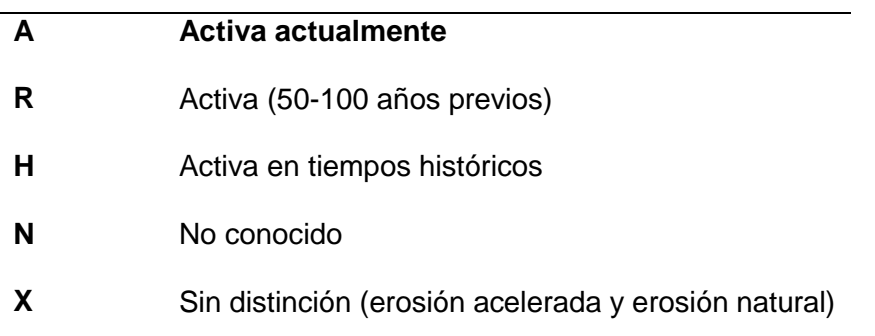

*Nota:* La tabla muestra la clasificación del periodo de actividad de la erosión. Fuente: (Organización de las Naciones Unidas para la Agricultura y Alimentación, 2009).

# **Teledetección**

Conocido como percepción remota, es la ciencia y técnica para obtener información (imágenes) de la superficie del planeta a la distancia, es decir, sin estar en contacto con la misma, además incluyendo la posterior manipulación de los datos mencionados. (Labrador, Évora, & Arbelo, 2012).

Un sistema de teledetección consta de algunos elementos: sensor, objeto de estudio y flujo energético. Además el sensor posee tres formas para la adquisición de información: por reflexión (luz solar), por emisión (energía emitida por el objeto) y por emisión-reflexión (figura 7).

### **Figura 7**

*Componentes de un sistema de teledetección*

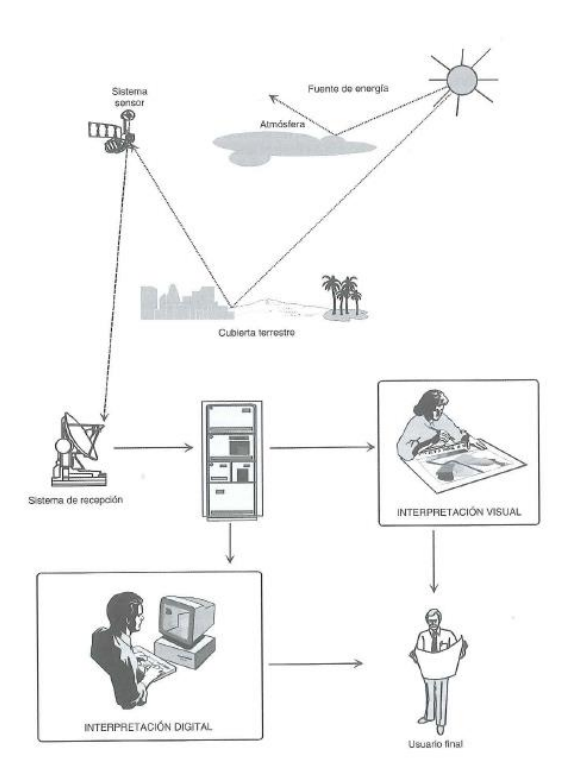

*Nota:* La imagen muestra los componentes de un sistema de teledetección. Fuente: (Chuvieco, 2010).

En la figura 8, se presenta el espectro electromagnético y las longitudes de onda de todas las que la componen.

Según Chuvieco (2010), realiza una clasificación de bandas espectrales siendo estas:

- Espectro visible (0.4-0.7 μm)
- Infrarrojo cercano (0.7-1.2 μm)
- Infrarrojo de onda corta (Short Wave Infrared, SWIR 1.2-2.5 μm)
- $\bullet$  Infrarrojo medio (2.5-8  $\mu$ m)
- Infrarrojo lejano "térmico" (8-14 μm)
- Micro-ondas (>1mm)

#### **Figura 8**

#### *Espectro electromagnético*

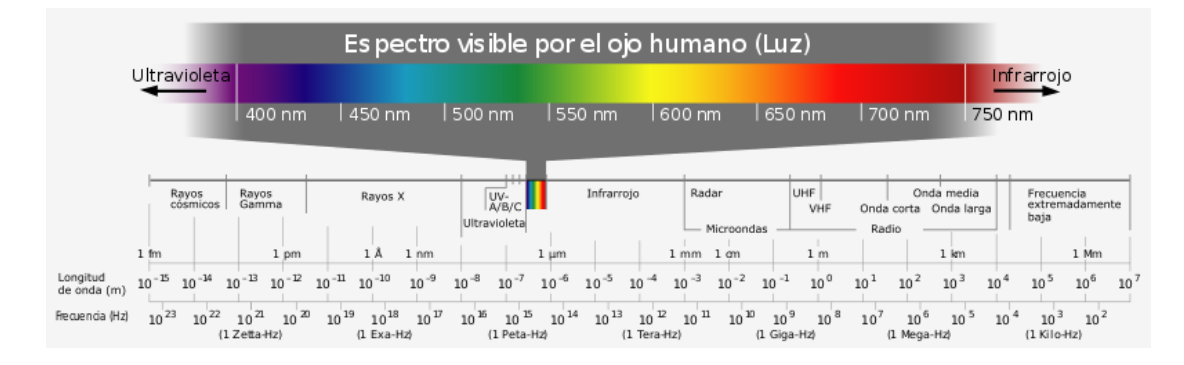

*Nota:* La imagen muestra los componentes del espectro electromagnético. Fuente: (Rivas, 2013).

#### **Satélite Landsat 7**

Satélite lanzado el 15 de abril de 1999 con un sensor denominado ETM+ (Enhanced Thematic Mapper Plus), está a cargo de la NASA y su comercialización mediante la USGS. La órbita de este satélite comprende: desde los 81° latitud norte, a los 81° latitud sur y en todas las longitudes, en la tabla 9, se presenta las diversas resoluciones (Instituto Geológico y Minero de España, 2020).

*Resolución Satélite Landsat 7*

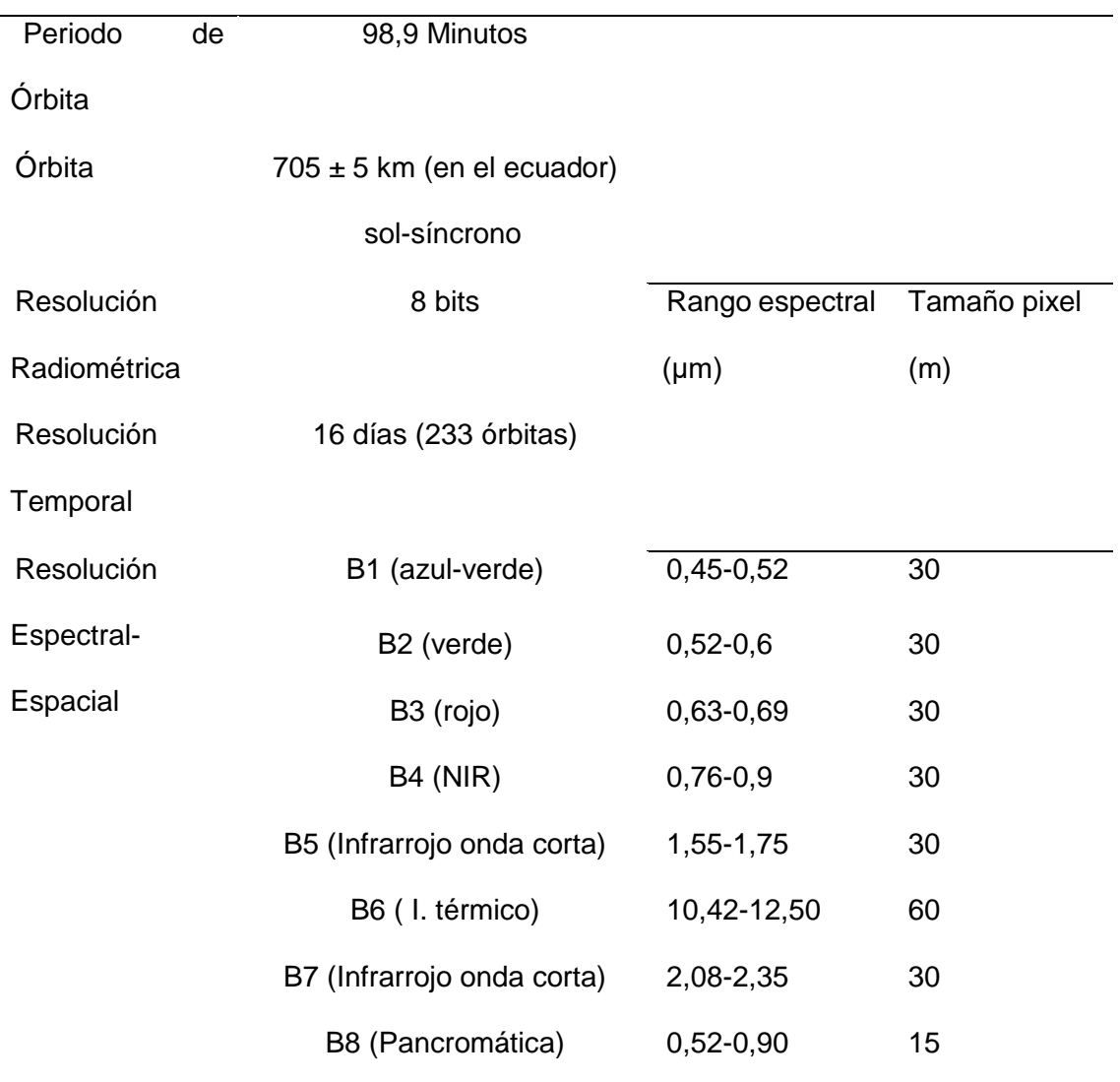

*Nota:* La tabla muestra la resolución del satélite Landsat 7.Fuente: (Instituto Geológico y Minero de España, 2020).

La agencia internacional de cartografía menciona las escalas límite idóneas para cada satélite, siendo para el caso específico del satélite Landsat la escala 1:100000 (Asociación Internacional de Cartografía, 2015). Precisión planimetría 50 metros (0.5 mm-90%) y unidad mínima de mapeo 5ha/100m (Kobler, Hocevar, & Dzeroski , 2000).

#### **Pre procesamiento de Imágenes Satelitales**

#### *Corrección Geométrica*

La primera etapa antes de la utilización de una imagen satelital, es la georreferenciación, es decir, ubicando los pixel de la imagen en sus coordenadas correctas, el método tradicional nos habla de la colocación de puntos de control o un modelo geométrico que relacione las coordenadas de la imagen con las coordenadas físicas del lugar (Hantson, y otros, 2011).

#### *Corrección Radiométrica*

Convierte los valores digitales (Niveles Digitales ND) crudos de cada imagen a valores con magnitudes de radiancia y reflectancia. Para este caso de estudio Landsat 7, Gonzaga 2015, menciona la siguiente ecuación para el respectivo cálculo.

$$
L = al + a0 * ND
$$

#### **Donde:**

L: Radiancia de ingreso al instrumento

 $a0$  = Pendiente o gain obtenida del header de la imagen

 $al =$  Constante o bias obtenida del header de la imagen

ND= Nivel digital

#### *Corrección del Bandeado de la Imagen*

Conocido como Striping, se debe a la mala calibración de los detectores del sensor, este fenómeno se presenta con líneas más claras y obscuras en la imagen (figura 9) (Chuvieco, 2010).

*Nota:* La figura muestra el efecto de bandeado de en la imagen Landsat 7 recopilada para esta investigación. Fuente: (USGS, 2019).

# *Corrección Atmosférica*

Elimina distorsiones causadas en el topo de la atmósfera, permitiendo disminuir los efectos de dispersión y adsorción provocadas por partículas atmosféricas (figura 10) (IDEAM, 2016).

# **Figura 10**

*Corrección atmosférica*

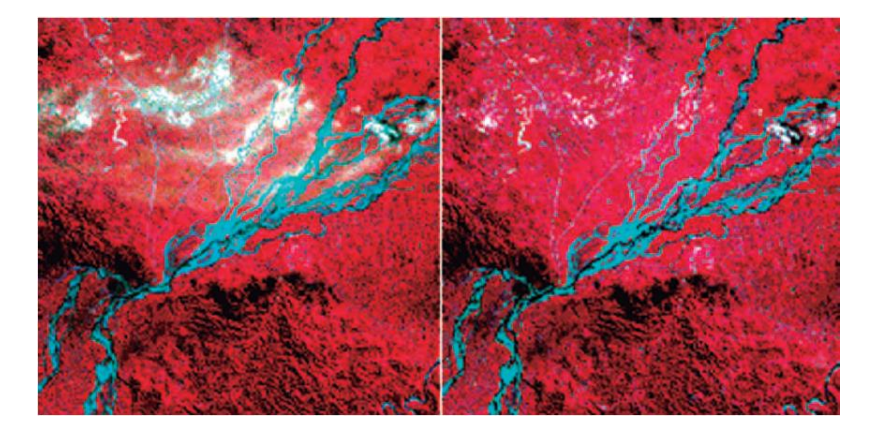

*Nota:* La figura muestra la comparación de la corrección atmosférica en una imagen satelital. Fuente: (IDEAM, 2016).

### *Corrección Topográfica*

Las orientaciones y ángulos de las pendientes se tornan importantes dentro del análisis de imágenes por la diversa iluminación que van a tener ya sea si reciben directamente la radiación solar o no, la relación sol-objeto-sensor va a depender de las características de la topografía, estos errores pueden inducir a fallos en resultados posteriores. Existen varios modelos para la corrección topográfica, siendo estos Lambertianos y no Lambertianos incluyendo: Coseno, Minnaert, Estadístico Empírico y factor C. (Vázquez, Romero, Novillo, Ramos, & Arrogantes, 2016).

#### **Cálculo del Índice de Vegetación (NDVI)**

Gonzaga (2015), menciona que resulta de la combinación de las reflectancias captadas en el rango de rojo e infrarrojo cercano.

$$
NDVI = \frac{NIR - R}{NIR + R}
$$

Donde:

 $NIR =$  Reflectancia corregida atmosféricamente del infrarrojo cercano.

 $R =$  Reflectancia corregida atmosféricamente del rojo.

Para el caso específico del satélite Landsat 7 la ecuación sería la siguiente:

$$
NDVI (Landsat 7 ETM + ) = \frac{B4 - B3}{B4 + B3}
$$

**Donde:**

 $B3 = Banda3$  Landsat 7 (rojo)

 $B4 = Banda \, 4$  *Landsat* 7 (*NIR*)

Chuvieco (2010), cita algunos parámetros sobresalientes al determinar el NDVI, que también se pueden analizar tales como:

- Clorofila
- Agua en la hoja
- $CO<sub>2</sub>$
- Radiación fotosintética absorbida
- Productividad de la vegetación
- Índice de área foliar
- Lluvia en el dosel vegetal, etc.

#### **Métodos de Clasificación de Imágenes**

#### *Clasificación Supervisada*

Define manualmente las áreas de entrenamiento que debe ser proporcional con la cantidad de clases, estas áreas deben ser homogéneas, deben tener además una correlación muy alta entre ellas, algunos de los algoritmos existentes son: distancia mínima, paralelepípedos, máxima probabilidad (Acosta, 2017).

#### *Clasificación no Supervisada*

Búsqueda automática con valores iguales dentro de la imagen, el decisor debe definir la temática de las clases ya que el programa no las detecta, entre los principales algoritmos se tienen; ISODATA y K-means (Acosta, 2017).

### *Matriz de Confusión*

Determina la relación entre la cobertura real, cobertura clasificada y los conflictos existentes entre categorías (clases), es una matriz n x n, en la cual su diagonal principal demuestra el número de puntos de verificación conformes entre el mapa y la realidad, siendo una relación entre los puntos asignados correctamente vs el total, los residuales de filas determinan puntos del mapa no ajustados a la realidad y los residuales de la columna los puntos no válidos en el mapa, finalmente esta matriz se desarrolla para determinar errores de omisión y comisión (Chuvieco, 2010).

### **Análisis de Cambios**

Comparación de imágenes clasificadas mediante la relación de las categorías existentes, el análisis final va a depender de la calidad de la clasificación realizada anteriormente, por otro lado, se puede clasificar ambas imágenes en conjunto, obteniendo un sub-modelo (Chuvieco, 2010), refiriéndose además a la relación entre la rapidez en que un fenómeno ocurre y la pervivencia del mismo como se muestra en la figura 11.

#### **Figura 11**

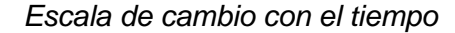

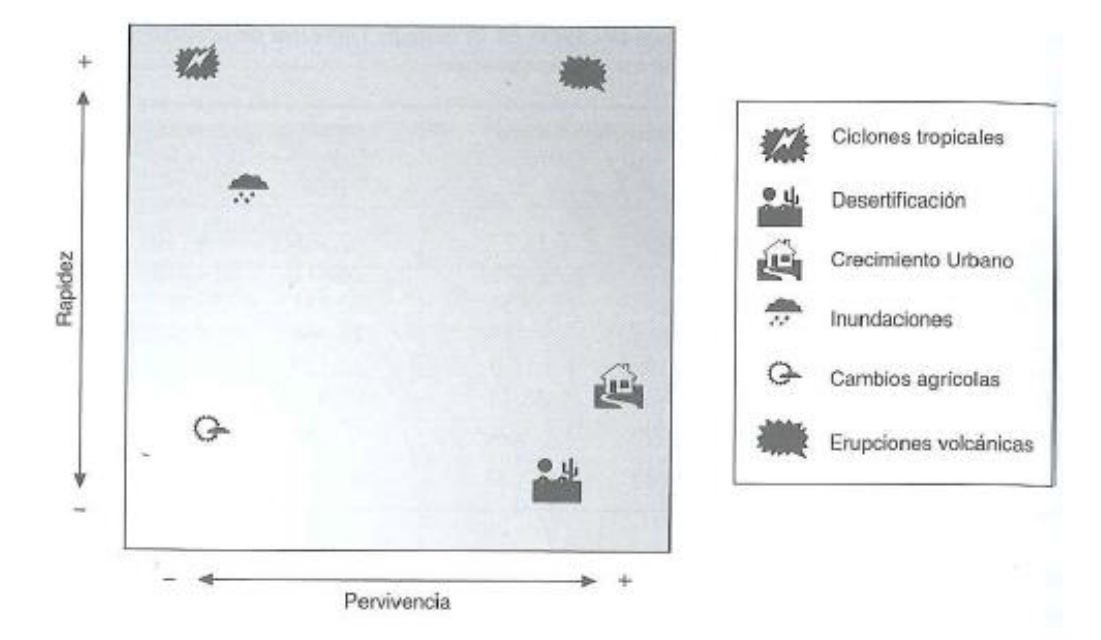

*Nota:* La figura muestra la escala de cambio con respecto al tiempo para un estudio multitemporal. Fuente: (Chuvieco, 2010).

#### **Métodos de Evaluación Multicriterio**

La decisión planteada de un problema basado en recursos y restricciones debe ser propuesta por un decisor, el problema en todo esto es el determinar qué es lo "mejor" y que es lo "posible".

Un problema, basado en recursos y restricciones siempre va a necesitar la propuesta de un decisor, para empezar se recolecta la información técnica para

determinar lo que es "posible", en la siguiente etapa con información no preferencial, el decisor decide lo mejor. La unión de estas dos fases determinan la "solución óptima" (Romero, 1996).

Para la elección del mejor método de evaluación multicriterio, se han realizado estudios para sus aplicaciones, Velásquez en el año 2013, en su estudio "An Analysis of multi-criterial desicion making metods", menciona que la metodología denominada AHP es utilizado para la gestión de recursos y planificación, mientras que el método PROMETHEE, aplica dentro de las áreas de medio ambiente, gestión de recursos y energía (Velasquez, 2013).

# **Método de Jerarquías Analíticas (AHP)**

El Método de Jerarquías Analíticas (Analytic Hierarchy Process, AHP) basado en teorías de valor, desarrollado por Thomas L. Saaty con la finalidad de resolver el tratado de reducir el armamento entre Estados Unidos y la Unión Soviética, es una metodología para estructurar (complejidad), medir escalas y sintetizar, basada en un modelo matemático creado para evaluar alternativas que posean criterios inmersos en cada una, entre sus ventajas están:

- Analizar cambios sustanciales dentro de niveles
- Información clara del tema y engloba todos los actores, objetivos y metas.
- Determinar fácilmente cambios mínimos dentro de los elementos (Osorio, Juan, 2008)
- Sustento Matemático
- Mide criterios cualitativos y cuantitativos
- Participación externa
- Índice de consistencia
- Fácil uso (Justado, 2001)

De acuerdo a esta metodología, Satty (1982), crea una escala de comparación, en la cual se determinan las preferencias de los criterios en base al juicio de valor de los expertos, como se presenta en la tabla 10.

# **Tabla 10**

#### *Escalas de comparación Saaty*

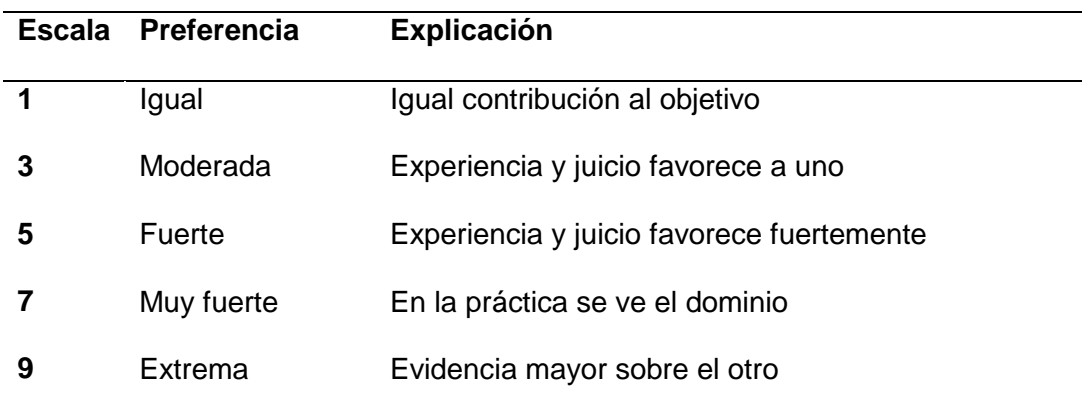

Nota: La tabla muestra la escala de valoración propuesta por Saaty. Fuente: (Saaty T.L., 1982).

# **Cálculo de la Consistencia**

La consistencia de los juicios del decisor necesita ser analizada, pues son criterios que pueden presentar errores, tomando en cuenta que la consistencia perfecta no existe por el hecho de que los decisores son humanos. De acuerdo con Saaty (1982), la consistencia se expresa de la siguiente manera.

 $A_{n x n}$ , es consistente si:  $a_{i j} a_{j k} = a_{i k}$ 

$$
A * W = \lambda W
$$

#### **Donde:**

A= Matriz de comparación pareada

W= Matriz de pesos

 $\lambda = escalar$ 

#### *Método de Sobrecalificación PROMETHEE*

Método de análisis multicriterio "Preference Ranking Organization Method for Enrichment Evaluations" el cual se diferencia por la información adicional requerida es más clara y precisa, diseñado para tratar problemas en los cuales las alternativas son finitas y factibles. Cabe mencionar que este método es evolutivo, es decir, pueden incorporarse o borrarse alternativas o criterios mientras se va avanzando con la investigación.

La determinación de los pesos para los criterios no es una labor sencilla, pues existirán algunos sesgos dentro de la misma, para lo cual este proceso es el "espacio de libertad del decisor", donde este puede plasmar sus preferencias conforme a sus ideas, a su vez ayudado por un analista.

Un criterio generalizado se obtiene con una función de preferencia asociada a cada criterio que el decisor tiene en mente (Fernandez, 2002).

$$
P_j(a, b) = P_j[d_j(a, b)] \qquad \forall a, b \in A
$$

Comparación por pares dentro de cada criterio.

Donde:  $(a, b) = g_j(a) - g_j(b)$ 

Siendo:  $0 \le P_i(a, b) \le 1$ 

Así se denota el criterio generalizado al criterio  $g_i$ 

### *Software Visual PROMETHEE*

Desarrollado por "VOSolutions", con el asesoramiento del profesor Bertrand Mareschal en el año 2010 en la universidad de Bruselas, avalado por los mismos creadores: Profesor Juan-Pierre Brans, 2005 (Mareschal, 2013).

Existen 2 clasificaciones PROMETHEE, la primera permite la incompatibilidad entre acciones, determinando la primera preferencia, mientras que PROMETHEE II, se

basa en un flujo neto de preferencias, la función PROMETHEE-GAIA del software nos ayuda a determinar ambas clasificaciones (Merexchal Bertrand, 2017).

#### **Método de Posicionamiento NTRIP**

NTRIP = Network Transport RTCM Internet Protocol, traducción libre: Red de Transporte de Formato RTCM a través del Protocolo de Internet, según Hoyer, 2002, este método es relativo, en tiempo real y cinemático, al clasificarse dentro de la obtención de resultados como en tiempo real, n-trip, recibe datos adicionales mediante internet y telefonía celular, basada en la transmisión de hipertexto HTTP/1.1 (Hypertext Transfer Protocol versión 1.1) mediante el protocolo Internet (IP), mejorando así el flujo de datos GNSS de estaciones de referencia o bases de datos que refieren a clientes y usuarios, en conclusión, se transmiten las correcciones RTK/DGPS permitiendo un posicionamiento preciso y de navegación, el sistema NTRIP, cuenta con 4 elementos:

- NtripSource.- Estaciones base de referencia estas generan datos DGPS y RTK en formato RTCM
- NtripServer.- Computador conectado a internet, envía las correcciones de la estación base al siguiente componente.
- NtripCaster.- Distribuidor de las señales y chequeo de calidad, por lo general es un programa ejecutado en el servidor.
- NtripClient.- software cargado por el usuario. (Hoyer, 2002).

### **Capitulo III**

### **Metodología**

La metodología se basa principalmente en el procesamiento de la información temática base y las imágenes satelitales obtenidas, para con los criterios de estudio, determinar las zonas adecuadas de ubicación de centrales de energías renovables eólicas y fotovoltaicas, además concluir con la implementación de dos tipos de análisis multicriterio para finalmente determinar jerarquización de todas las opciones para la ubicación de este tipo de central de energía renovable.

La recopilación de la información temática base, tanto para la determinación del potencial eólico y fotovoltaico se presenta en la figura 12.

### **Figura 12**

*Recopilación de la información.*

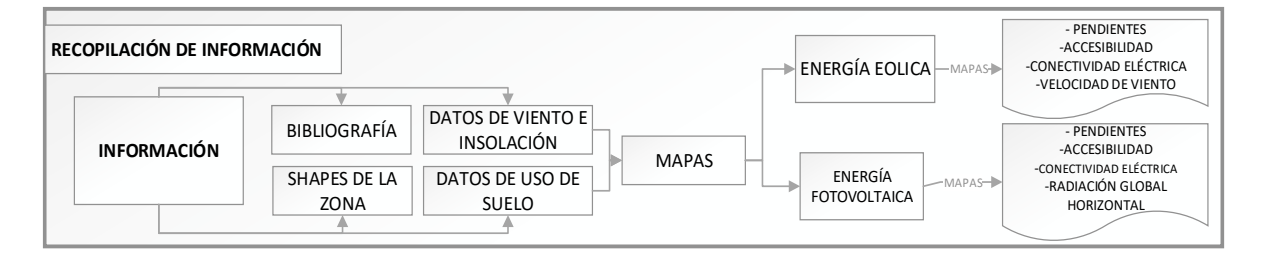

**Nota:** La figura muestra el proceso de recopilación de la información temática base para la generación de los mapas que representan a cada criterio.

*Adquisición de imágenes satelitales*

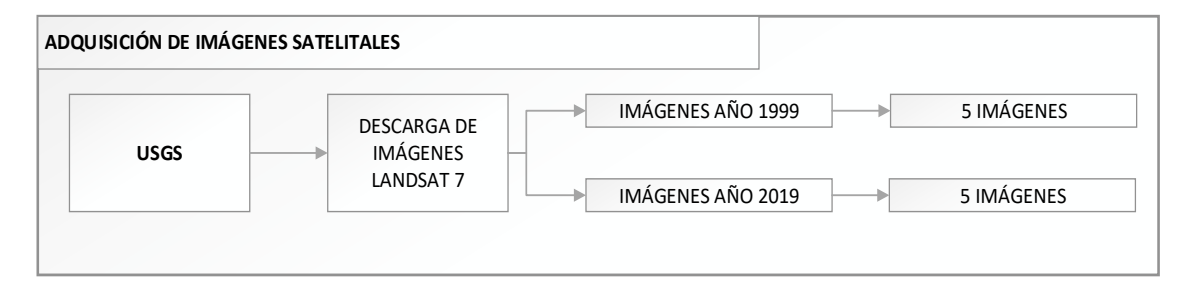

**Nota:** La figura muestra el proceso adquisición de imágenes satelitales y la cantidad de imágenes para los años 1999 y 2019.

La figura 14, hace referencia a las respectivas correcciones de las imágenes Landsat 7 obtenidas.

# **Figura 14**

*Corrección de imágenes satelitales*

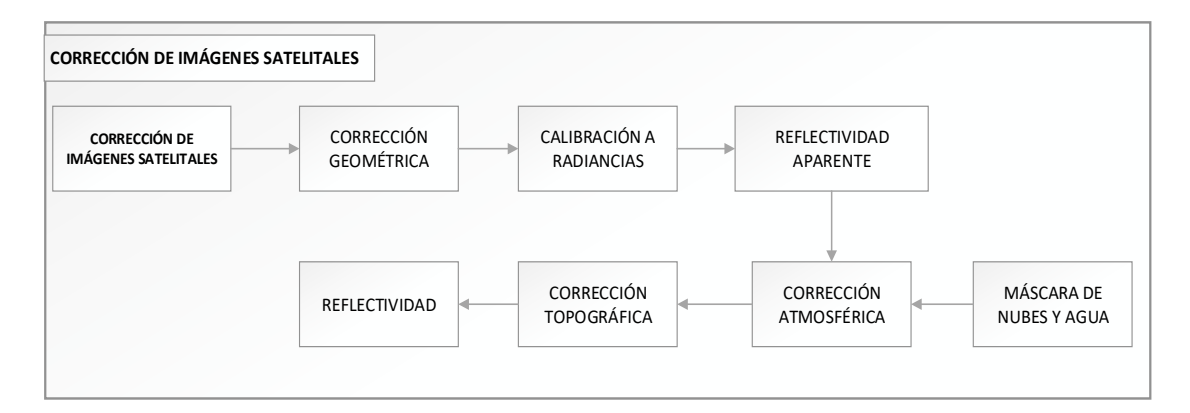

**Nota:** El cuadro muestra el proceso de corrección de imágenes satelitales. Fuente: (Hantson, y otros, 2011)

Se determina la erosión presente en la zona mediante el respectivo procesamiento de las imágenes, como muestra el cuadro 5.

*Procesamiento de imágenes satelitales*

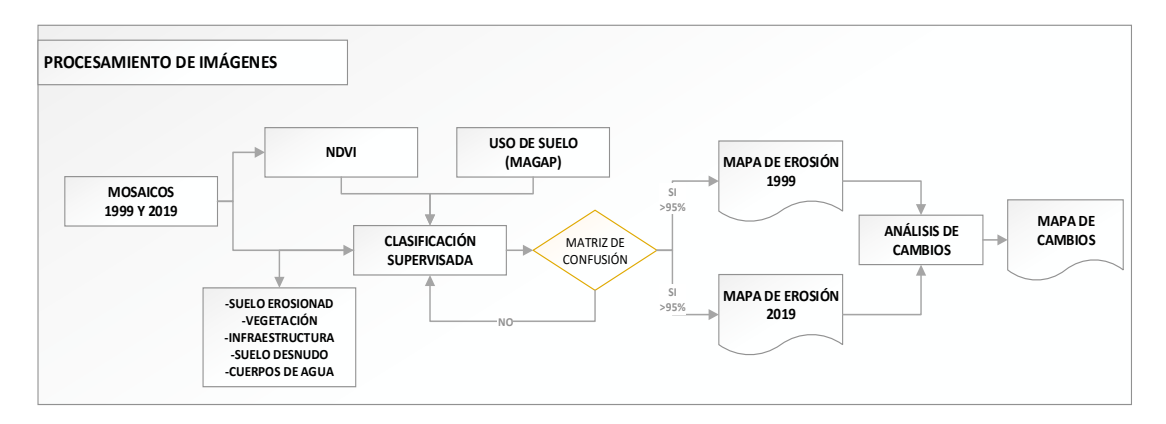

**Nota:** La figura muestra el procesamiento de imágenes satelitales para obtener los productos deseados.

Con los insumos base, se determina cada uno de los criterios para ser implementados en

el mapa de capacidad de acogida.

# **Figura 16**

*Metodología capacidad de acogida* 

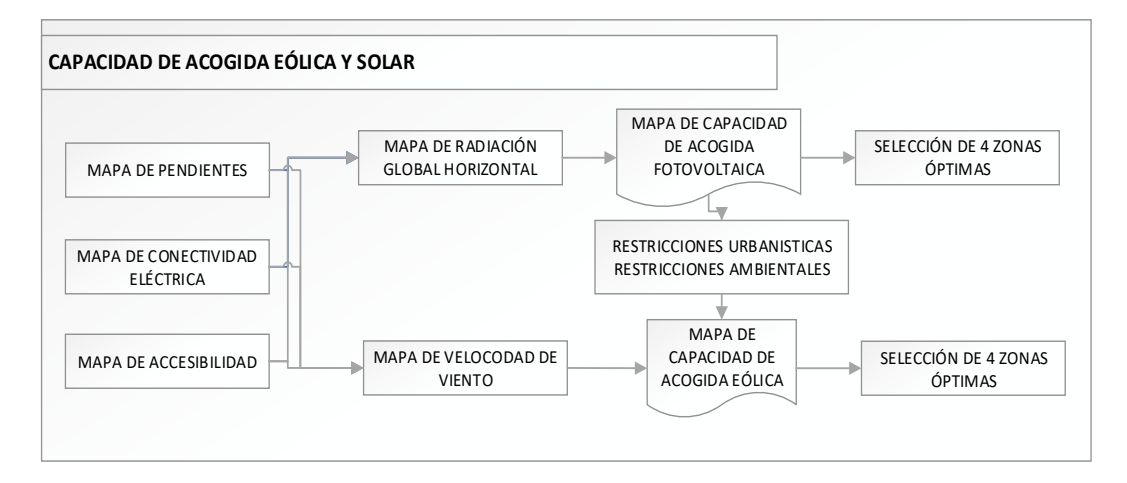

Nota: El cuadro muestra la metodología para determinar la capacidad de acogida tanto para el potencial eólico como fotovoltaico.

#### *Metodología para el análisis multicriterio*

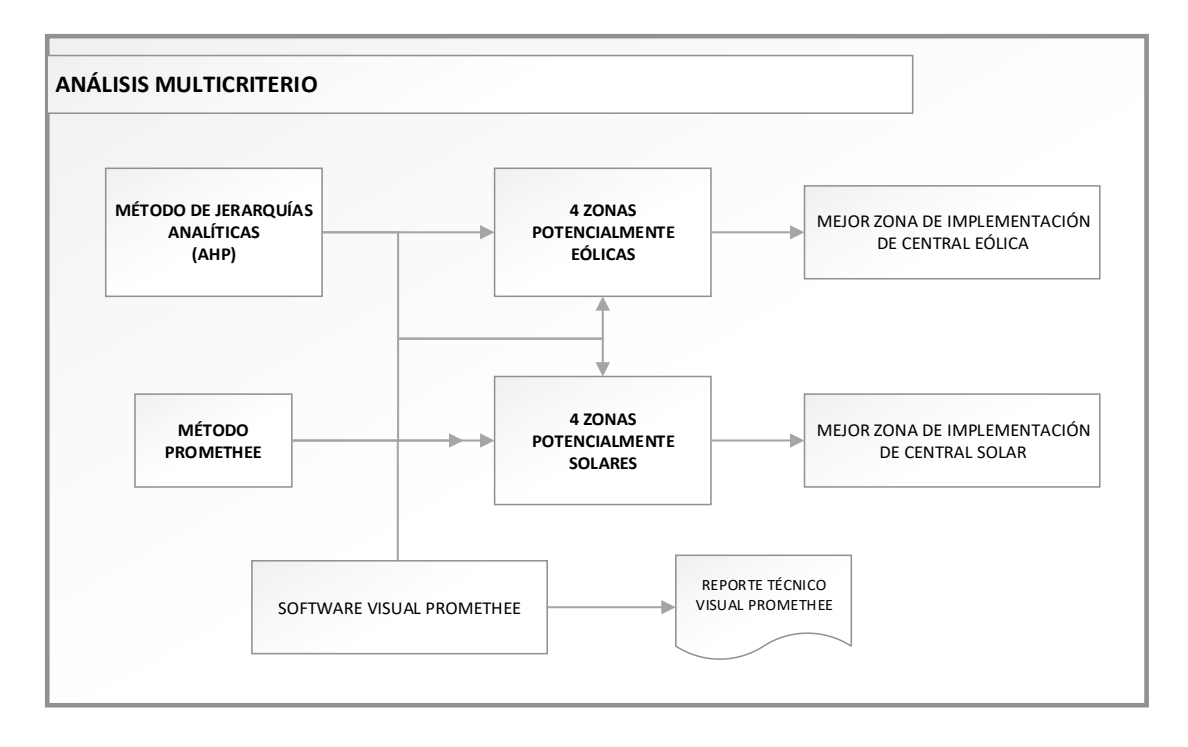

Nota: El cuadro muestra los métodos multicriterio a aplicarse en el estudio, siendo estos AHP y PROMETHEE.

# **Recopilación de la Información**

La información base para el desarrollo del presente trabajo se la obtuvo en formato digital de las diversas fuentes mostradas en la tabla 11, cabe recalcar que dicha información fue la base para el desarrollo del presente estudio, la mayoría de la información adquirida fue en formato shape para ser manipulado de mejor manera en el SIG.

# *Información recopilada*

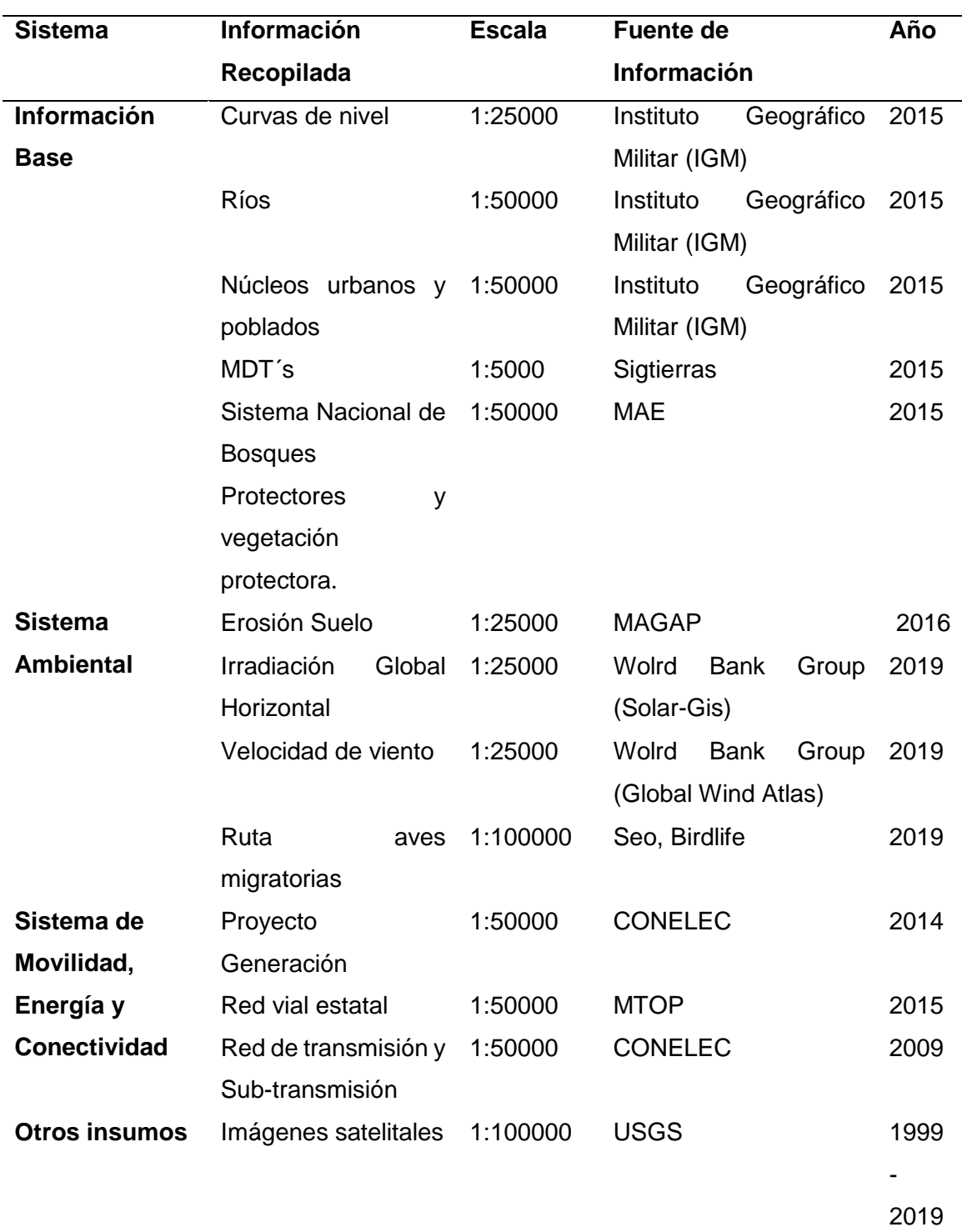

Nota: El cuadro muestra toda la información adquirida para el estudio.

#### **Elaboración de Mapas**

Para la determinación del mapa de capacidad de acogida tanto eólico como fotovoltaico, se han definido 5 criterios que van a determinar el mapa de aptitud para finalmente sobre este mapa aplicar las respectivas restricciones urbanísticas y ambientales a fin de determinar el mapa de capacidad de acogida.

### *Pendientes*

Al contar solamente con la información del IGM de las curvas de nivel cada 40 metros (figura 18), se procede a realizar el mapa de pendientes a partir de un modelo digital del terreno obtenido del Sigtierras (figura 19), para posteriormente clasificar las pendientes en 5 clases como se presenta en la tabla 12.

Laura Alemany Gómez y Edurne Castell Marcos, 2013, en su estudio: "SIG y Visor Web de energía Solar y Eólica, aplicación práctica en el país Vasco", toma como referencia la pendiente y orientación, esta última se torna importante siempre y cuando supere la pendiente del 5%, siendo: pendientes menores al 5% válidas todas las orientaciones, pendientes entre 5-10% válidas orientaciones de SE a SW (para el hemisferio norte) y orientación NE a NO (para el hemisferio sur), pendientes mayores al 10 % no aplica, para este estudio, simplemente se tomaron en cuenta pendientes de 0- 5% como adecuadas, dejando de lado el criterio orientación ya que aplica para todas las orientaciones (Gómez & Marcos, 2013).

*Curvas de nivel 40 metros*

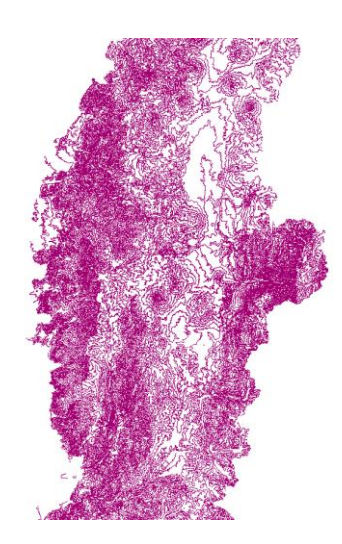

Nota: La figura muestra las curvas de nivel obtenidas para el estudio. Fuente: (Instituto Geográfico Militar, 2015).

# **Figura 19**

*Modelo Digital de Terreno Ecuador (30 metros de resolución)*

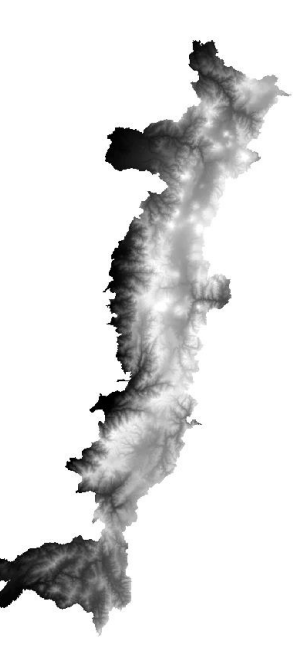

Nota: La figura muestra el MDT generado a partir de las curvas de nivel mencionadas anteriormente. Fuente: (Sigtierras, 2016).

| <b>Escala</b>  | % pendiente                     |
|----------------|---------------------------------|
| Óptimo         | 0-5 (muy ligeramente inclinado) |
| <b>Bueno</b>   | 5-15 (Fuertemente inclinado)    |
| <b>Regular</b> | 15-30 (Moderadamente Escarpado) |
| Malo           | 30-60 (Escarpado)               |
| Muy malo       | >60 (Muy escarpado)             |

*Escala de valoración de la pendiente*

Nota: La tabla muestra la estandarización de la variable pendiente. Fuente: (Organización de las Naciones Unidas para la Agricultura y Alimentación, 2009).

### *Accesibilidad*

El mapa de accesibilidad se lo realizó con la distancia hacia las vías pertenecientes a la red estatal (figura 20), mientras más cercano a las vías, más adecuada será la zona, determinando de igual forma 5 clases como se muestra en la tabla 13.

# **Figura 20**

*Red vial estatal*

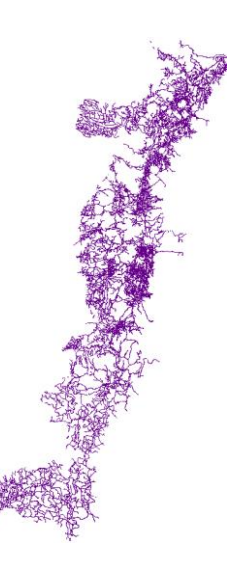

Nota: La figura muestra la red vial estatal perteneciente a la Sierra ecuatoriana. Fuente: (Ministerio de Transporte y Obras Públicas, 2015).

| Escala        | Distancia (m) |
|---------------|---------------|
| <b>Optimo</b> | 0-200         |
| <b>Bueno</b>  | 200-400       |
| Regular       | 400-600       |
| Malo          | 600-1000      |
| Muy malo      | >1000         |

*Escala de valoración de accesibilidad*

Nota: La tabla muestra la estandarización de la variable accesibilidad con distancias hacia las vías. Fuente: (Organización de las Naciones Unidas para la Agricultura y Alimentación, 2009).

# *Conectividad Eléctrica*

Para el mapa de conectividad eléctrica, el parámetro de análisis es la distancia a la línea de transmisión y sub-transmisión de la red estatal (figura 21), como es el caso en específico de encontrar una zona rural con déficit en electrificación, la implementación de una central de energía renovable no estará conectada a la red estatal, es decir, que mientras más alejado de la red se encuentre, mejor será el emplazamiento ya que es más probable que ese sitio no cuente con energía eléctrica.

La Comisión Federal de Electricidad de México, en su estudio para el proyecto "Línea de subtransmisión Eléctrica 115 KV Vicente Guerrero – Los Charcos y subestación eléctrica los Charcos", menciona que el área de influencia para comunidades cercanas que son beneficiadas en este tipo de proyectos eléctricos es de 5 kilómetros como distancia máxima, para lo cual en nuestro estudio se tomarán como adecuadas las distancias mayores a 5 km, ya que a partir de allí, existirá un mayor déficit en la electrificación (Comisión Federal de Electricidad, 2005). En la tabla 14, se presentan las 5 clases determinadas para el criterio conectividad eléctrica.

# **Figura 21**

*Líneas de transmisión y subtransmisión* 

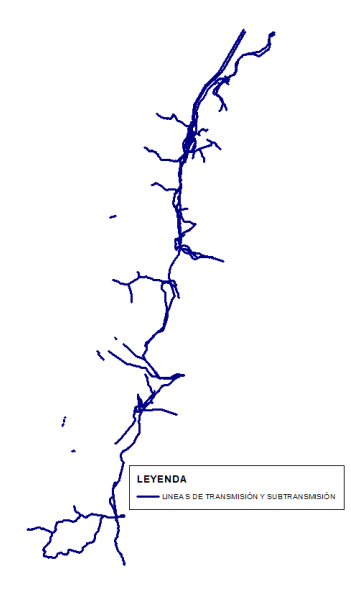

Nota: La figura muestra las líneas de transmisión y subtransmisión presentes en la Sierra ecuatoriana. Fuente: (CONELEC, 2009).

# **Tabla 14**

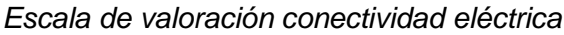

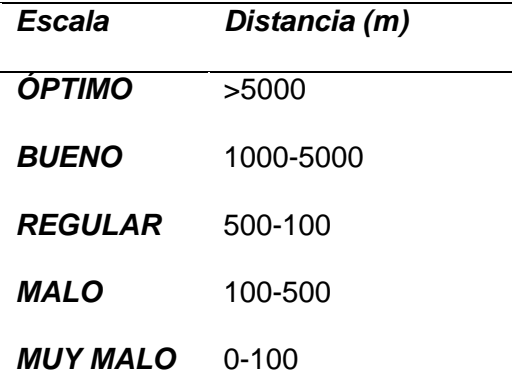

Nota: La tabla muestra la estandarización de la variable conectividad con distancias hacia las líneas de transmisión y subtransmisión.

# *Grado de Insolación*

Los datos proporcionados de insolación global por el CONELEC en su publicación "Atlas Solar del Ecuador" del año 2008, son datos desactualizados para este estudio ya que los datos son caducos para un estudio actual, por lo cual se recurrió al sitio web "Solar-Gis" el cual cuenta con datos de insolación global del año 2019 (figura 22), y fueron esos datos con los cuales se trabajó. Para el estudio además, se dividió en 5 clases con rangos iguales para definir los datos adecuados para el emplazamiento.

### **Figura 22**

*Irradiación Global Horizontal 30 metros de pixel*

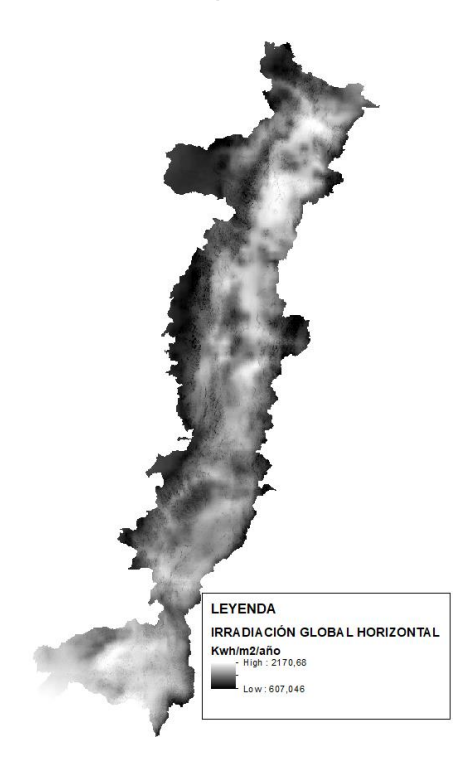

Nota: La figura muestra el raster generado de la irradiación Global Horizontal con 30 metros de resolución. Fuente: (World Bank Group (SolarGis), 2019).

### *Velocidad de Viento*

El Ministerio de Electricidad y Energía Renovable en su publicación "Atlas Eólico del Ecuador" (2013), presenta valores de velocidad de viento en toda la región Sierra del

Ecuador, obteniendo datos por provincia a diversas alturas, además de un estimado de la energía que puede producir por año y el potencial eólico encontrado, con valores de velocidad mayores a 7 m/s. En la tabla 15, se presenta la escala de valoración de este criterio, tomando en cuenta que para el análisis solar se obtuvieron datos actuales, para el caso eólico se recurrió al Global Wind Atlas, en el cual se encuentran datos actualizados de la velocidad de viento en el Ecuador (figura 23).

Sánchez, García y Lamata, 2017, en su estudio: "GIS-multi-criteria analysis to implant onshore wind farms in biosphere reserves. Case study in La Palma island", analiza el criterio eólico con velocidades de viento a 80 metros de altura, por tal motivo se recopiló la información a la misma altura.

#### **Figura 23**

*Velocidad de viento a 80 metros de altura (30 metros de resolución)*

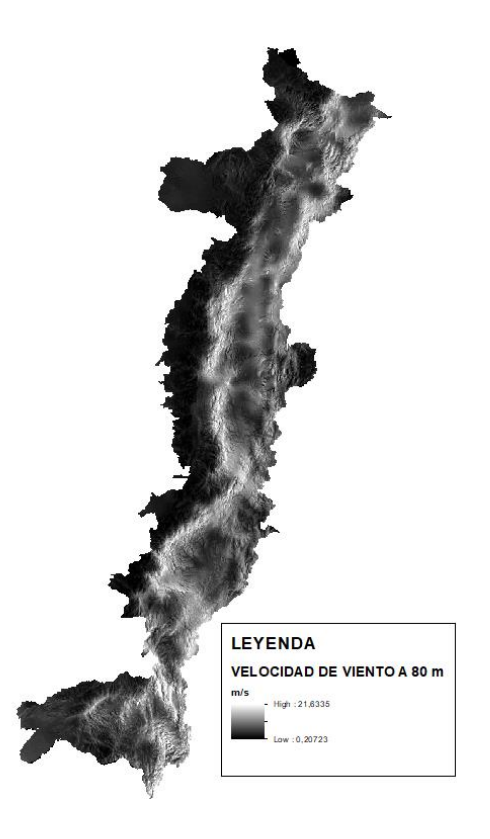

Nota: La figura muestra el raster generado de la velocidad del viento con 30 metros de resolución. Fuente: (World Bank Group, 2019)
#### **Tabla 15**

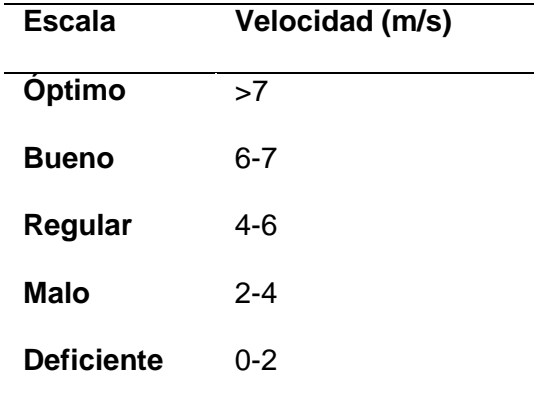

*Escala de valoración velocidad de viento* 

Nota: La tabla muestra la estandarización de la variable velocidad de viento. Fuente: (Corporación Electrica del Ecuador, 2015).

#### *Mapa de Erosión*

Para el mapa de erosión se trabajó con la Imagen satelital Landsat 7 del 2019, con la combinación de bandas adecuada se realizó una discriminación del suelo erosionado, tomando además como insumos para la discriminación del suelo erosionado el NDVI y el shape de erosión obtenido del Ministerio de Agricultura y Ganadería (2012), se procede a realizar una clasificación supervisada, determinando 5 clases dentro de ellas las zonas erosionadas.

#### *Pre-procesamiento de Imágenes Satelitales*

Descarga de Imágenes satelitales

Las imágenes satelitales Landsat 7 se descargaron de la página de la USGS, se modificaron los parámetros de búsqueda específicamente de la zona, comprobando la nubosidad y una visualización previa de la imagen, En el anexo 1, se presentan los atributos de las imágenes obtenidas**,** los datos crudos de las imgágenes satelitales estan reprersentados en la figura 24.

*Imágenes Landsat (datos crudos)*

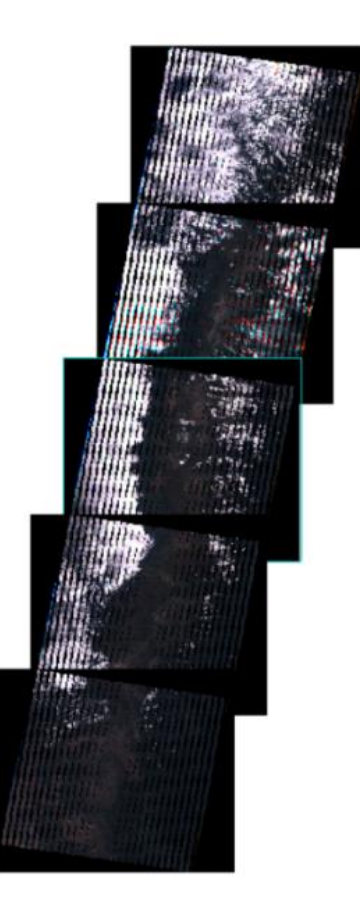

Nota: La imagen muestra una visualización previa de las imágenes obtenidas para el estudio. Fuente: (USGS, 2019).

#### **Correcciones de las Imágenes Satelitales**

Al ser un producto L1TP, está previamente georreferenciado por lo cual no se realizó la corrección geométrica, las correcciones que se realizaron fueron la radiométrica, atmosférica y topográfica.

Para el caso de la corrección radiométrica se utilizó el programa ENVI 5.3 la herramienta "Radiometric Calibration".

La corrección atmosférica se realizó con la herramienta "FLAASH", al igual que la corrección topográfica para así dar por terminada la fase de corrección de las imágenes satelitales.

Se realizó la corrección del bandeado o "striping", con la herramienta Landsat Gapfill de ENVI.

## **Mosaico de la Zona**

Una vez realizadas las correcciones respectivas en todas las imágenes se van a generar los mosaicos de las imágenes tanto del año 1999 como del año 2019.

#### **Cálculo del NDVI**

Para el cálculo del NDVI de las imágenes Landsat 7, se utilizó la expresión planteada por Guyot y Gu (1994), se realiza la operación entre la banda NIR y Red del satélite Landsat.

$$
NDVI = \frac{NIR - R}{NIR + R}
$$
  
NDVI (Landsat 7 ETM +) =  $\frac{B4 - B3}{B4 + B3}$ 

El cálculo del NDVI nos va a servir como insumo importante para realizar la clasificación supervisada; según la tabla de vegetación de Merg y otros (2011), los valores en el rango de -0,3 a 0, corresponden a suelo desnudo o roca. Además, con el insumo del mapa de erosión del MAGAP (2012), se implementará la clasificación supervisada en el programa ENVI.

#### **Clasificación Supervisada**

Para la realización de la clasificación supervisada se dividió en 5 clases, como se muestran en la tabla 16, siendo estas:

## **Tabla 16**

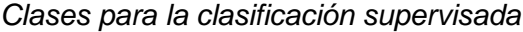

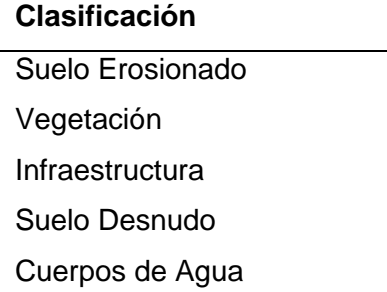

Nota: La tabla muestra las 5 clases a generarse a partir de los mosaicos generados para el año 1999 y 2019.

Se continúa con la toma de áreas de entrenamiento, se seleccionó alrededor de 100 muestras por cada clase (figura 25), para la selección de las áreas de entrenamiento se utilizó como insumos de apoyo el NDVI, la información de erosión proporcionada por el MAGAP del año 2012 y la combinación en falso color de las imágenes satelitales Landsat 7 obtenidas para el año 1999 y 2019 posteriormente se obtiene la matriz de confusión la cual nos determinará el grado de confianza con el que fue hecha la clasificación supervisada.

## **Figura 25**

*Áreas de entrenamiento (100 áreas)*

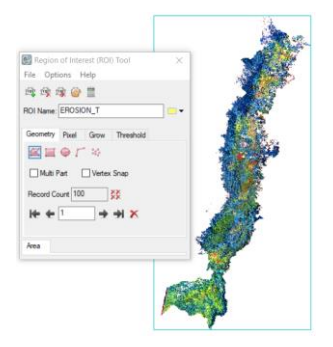

Nota: La figura muestra la herramienta para la toma de áreas de entrenamiento en el mosaico.

En el software ENVI para poder comprobar que las áreas de entrenamiento tienen una alta separabilidad, es decir que tienen un alto grado de diferenciación entre ellas, se comprueba mediante el reporte de separabilidad en el cual los valores cercanos a 2 nos determinan separabilidades confiables entre clases, presentada en la figura 26.

#### **Figura 26**

*Reporte de separabilidad de clases*

```
Pair Separation (least to most);
INFRA_TRAIN and EROSION - 1.82290251<br>INFRA_TRAIN and CUERPOS AGUA - 1.88422014<br>EROSION and CUERPOS AGUA - 1.94063997<br>EROSION and SUELODESNUDO_TRAIN - 1.97672346
VEGET TRAI and SUELODESNUDO TRAIN - 1.99635233<br>SUELODESNUDO_TRAIN and CUERPOS AGUA - 1.99918196
VEGET TRAI and CUERPOS AGUA - 1.99949313<br>EROSION and VEGET TRAI - 1.99979635<br>INFRA_TRAIN and SUELODESNUDO_TRAIN - 1.999993691
INFRA_TRAIN and VEGET_TRAI - 1.99999999
```
Nota: La figura muestra el reporte de separabilidad de clases, mostrando el cumplimiento de la misma en todas las clases. Fuente: Manual ENVI (Ministerio de Agricultura y Riego, 2017).

#### *Mapa de Cambios de Erosión del Suelo.*

Para el mapa de cambios de erosión es necesaria la información de los mapas de erosión obtenidos a partir de la clasificación supervisada de los años 1999 y 2019, se comparan las áreas erosionadas de los dos años y se determina el área de aumento o disminución de la erosión en la sierra ecuatoriana al cabo de los 20 años que se ha planteado para este estudio.

#### *Mapa del Modelo de Capacidad de Acogida*

Los pesos para la determinación de la importancia de cada criterio se los aplicarán mediante la metodología propuesta por Saaty en el proceso analítico jerárquico AHP.

#### **Mapa del modelo de Aptitud Fotovoltaico**

Javier Gutiérrez (2018), presenta la expresión donde se obtiene de la suma de los mapas de los criterios por cada uno de los pesos así:

 $[(H<sub>insolación</sub> * Peso) + (H<sub>conexión eléctrica</sub> * Peso) + (H<sub>pendiente</sub> * Peso)$ 

+  $(H_{\text{accelbilidad}} * \text{Peso}) + (H_{\text{erosión}} * \text{Peso})$ 

## **Mapa del modelo de Aptitud Eólico**

Al igual que el modelo fotovoltaico se procede a la suma de los mapas de cada criterio por cada uno de los pesos así:

 $[(H_{velocidad\,viento}*Peso) + (H_{conexión\,eléctrica}*Peso) + (H_{pendiente}*Peso)]$ 

+  $(H_{\text{accelsibilityad}} * Peso)$  +  $(H_{\text{erosión}} * Peso)$ ]

## **Restricciones urbanísticas y Ambientales**

Para las restricciones urbanísticas y ambientales se aplican las respectivas distancias a partir de los límites establecidos, como se presenta en la tabla 17.

## **Tabla 17**

#### *Restricciones Ambientales y urbanísticas*

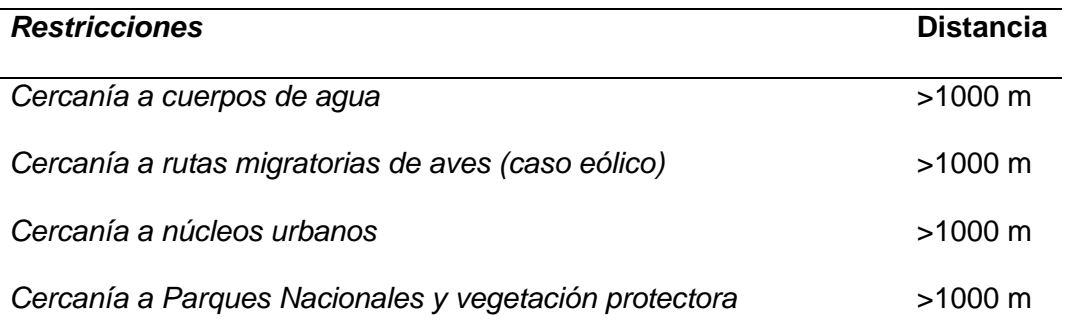

Nota: La tabla muestra las restricciones ambientales y urbanísticas propuestas para el estudio con sus respectivas distancias de amortiguamiento.

Finalmente, el mapa de capacidad de acogida será el resultante de los mapas de aptitud de cada tipo de energía con sus respectivas restricciones, para el caso eólico se utilizan las rutas migratorias de aves.

Para realizar los mapas de capacidad de acogida, se utiliza el programa ArcMap, la herramienta de Weighted Overlay y se ingresa la estandarización de cada criterio con los pesos de cada uno.

#### **Técnica de Análisis Multicriterio**

Para realizar el análisis multicriterio, previamente se seleccionan 4 emplazamientos del total para discriminar entre estos cual es la mejor alternativa, ya que se sabe que todos los emplazamientos obtenidos son los adecuados después de que cumplan con los criterios y restricciones, el criterio ahora a aplicar es que cumpla con un área mínima para ser analizado y con mayores valores de capacidad de acogida; Javier Gutiérrez, 2018, en su estudio "Metodología para la localización adecuada de instalaciones de energía solar fotovoltaica en la Isla de Tenerife (España)", selecciona los emplazamientos mayores a una hectárea (10000 m<sup>2</sup>) (Gutiérrez, 2018), para nuestro caso, se seleccionarán los 4 emplazamientos con mayores valores de capacidad de acogida en el ráster y a su vez con mayor extensión.

#### *Proceso Analítico Jerárquico (AHP)*

#### **Valoración**

Las matrices de comparación pareada de los criterios, nos dan a conocer el vector de prioridades (pesos) y matrices de comparación pareada de alternativas dentro de cada criterio, se obtendrá como resultado los vectores de prioridad de cada una para poder llegar finalmente al siguiente proceso de priorización y síntesis.

Para determinar los pesos de cada criterio se realiza la matriz de comparación pareada entre los criterios planteados, se calcula con el juicio de valor de tres expertos en el tema, los cuales se basan en la metodología propuesta por Saaty para calificar a cada uno de los criterios, posteriormente se procede a normalizar cada una de dichas matrices, y finalmente se comprueba la consistencia de cada una de las matrices de comparación pareada para exponer los pesos que cada experto dio a cada criterio.

**Experto 1 -** Docente universitario con 25 años de experiencia en Manejo de Recursos Naturales, Magister en Geografía Ambiental, candidato a Doctor en Desarrollo Local y Cooperación Internacional de la Universidad Politécnica de Valencia - España.

**Experto 2 -** Docente universitario y consultor ambiental con 10 años de experiencia en Energías Renovables, Magister en sistemas de gestión ambiental, candidato a Doctor en Desarrollo Local y Cooperación Internacional de la Universidad Politécnica de Valencia - España.

**Experto 3 -** Consultor ambiental con experiencia de 15 años en ordenamiento territorial, obras civiles y energéticas**.**

En la tabla 18, se presenta la valoración para el potencial eólico del experto 1.

## **Tabla 18**

*Valoración de experto 1* 

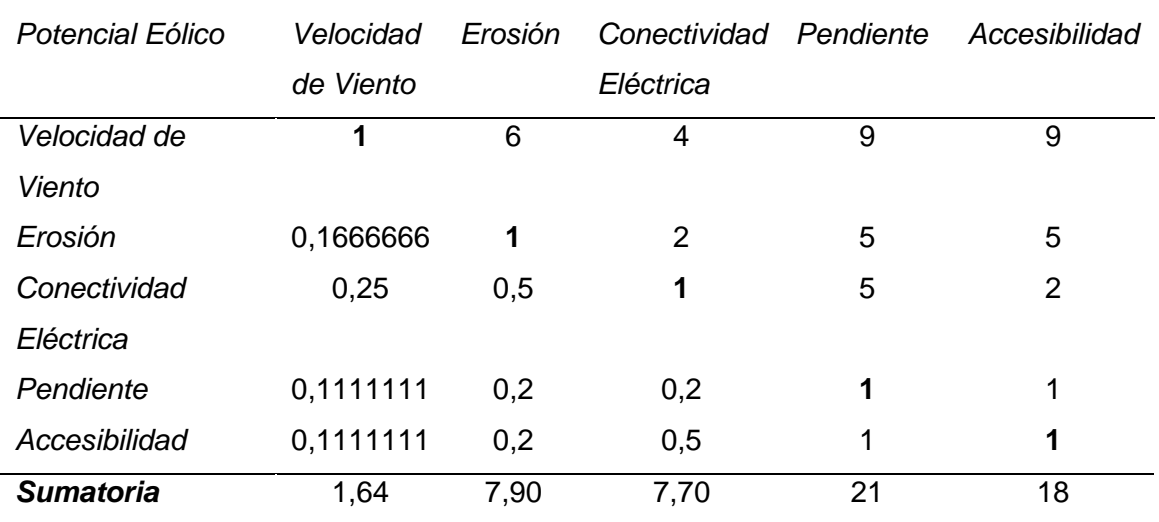

Nota: La tabla muestra la valoración con la escala de Saaty del experto 1 para el potencial eólico.

Para la Normalización se procede a dividir cada elemento para la sumatoria de toda la columna, el promedio de cada columna nos va a dar el peso de cada criterio.

En la tabla 19, se encuentran los pesos correspondientes a los criterios eólicos, determinados por el experto 1.

### **Tabla 19**

*Pesos Potencial Eólico experto 1*

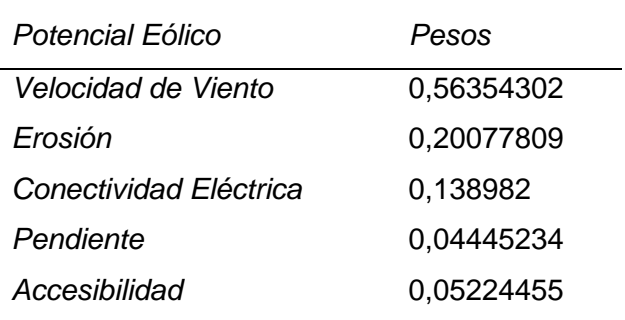

Nota: La tabla muestra los pesos determinados por el experto 1.

En la tabla 20, se presenta la valoración de cada criterio del potencial eólico del experto 2.

# **Tabla 20**

*Valoración de experto 2* 

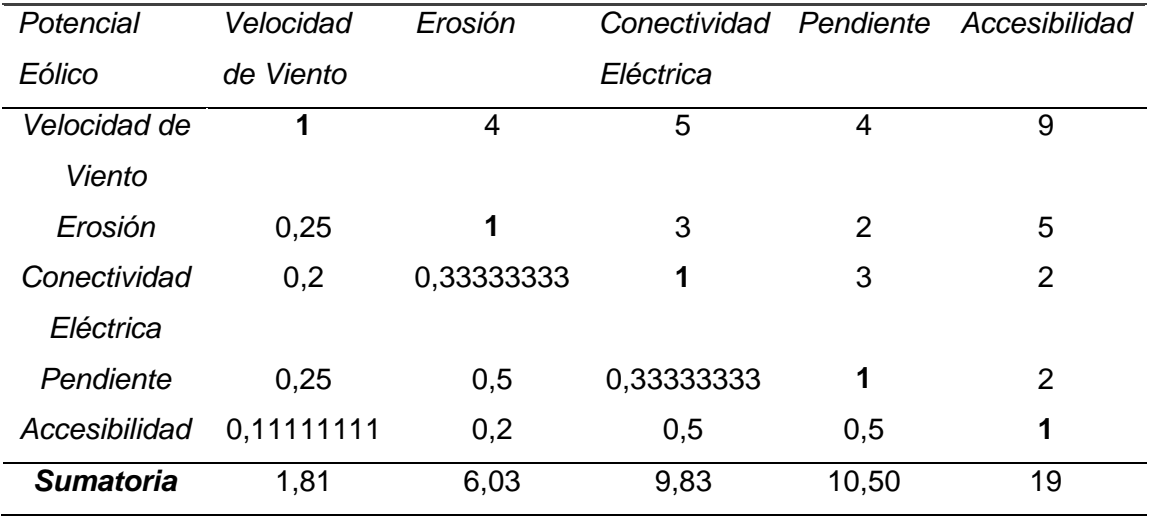

Nota: La tabla muestra la valoración con la escala de Saaty del experto 2 para el potencial eólico.

En la tabla 21, se encuentran los pesos correspondientes a la valoración del experto 2.

# **Tabla 21**

*Pesos Potencial Eólico experto 2* 

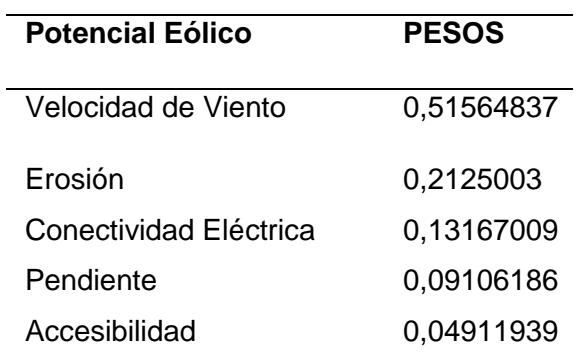

Nota: La tabla muestra los pesos determinados por el experto 2.

En la tabla 22, se presenta la valoración de cada criterio del potencial eólico del experto 2.

#### **Tabla 22**

*Valoración de experto 3* 

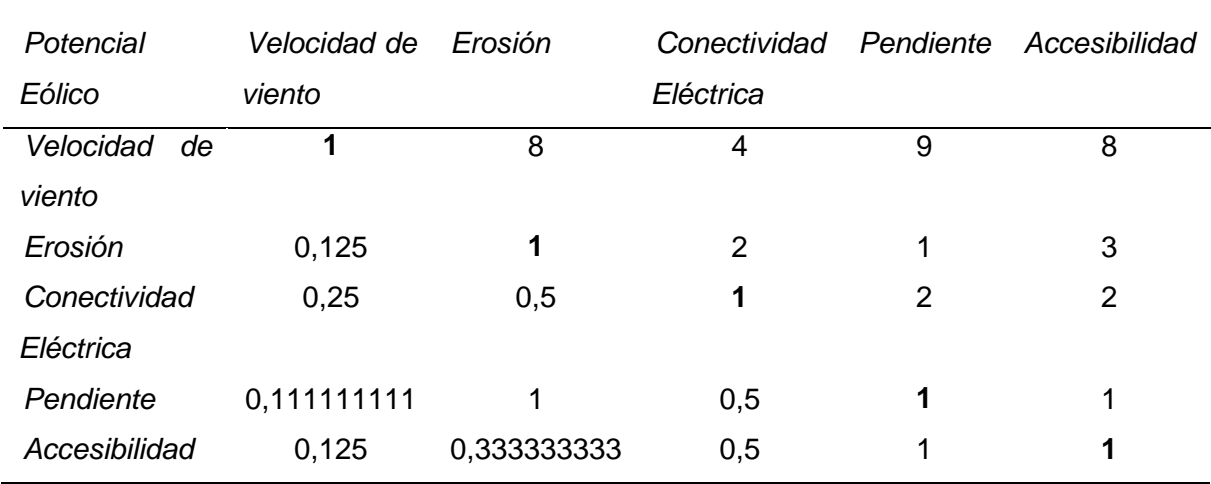

Nota: La tabla muestra la valoración con la escala de Saaty del experto 3 para el potencial eólico.

En la tabla 23, se encuentran los pesos correspondientes a la valoración del experto 3.

## **Tabla 23**

*Pesos Potencial Eólico experto 3* 

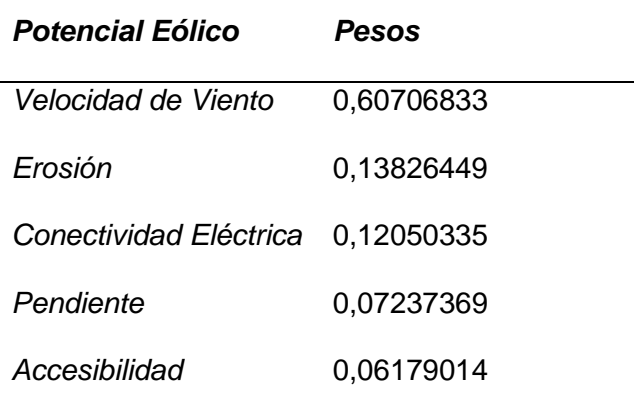

Nota: La tabla muestra los pesos determinados por el experto 3 para el potencial eólico.

El promedio de los pesos de los 3 expertos será el peso que se utilizará para el desarrollo del estudio, tabla 24. Posteriormente se calculará la consistencia de los juicios de cada experto y así constatar la validez de los pesos calculados.

#### **Tabla 24**

#### *Pesos Potencial Eólico (Vector de prioridades)*

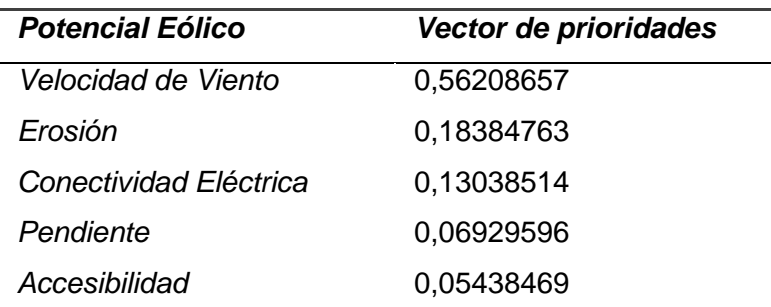

Nota: La tabla muestra el promedio de los pesos determinados por los expertos

#### **Potencial Fotovoltaico**

En la tabla 25, se presenta la valoración del potencial fotovoltaico del experto 1.

#### **Tabla 25**

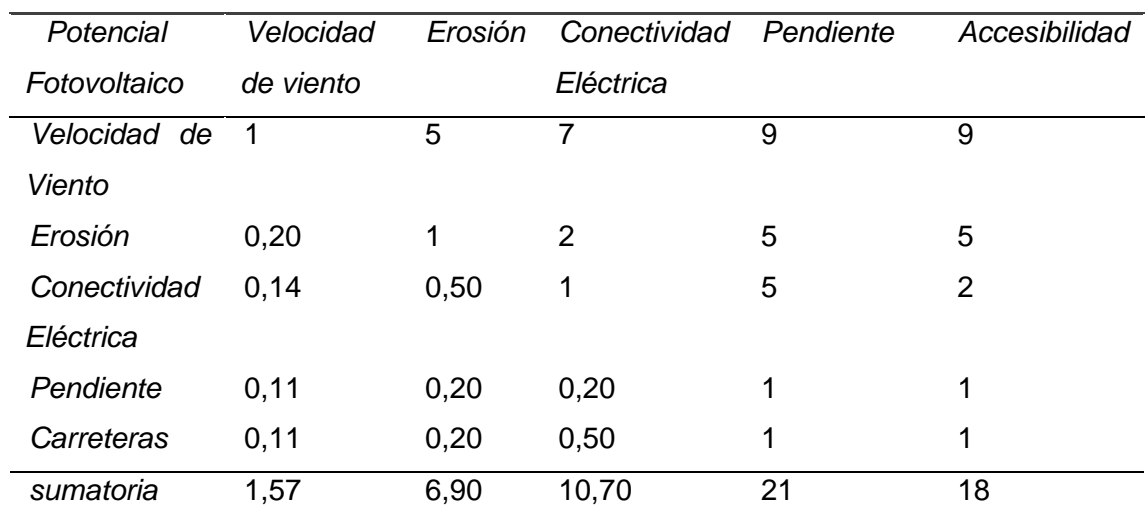

#### *Valoración de experto 1*

Nota: La tabla muestra la valoración con la escala de Saaty del experto 1.

En la tabla 26, se encuentran los pesos correspondientes a la valoración del experto 1.

## **Tabla 26**

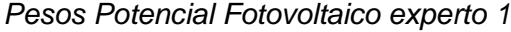

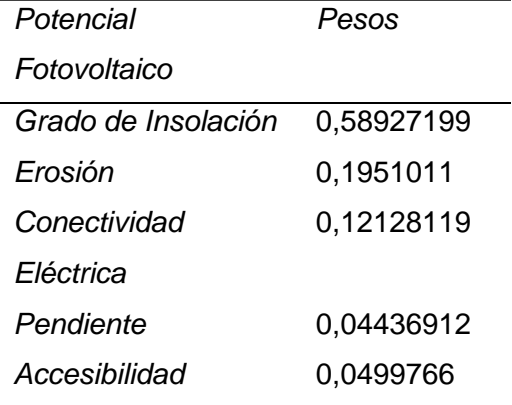

Nota: La tabla muestra los pesos determinados por el experto 1.

En la tabla 27, se presenta la valoración de cada criterio del potencial fotovoltaico del experto 2.

## **Tabla 27**

## *Valoración de experto 2*

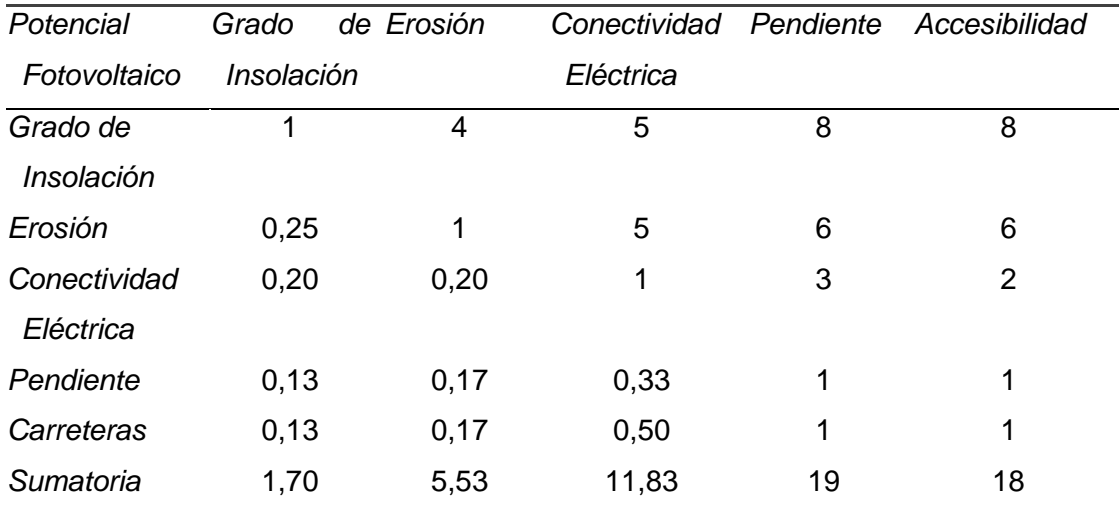

Nota: La tabla muestra la valoración con la escala de Saaty del experto para el potencial fotovoltaico.

En la tabla 28, se encuentran los pesos correspondientes a la valoración del experto 2.

#### **Tabla 28**

*Pesos Potencial Fotovoltaico experto 2*

| Potencial Fotovoltaico | Pesos      |
|------------------------|------------|
| Grado de Insolación    | 0.51983183 |
| Frosión                | 0,27988795 |
| Conectividad Eléctrica | 0,10146091 |
| Pendiente              | 0.04800121 |
| Accesibilidad          | 0.05081811 |

Nota: La tabla muestra la valoración con la escala de Saaty del experto 2 para el potencial fotovoltaico.

En la tabla 29, se presenta la valoración de cada criterio del potencial fotovoltaico del experto 3.

#### **Tabla 29**

*Valoración de experto 3* 

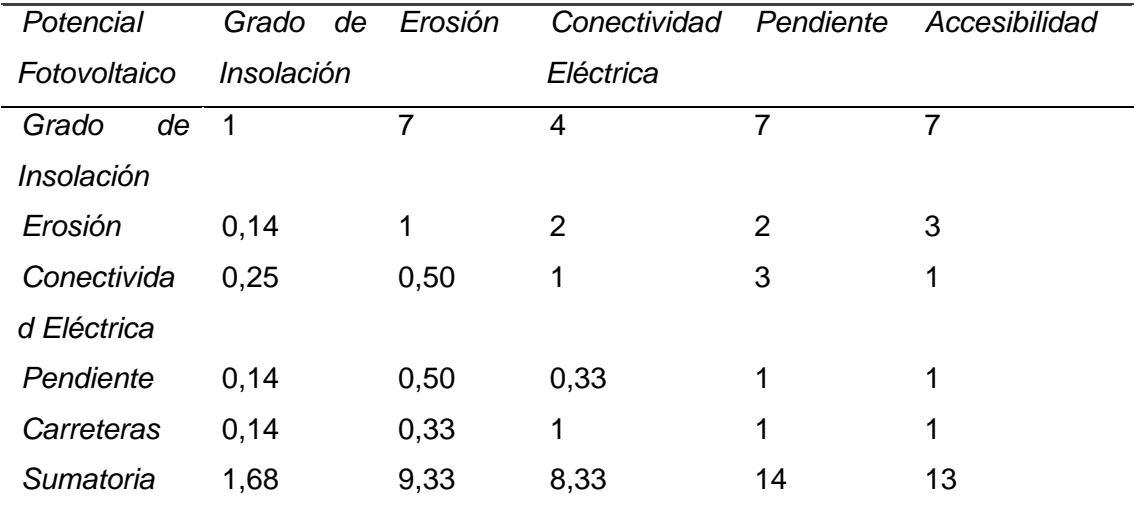

Nota: La tabla muestra la valoración con la escala de Saaty del experto 3 para el potencial fotovoltaico.

En la tabla 30, se encuentran los pesos correspondientes a la valoración del experto 3.

## **Tabla 30**

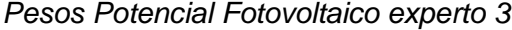

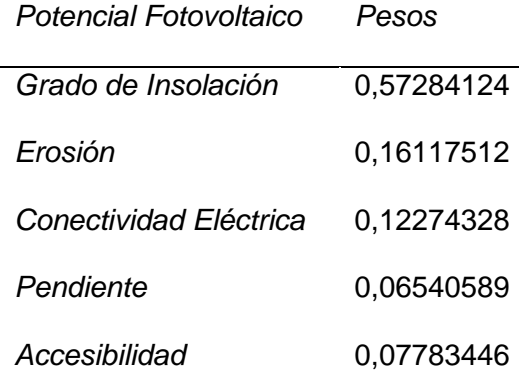

*Nota.- Para determinar los pesos finales de cada criterio, se realiza el promedio de los* 

*pesos obtenidos de cada experto (tabla 31).*

#### **Tabla 31**

*Pesos Potencial Fotovoltaico (Vector de prioridades)*

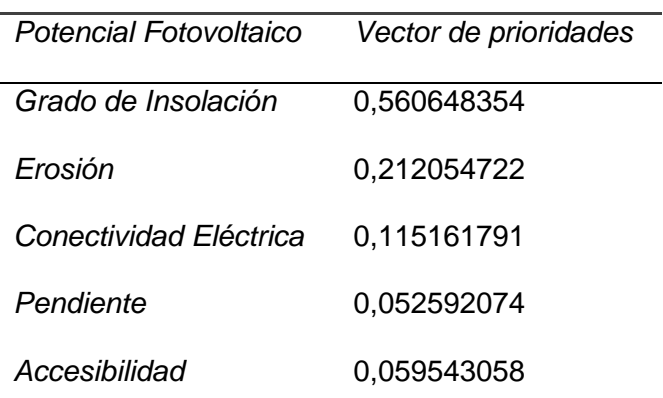

Nota: La tabla muestra el promedio de la valoración de los expertos para el caso fotovoltaico.

## **Priorización**

Construcción de matrices de comparación pareada de los 4 mejores candidatos tanto del potencial eólico como del potencial fotovoltaico con respecto a cada criterio, se obtiene de cada una de ellas un vector prioridades de cada alternativa con respecto a cada criterio, (4 eólico y 4 fotovoltaico) con cada vector se formará la matriz que multiplicada con el vector prioridades de los pesos de cada criterio se obtiene el resultado final siendo el vector prioridades de las alternativas o jerarquización de las mismas..

**Síntesis**

#### *Prueba de Consistencia (SAATY, 1982)*

Siendo consistente si y solo si:

$$
A * W = n_{max}W
$$
  

$$
\begin{pmatrix} 1 & w_1/w_2 & \dots & w_1/w_n \\ w_2/w_1 & 1 & \dots & w_2/w_n \\ \vdots & \vdots & \vdots & \vdots \\ w_n/w_n & w_n/w_2 & \dots & 1 \end{pmatrix} * \begin{pmatrix} w_1 \\ w_2 \\ \vdots \\ w_n \end{pmatrix} = n * \begin{pmatrix} w_1 \\ w_2 \\ \vdots \\ w_n \end{pmatrix}
$$

#### **Donde:**

A = matriz de comparación

W= matriz de pesos

 $n_{max}$  número de elementos de la matriz normalizada

Como resultado se calcula la razón de consistencia (RC), como razón entre en índice de consistencias de A (IC) y el índice de consistencia aleatorio (IA).

$$
RC\ (razón\ de\ consistencia) = \frac{IC(\índice\ de\ consistencia)}{IA(\índicde\ d\ consistencia\ aleatoria)}
$$

Además, se sabe que el índice de consistencia (IA) se calcula:

$$
IC = \frac{n_{max} - n}{n - 1}
$$

Los valores de (IA) van a depender del número de criterios a comparar "n", según los datos propuestos por Saaty (1982) (tabla 32).

## **Tabla 32**

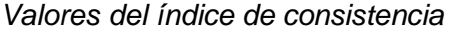

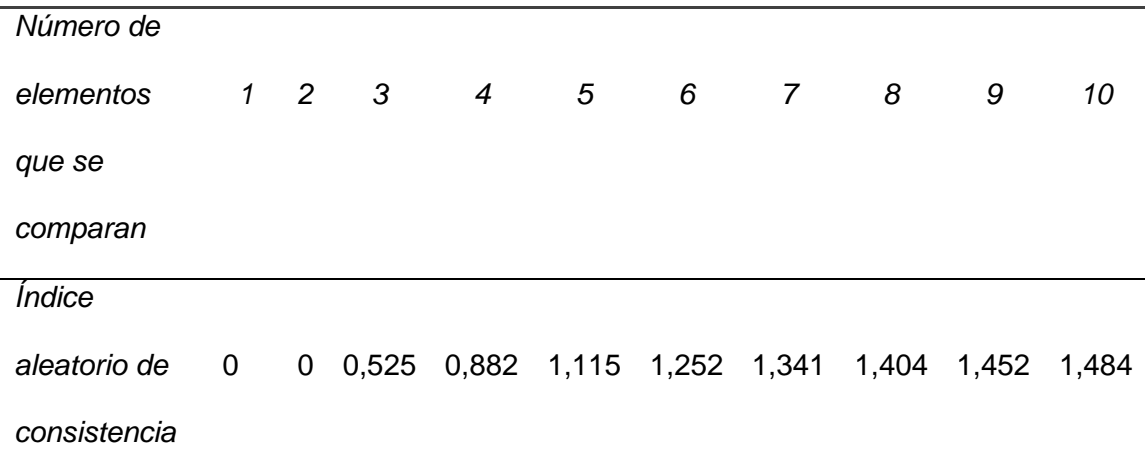

Nota: La tabla muestra los valores del índice de consistencia propuestos por Saaty, va a depender del número de elementos. Fuente: (Saaty T.L., 1982)

Para el caso de la matriz de comparación pareada de los criterios n=5, por tal motivo IA=1,115 estipulado en la tabla 45, mientras que para las matrices de comparación pareada de las alternativas con respecto a cada criterio n=4 para lo cual el valor a utilizarse de IA=0,882 (Saaty T.L., 1982).

#### **Razón de consistencia potencial eólico**

Consistencia de matriz de comparaciones pareadas para los pesos; Experto 1

$$
A * W = \begin{pmatrix} 3{,}19441155 \\ 1{,}056150356 \\ 0{,}707007589 \\ 0{,}227264796 \\ 0{,}268959395 \end{pmatrix}
$$

 $n_{max}$  = sumatoria de la columna = 5,453793687

$$
IC = 0.113448422
$$

 $RC = 0,10$  Inconsistencia Admisible

Consistencia de matriz de comparaciones pareadas para los pesos; Experto 2

 $A * W =$  $\bigwedge$  $\mathbf{I}$ L 2,93724269 1,510066341 0,507044706 0,24426659 0,261176741)  $\overline{\phantom{a}}$  $\overline{\phantom{a}}$ 

 $n_{max}$  = sumatoria de la columna = 5,459797068

 $IC = 0.114949267$ 

$$
RC = 0.10
$$
 Inconsistentencia Admissible

Consistencia de matriz de comparaciones pareadas para los pesos; Experto 3

 $A * W =$  $\bigwedge$  $\mathsf{L}$ Ł 3,194722703 0,852811316 0,62059329 0,346576806 0,401543138)  $\overline{\phantom{a}}$  $\overline{\phantom{a}}$ 

 $n_{max}$  = sumatoria de la columna = 5,416247253

 $IC = 0.104061813$ 

 $RC = 0.09332898$  Inconsistencia Admisible

#### **Razón de consistencia potencial fotovoltaico**

- Consistencia de matriz de comparaciones pareadas para los pesos; Experto 1

 $A * W =$  $\bigwedge$  $\mathsf{L}$ L 3,262857309 1,027246487 0,624812265 0,223096845 0,259481202)  $\overline{\phantom{a}}$  $\overline{\phantom{a}}$ 

 $n_{max}$  = sumatoria de la columna = 5,397494109

 $IC = 0,099373527$ 

 $RC = 0.08912424$  Inconsistencia Admisible

Consistencia de matriz de comparaciones pareadas para los pesos; Experto 2

 $A * W =$  $\bigwedge$ L L 2,93724269 1,510066341 0,507044706 0,24426659 0,261176741)  $\blacksquare$  $\overline{\phantom{a}}$   $n_{max}$  = sumatoria de la columna = 5,459797068

 $IC = 0.114949267$ 

 $RC = 0.10$  Inconsistencia Admisible

- Consistencia de matriz de comparaciones pareadas para los pesos; Experto 3

$$
A * W = \begin{pmatrix} 3,194722703 \\ 0,852811316 \\ 0,62059329 \\ 0,346576806 \\ 0,401543138 \end{pmatrix}
$$

 $n_{max}$  = sumatoria de la columna = 5,416247253

$$
IC = 0,104061813
$$

 $RC = 0.09332898$  Inconsistencia Admisible

Saaty (1982), en su estudio da como regla de consistencia que esta debe ser menor o igual al 10%, ya que al superarlo demuestra que la consistencia de las comparaciones pareadas son insuficientes.

#### *Análisis Multicriterio PROMETHEE*

Antes de partir, es necesario saber que se necesitan dos tipos de información adicionales:

- i) Información sobre pesos de cada criterio
- ii) Información del tomador de decisiones al comparar las alternativas en cada criterio por separado.

Cathy Macharys y otros (2004), en su estudio "*PROMETHEE and AHP: The design of operational synergies in multicriteria analysis. Strengthening PROMETHEE with ideas of AHP*", recomiendan que para el desarrollo de la metodología PROMETHEE, los pesos sean determinados mediante comparaciones pareadas de Saaty propuesto en la metodología AHP, para así obtener un mejor desempeño de esta metodología (Macharis, Springael, De Brucker, & Verbeke, 2004).

Los pesos para el factor eólico y solar fueron determinados en la metodología AHP, que se encuentran en las tablas 34 y 44 respectivamente.

La información para modelar las preferencias se las determinará con la información del mapa de capacidad de acogida del cual se seleccionarán los 4 emplazamientos con mayores extensiones y valores en el ráster para cada factor (8 alternativas en total).

## **Potencial Eólico**

A continuación, se presenta el esquema de la matriz de decisión para cada factor, en la tabla 33, se presenta el esquema del factor eólico y en la tabla 41, se presenta el esquema del potencial fotovoltaico.

#### **Tabla 33**

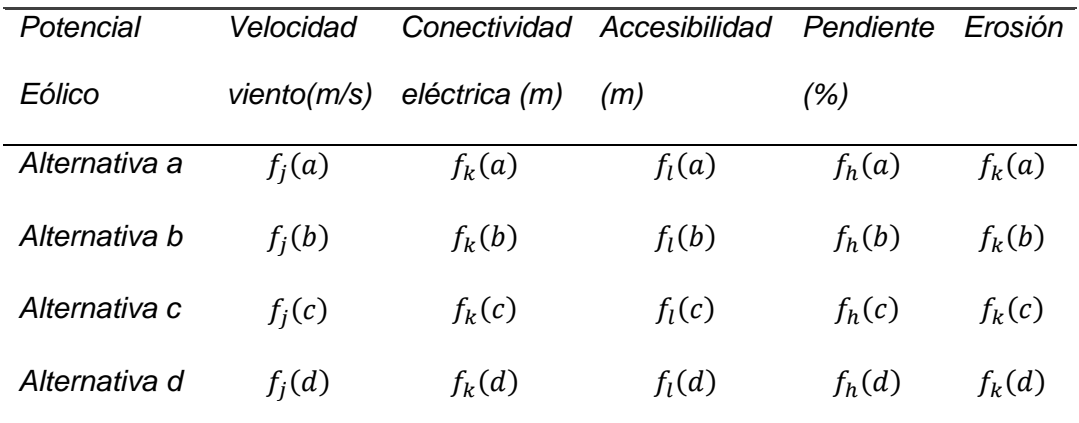

#### *Ejemplo matriz de decisión*

Nota: La tabla muestra un ejemplo de una matriz de decisión para el caso eólico.

## **Potencial Fotovoltaico**

#### **Tabla 34**

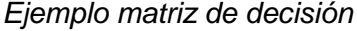

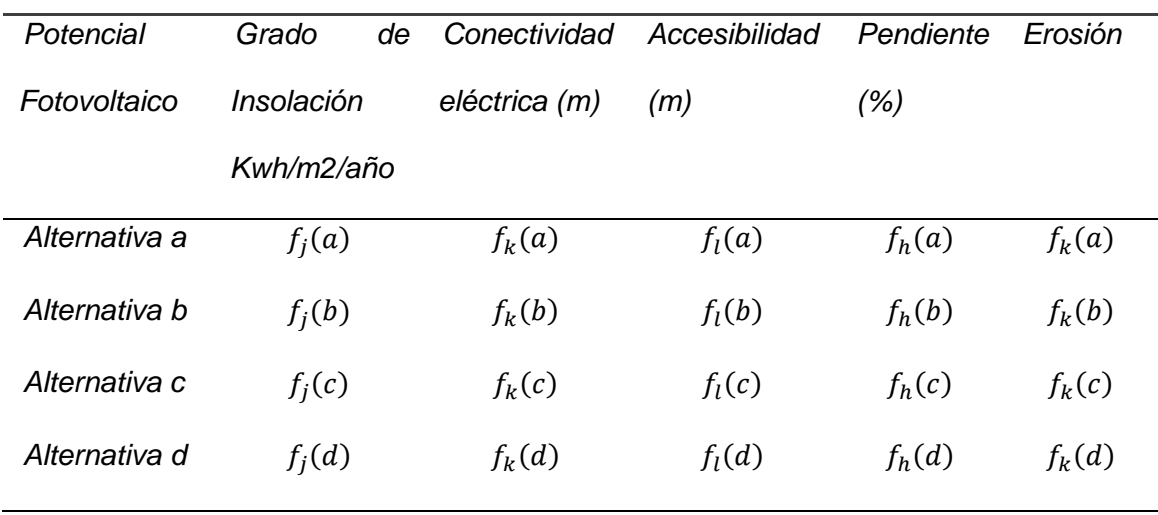

Nota: La tabla muestra un ejemplo de una matriz de decisión para el caso fotovoltaico.

Juan-Pierre Brans (2005), plantea principalmente la variable Pj, la cual es denominada como la función de preferencia, la cual indica las diferencias entre los puntajes obtenidos entre "a" y "b" de cada criterio, varía entre 0 y 1.

$$
P_j(a, b) = G_j[f_j(a) - f_j(b)],
$$
  

$$
0 \le P_j(a, b) \le 1
$$

 $G_j =$ Es una función no decreciente de la desviación observada entre  $f_j(a)$  y  $f_j(b)$ .

Para cada alternativa "a" perteneciente a aun conjunto A;

**Si el criterio es maximizado**, P<sub>i</sub> será igual a 0 si la diferencia es negativa y 1 si la diferencia es positiva, mientras que para la *minimización de un criterio se aplica*:

$$
P_j(a,b) = -G_j[f_j(a) - f_j(b)]
$$

- Índice de preferencia agregado de a sobre b:

$$
\pi_r(a,b) = \sum_{j=1}^k P_j(a,b)W_{rj}
$$

Juan-Pierre Brans (2005), define además algunas propiedades, siendo estas:

$$
\pi_r(a, a) = \pi_r(b, b) = 0
$$

$$
0 \le \pi_r(a, b) \le 1
$$

$$
0 \le \pi_r(b, a) \le 1
$$

$$
0 \le \pi_r(a, b) + \pi_r(b, a) \le 1
$$

La función de preferencia o criterio de evaluación a utilizar en la metodología es la *Tipo I: Usual,* Juan-Pierre Brans (2005), para la determinación del criterio a aplicar se dedujo lo siguiente:

- Los valores de los diversos criterios ya fueron normalizados anteriormente, determinando parámetros para las condiciones adecuadas, por tal motivo no es necesario fijar umbrales que es el caso del resto de criterios de evaluación (Vshape, Gaussiano, etc.).
- Ante cualquier diferencia mayor a cero en la matriz de diferencias implica una preferencia estricta, por tanto, no se considera a la hora de establecer la preferencia el tamaño del desvío, determinando para el caso de maximizar el criterio, la siguiente expresión.

$$
P_j(d) = \begin{cases} 0 \ si \ d \leq 0 \\ 1 \ si \ d > 0 \end{cases}
$$

- Para el caso de minimizar un criterio, se aplica la función de preferencia expresada de la siguiente forma:

$$
P_j(d) = \begin{cases} 1 \, si \, d \le 0 \\ 0 \, si \, d > 0 \end{cases}
$$

#### **PROMETHEE I**

Determina una jerarquización, pero en algunos casos algunas alternativas no pueden compararse dejando que el decisor participe en evaluaciones adicionales.

Flujos de superación o sobrecalificación.

$$
\emptyset_r^+(a) = \frac{1}{n-1} = \sum_{x \in A} \pi_r(a, b),
$$

$$
\emptyset_r^-(a) = \frac{1}{n-1} = \sum_{x \in A} \pi_r(b, a),
$$

 $\varphi_r^+(a)$  y  $\varphi_r^-(a)$ , estos miden la fuerza y debilidad entre alternativas (Macharis, Springael, De Brucker, & Verbeke, 2004).

- Clasificación Parcial (Preferencia, Indiferencia e Incomparabilidad).

$$
aP'b = \begin{cases} \n\phi_r^+(a) > \phi_r^+(b) \ y \ \phi_r^-(a) < \phi_r^-(b); \\
\phi_r^+(a) = \phi_r^+(b) \ y \ \phi_r^-(a) < \phi_r^-(b); \\
\phi_r^+(a) > \phi_r^+(b) \ y \ \phi_r^-(a) = \phi_r^-(b) \n\end{cases}
$$
\n
$$
aI'b = \{ \phi_r^+(a) = \phi_r^+(b) \ y \ \phi_r^-(a) = \phi_r^-(b) \}
$$
\n
$$
aR'b = \begin{cases} \n\phi_r^+(a) > \phi_r^+(b) \ y \ \phi_r^-(a) > \phi_r^-(b); \\
\phi_r^+(a) < \phi_r^+(b) \ y \ \phi_r^-(a) < \phi_r^-(b) \n\end{cases}
$$

#### **PROMETHEE II**

Juan-Pierre Brans (2005), proporciona una jerarquización más completa, desde la mejor opción hasta la opción menos adecuada, en el cual, el flujo neto clasifica a las alternativas.

- Flujo neto

$$
\phi_r(a) = \phi_r^+(a) - \phi_r^-(a)
$$

$$
-1 \le \phi_r(a) \le 1
$$

$$
\sum_{x \in A} \phi_r(a) = 0
$$

- Clasificación Parcial (Preferencia, Indiferencia e Incomparabilidad).

$$
aP''b = \{\emptyset_r(a) > \emptyset_r(b)\}
$$
  

$$
aI''b = \{\emptyset_r(a) = \emptyset_r(b)\}
$$

#### **GAIA (Visual PROMETHEE)**

Análisis geométrico de ayuda interactiva, muestra la posición de las alternativas dependiendo de las contribuciones de cada criterio, los valores de la matriz de decisión, serán ingresados al software para así determinar el análisis respectivo, como dato adicional se encuentra en el software la opción de ubicar mediante coordenadas geográficas a cada alternativa.

## **Capitulo IV**

## **Resultados y Discusión**

## **Resultados**

## *Mosaico de Imágenes Satelitales y Combinación de Bandas*

En la figura 27 y 28, se presentan los mosaicos resultantes del procesamiento de las imágenes satelitales para los años 1999 y 2019 respectivamente.

# **Figura 27**

*Mosaico Imágenes Landsat 7 año 1999* 

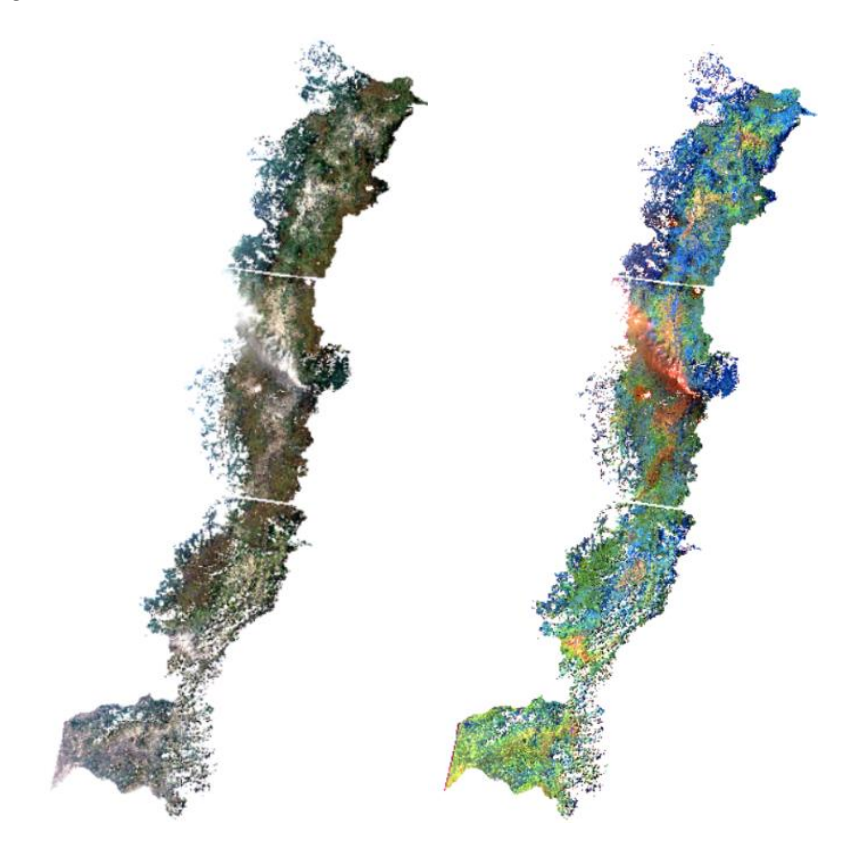

Nota: La figura muestra el mosaico generado para el año 1999 y combinación de bandas  $(3,5,4)$ 

*Mosaico Imágenes Landsat 7 año 2019.*

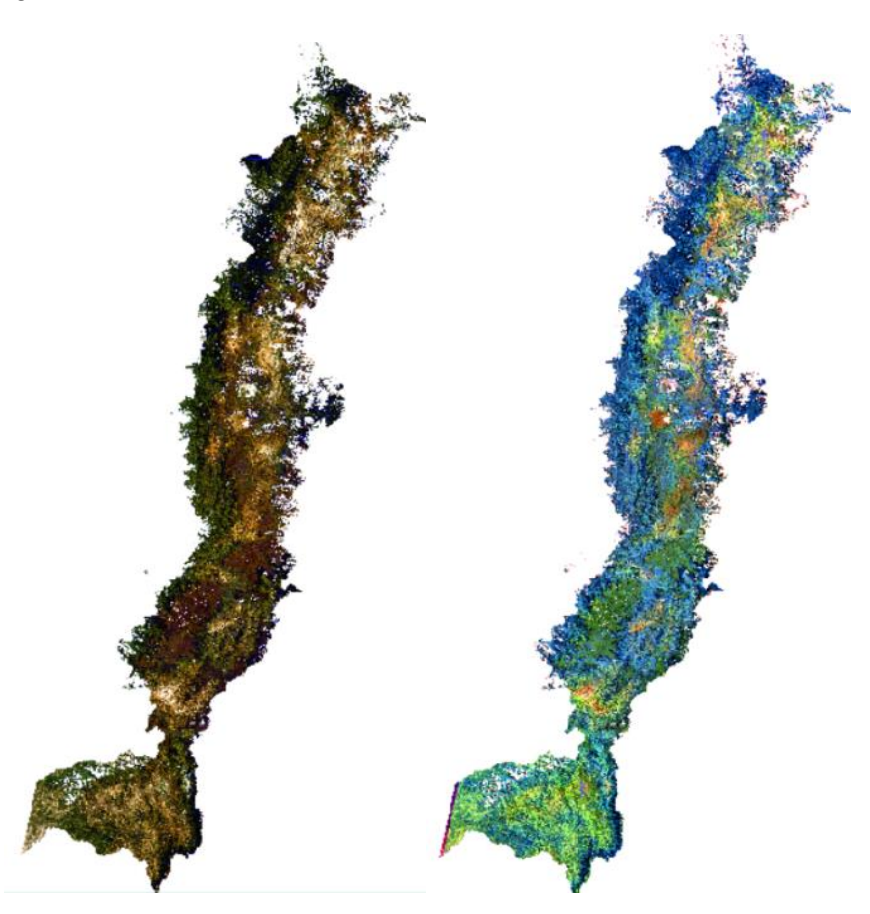

Nota: La figura muestra el mosaico generado para el año 2019 y combinación (3,5,4).

# *Cálculo del NDVI*

Cabe recalcar que para el año 1999, las imágenes fueron captadas el 14 de noviembre, mientras que para el año 2019, las imágenes fueron captadas el 01 de agosto.

En las figuras 29 y 30, se presenta el NDVI para el mosaico del año 1999 y del año 2019 respectivamente.

*NDVI Imagen Landsat 7, año 1999* 

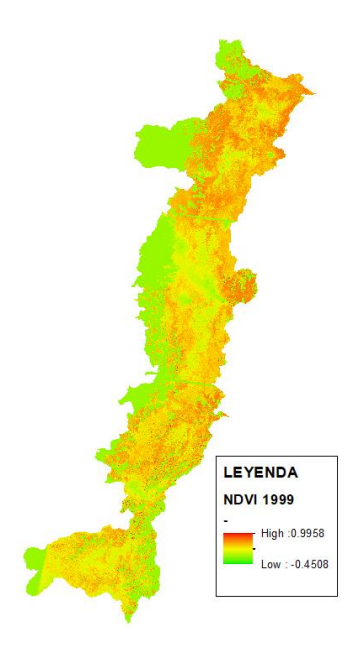

Nota: La figura muestra el resultado d el NDVI en la imagen satelital para el año 1999.

# **Figura 30**

*NDVI Imagen Landsat 7, año 2019*

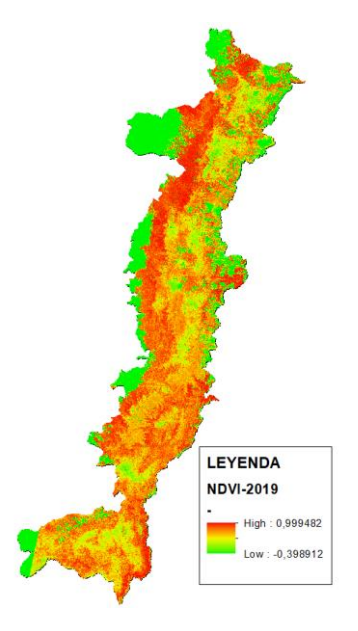

Nota: La figura muestra el resultado al aplicar el NDVI en la imagen satelital para el año 2019.

## *Clasificación Supervisada*

Como resultado de la clasificación realizada, utilizándose como base la imagen Landsat 7 de los años 1999 y 2019, se obtienen las diversas clases de uso de suelo, las mismas que se presentan en la figura 31 y figura 32, como proceso complementario a las clasificaciones en mención, se realizaron las correspondientes matrices de confusión (figuras 33 y 34), obteniéndose las siguientes precisiones y coeficientes Kappa: para el año 1999: una precisión general del 94.7427% y un coeficiente kappa del 0.9211, para el caso de la clasificación del año 2019, una precisión general del 94.9578% y un coeficiente kappa del 0.9293.

#### **Figura 31**

*Clasificación supervisada Imagen Landsat 7, año 1999* 

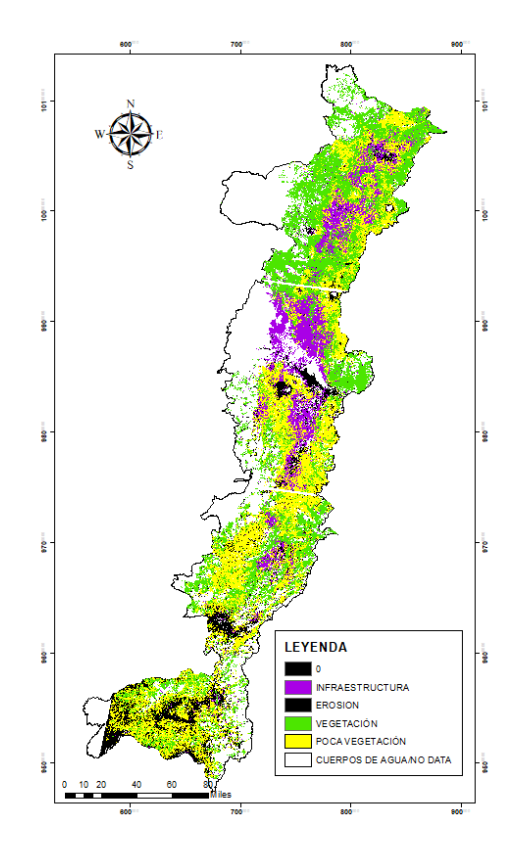

Nota: La imagen muestra la clasificación supervisada de la imagen satelital (1999)

*Clasificación supervisada Imagen Landsat 7, año 2019* 

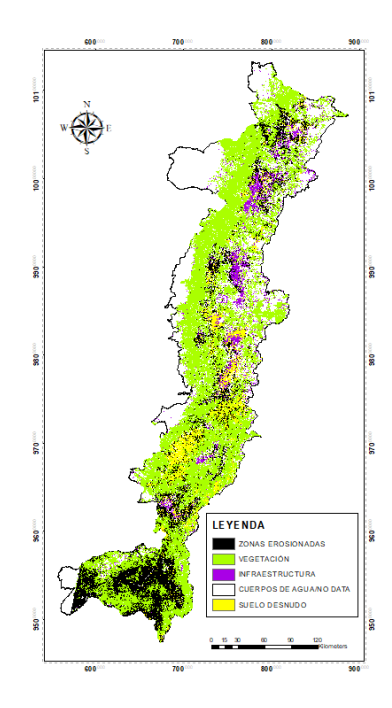

Nota: La imagen muestra la clasificación supervisada de la imagen satelital (1999)

## **Figura 33**

*Matriz de confusión clasificación supervisada, año 1999*

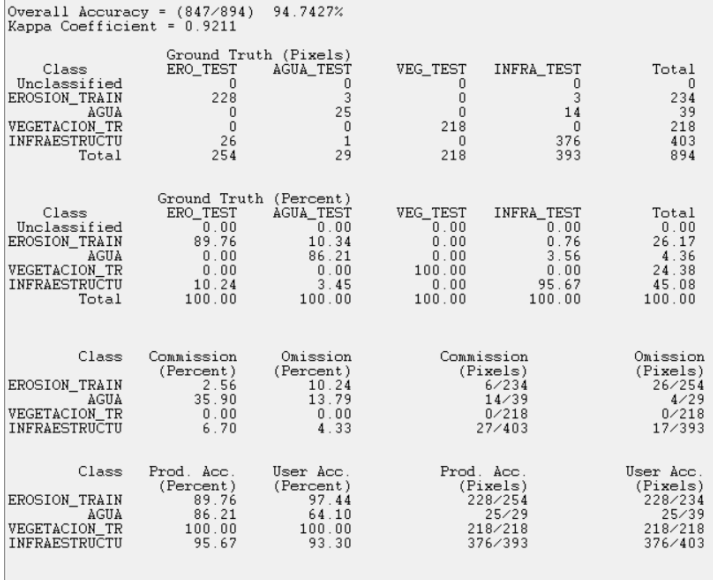

Nota: La imagen muestra la matriz de confusión generada para el año 1999.

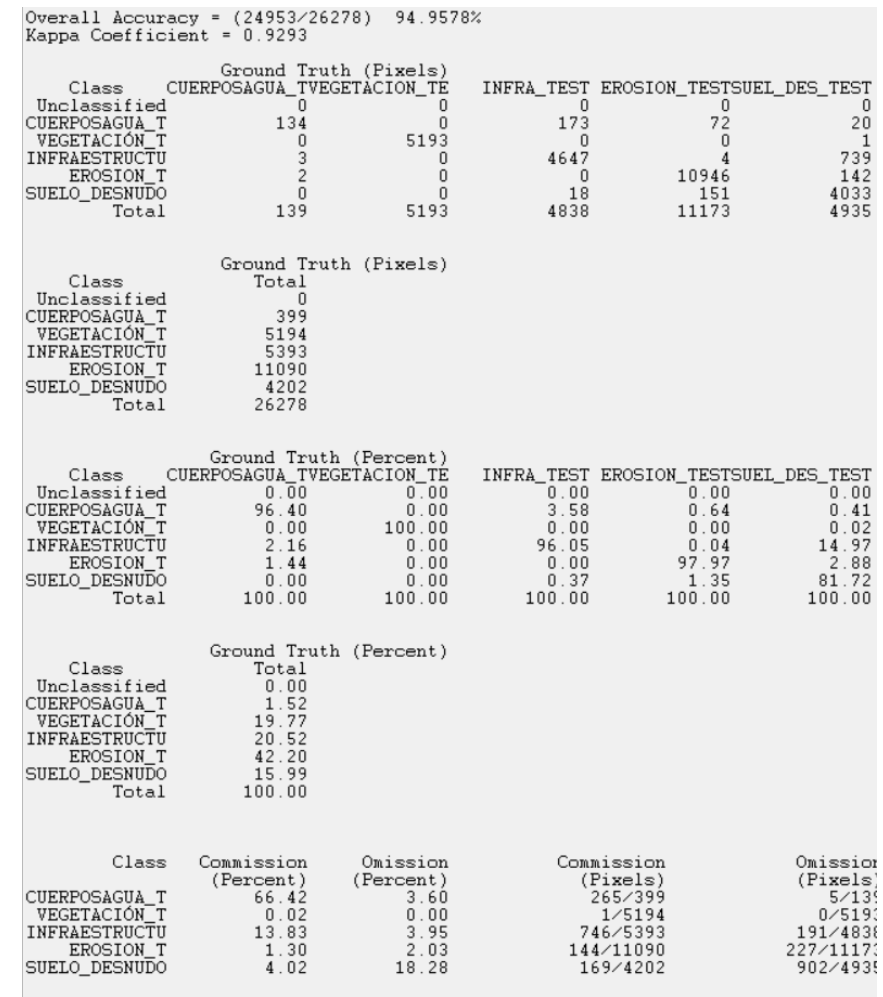

*Matriz de confusión clasificación supervisada, año 2019*

Nota: La imagen muestra la matriz de confusión generada para la imagen satelital del año 2019.

## *Estandarización de Criterios*

#### **Pendiente**

Zonas adecuadas serán aquellas con pendientes entre 0-5%, en cuanto a la orientación, para el caso fotovoltaico la pendiente adecuada aplica para todas las orientaciones (figura 35).

*Mapa estandarizado de pendientes*

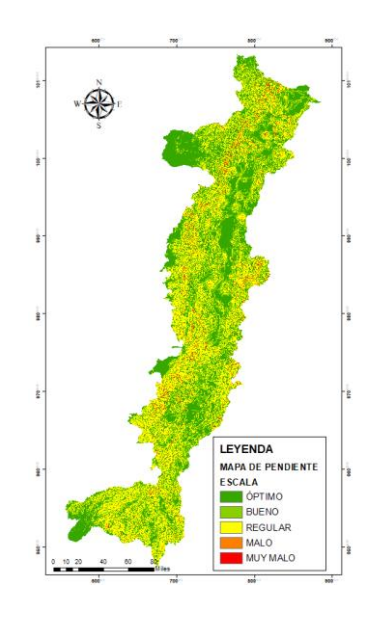

Nota: La imagen muestra el mapa de estandarización del criterio pendiente.

## **Accesibilidad**

Distancia adecuada a vías cercanas, entre 0-200 metros, para la instalación futura

del proyecto, una buena accesibilidad es un factor de mucha importancia (figura 36).

## **Figura 36**

*Mapa estandarizado de accesibilidad*

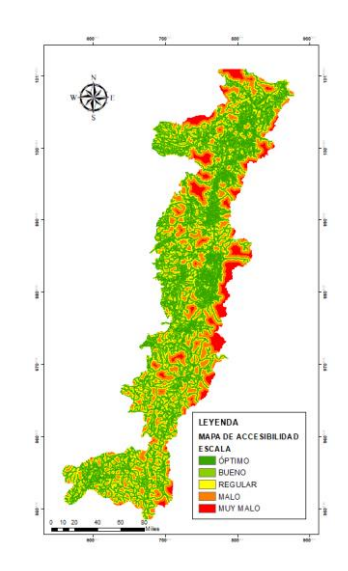

Nota: La imagen muestra el mapa de estandarización del criterio accesibilidad.

#### **Conectividad Eléctrica**

La distancia adecuada, para la electrificación rural es cuando sea mayor a 5km a partir de las líneas de transmisión y subtransmisión, mientras más alejado sea el emplazamiento de las líneas de transmisión y subtransmision, más adecuado será el sitio, ya que para mayores distancias, mayor será el déficit energético (figura 37).

#### **Figura 37**

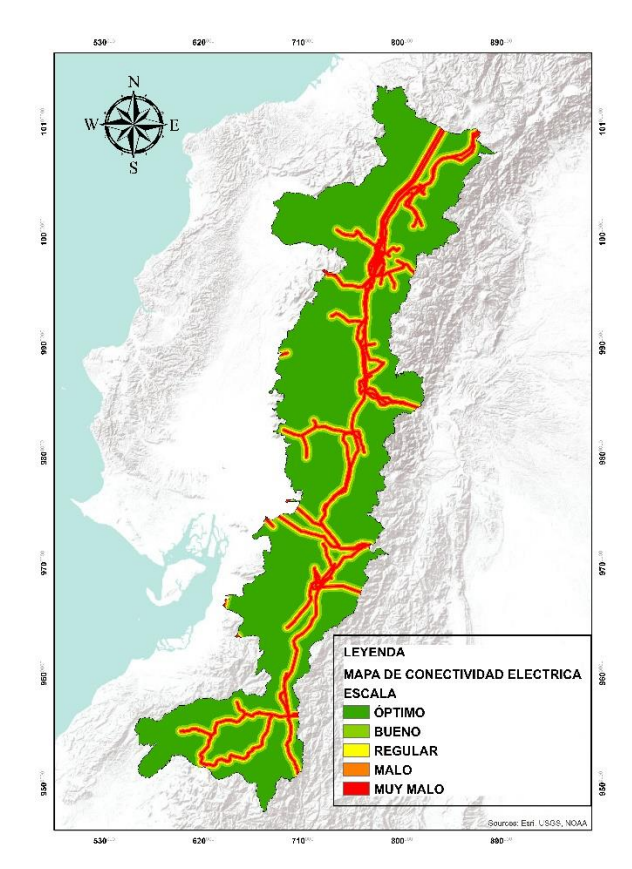

*Mapa estandarizado de conectividad eléctrica*

Nota: La imagen muestra el mapa de estandarización del criterio conectividad.

#### **Grado de Insolación**

Los rangos más altos de irradiación global horizontal (Kwh/m<sup>2</sup>/año) son los más adecuados para emplazamientos fotovoltaicos, lo cual se representa en la figura 38.

*Mapa estandarizado de Irradiación Global Horizontal*

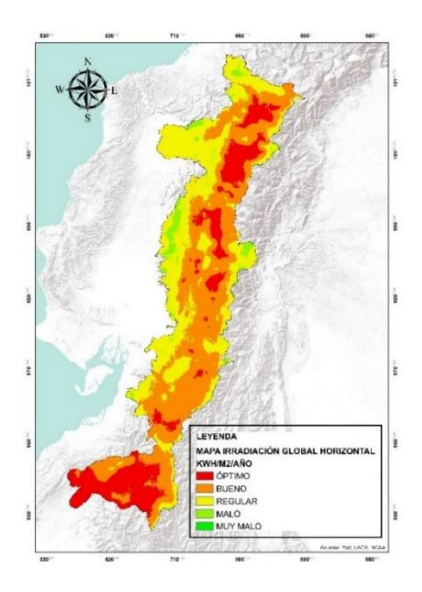

Nota: La imagen muestra el mapa de estandarización del criterio grado de insolación.

## **Velocidad de Viento**

Los valores óptimos para altura de 80 metros, representan velocidades de viento mayores a 7m/s (figura 39).

## **Figura 39**

*Mapa de velocidad de viento a 80 metros de altura*

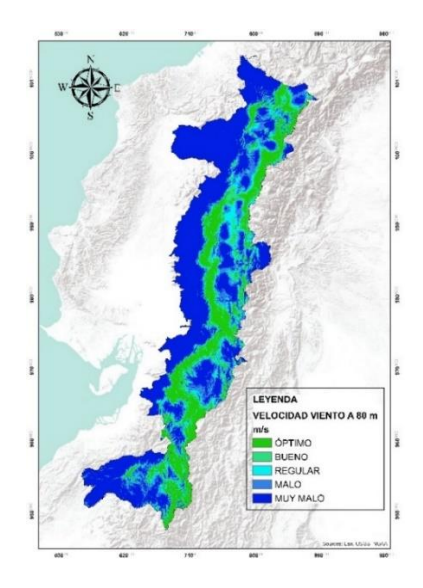

Nota: La imagen muestra el mapa de estandarización del criterio velocidad de viento.

## **Erosión**

Las zonas erosionadas y en proceso de erosión son las más adecuadas para emplazamientos eólicos y fotovoltaicos (figura 40).

## **Figura 40**

*Mapa estandarizado de suelo erosionado.*

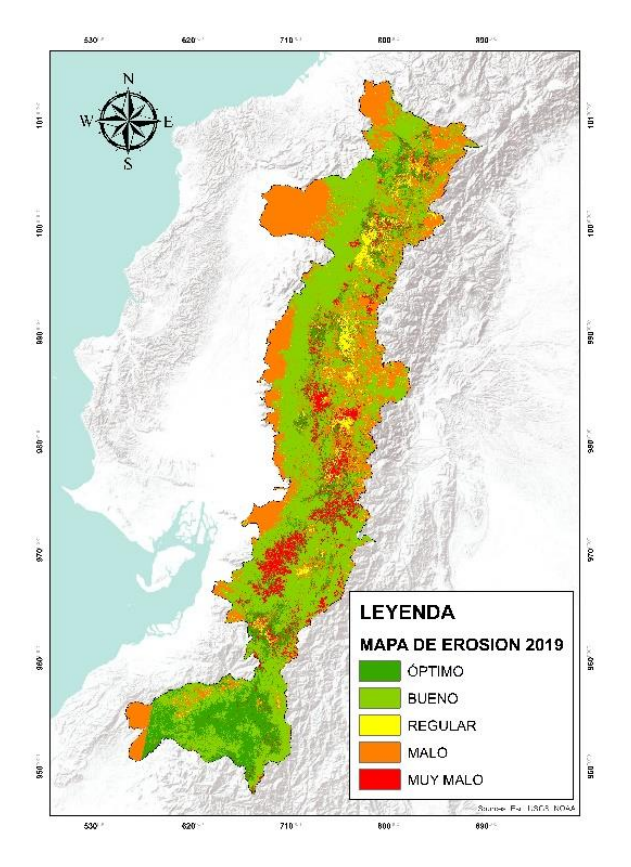

Nota: La imagen muestra el mapa de estandarización del criterio erosión del suelo.

## *Restricciones Urbanísticas y Ambientales*

## **Áreas Protegidas**

Se consideran zonas restringidas, aquellas zonas con una distancia de protección de hasta un kilómetro a partir del límite de las áreas nacionales protegidas y vegetación protectora de la Sierra ecuatoriana (figura 41).

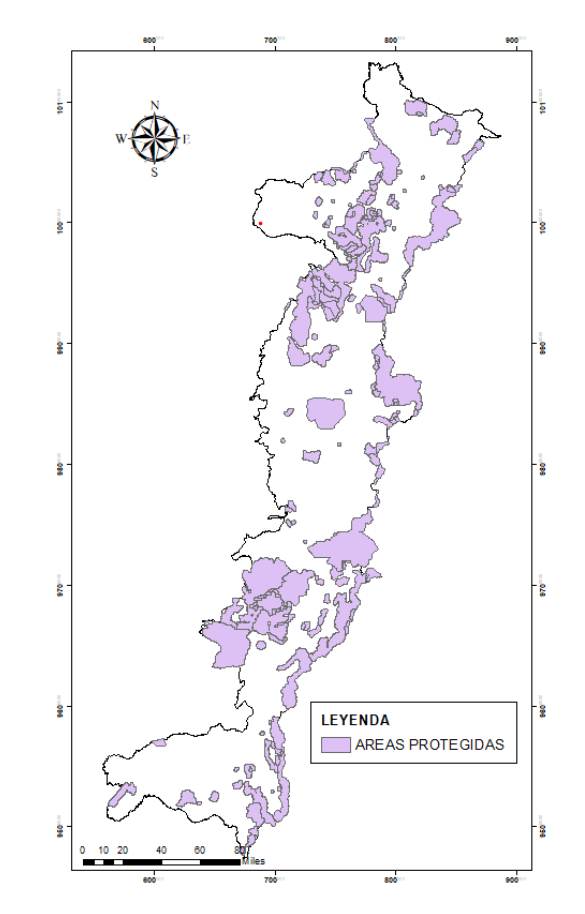

*Mapa de restricción de parques nacionales y áreas protegidas*

Nota: La imagen muestra el mapa de restricciones para el caso de áreas protegidas.

# **Núcleos Urbanos y Poblaciones**

Se consideran zonas restringidas, a aquellas que se encuentran a un kilómetro de las zonas urbanas y poblaciones, a fin de dar atención a las zonas rurales marginales (figura 42).

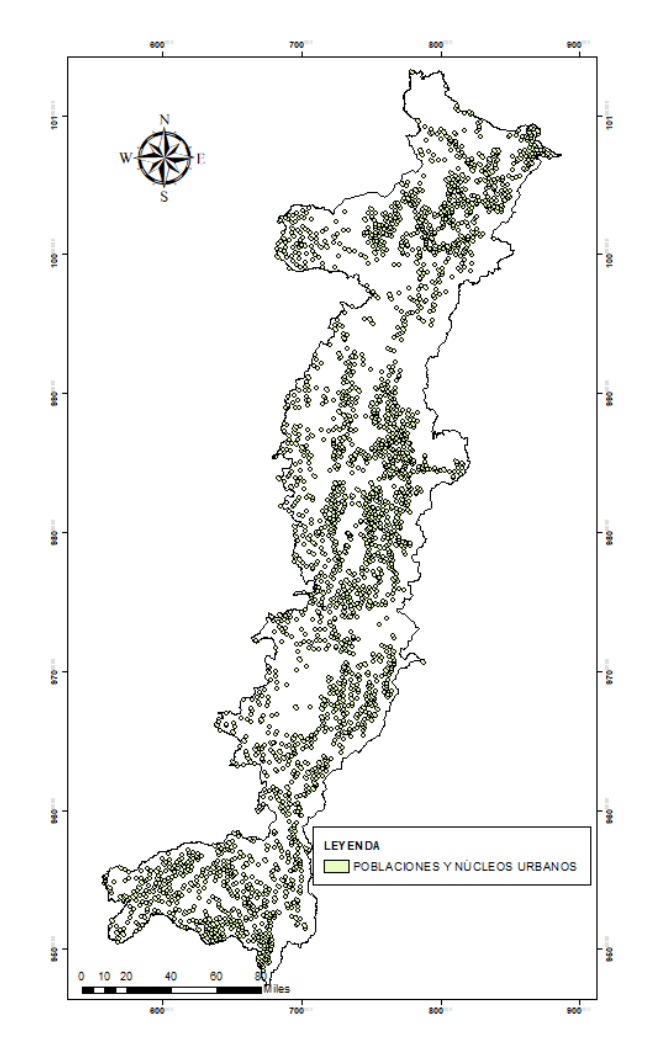

*Mapa de restricción a poblados y núcleos urbanos*

Nota: La imagen muestra el mapa de restricciones para el caso de poblaciones.

# **Ríos**

Se consideran zonas restringidas, a las zonas que se encuentran a más de un kilómetro de distancia a partir del cauce de un río (figura 43).
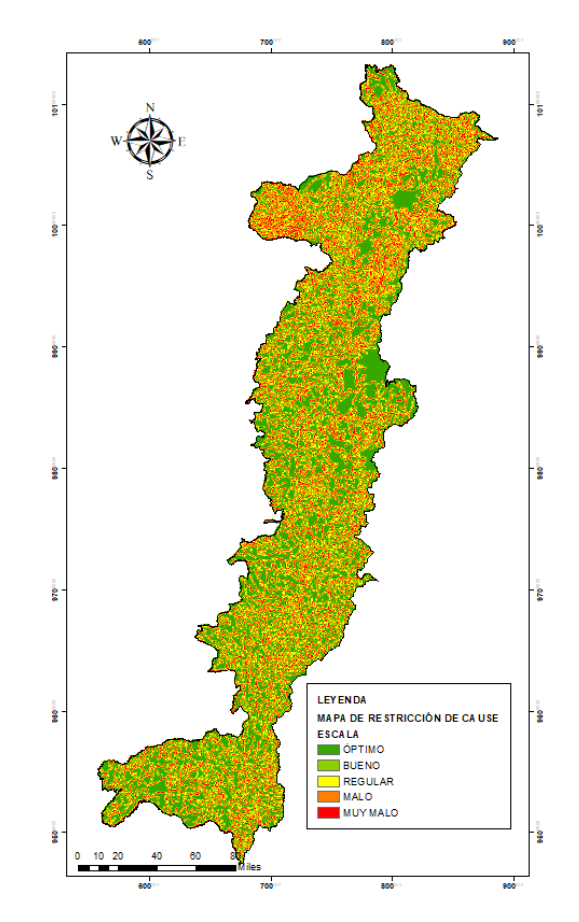

*Mapa de estandarización de distancia a cauces de ríos*

Nota: La imagen muestra el mapa de estandarización de distancia a ríos.

# **Rutas Migratorias de Aves**

Se considera como restricción para el potencial eólico las rutas migratorias de aves, teniendo estas un área de protección de 1 kilómetro a partir de la ubicación de la especie (figura 44).

*Localización de aves*

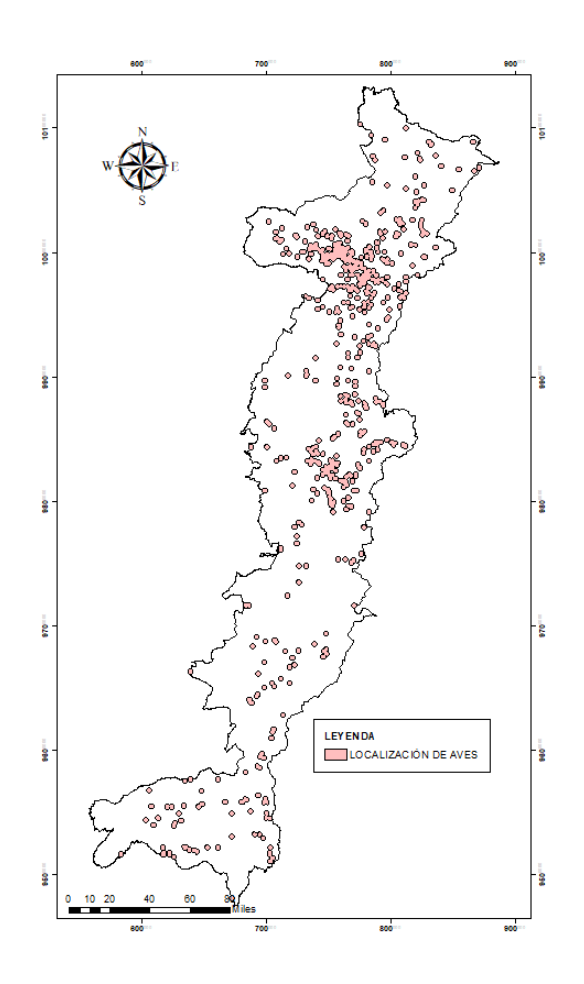

Nota: la figura muestra l mapa de localización de aves en la Sierra ecuatoriana. Fuente: (SEO, 2019).

### *Mapa de Capacidad de Acogida Potencial Eólico*

Para la ecuación que determina el mapa de capacidad de acogida, se utiliza los pesos determinados mediante la metodología de Saaty para cada criterio, finalmente el mapa resulta de la incorporación del mapa de aptitud y mapa de restricciones, figura 45.

 $[(H_{velocidad\,viento}*0,56208657)+(H_{conectividad\,el\'ectrica}*0,13038514)$ +  $(H_{pendiente} * 0.06929596) + (H_{accessibilidad} * 0.05438469)$  $+(H_{erosión}*0,18384763) - (H_{restrictiones})$ 

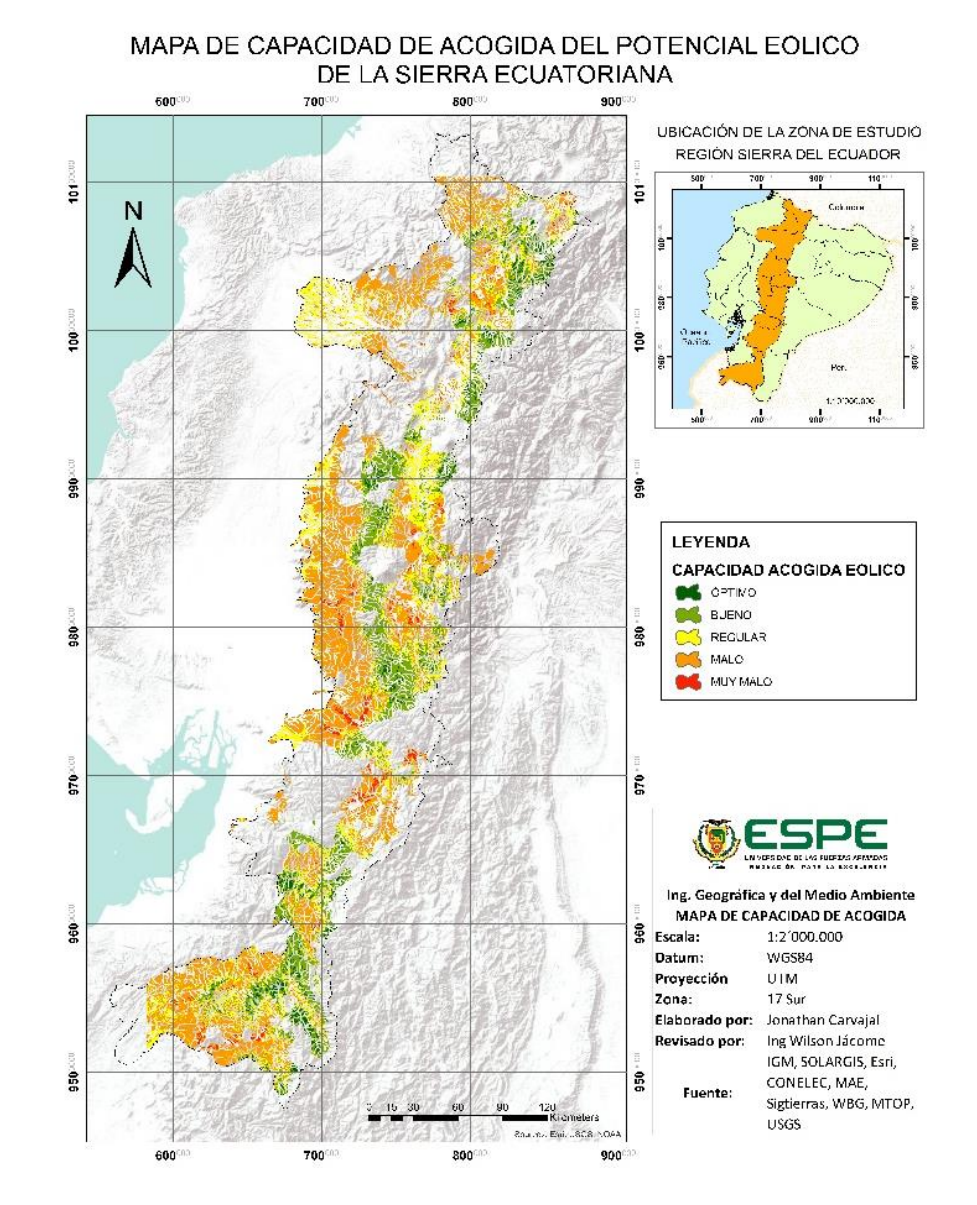

#### *Mapa de capacidad de acogida potencial Eólico*

Nota: la figura muestra el mapa de capacidad de acogida del potencial eólico determinando las zonas más adecuadas para la implementación de una central de energías limpias.

En el anexo 2, se presenta el mapa de capacidad de acogida para la ubicación de centrales de generación de energía eólica.

## *Mapa de Capacidad de Acogida Potencial Fotovoltaico*

$$
[(Hinsolación * 0,56064835) + (Hconección eléctrica * 0,11516179) + (Hpendiente * 0,05259207) + (Haccessibilidad * 0,05954306) + (Herosión * 0,21205472)] - (Hrestrictiones)
$$

En la figura 46, se observa el mapa de capacidad de acogida para el caso del potencial

fotovoltaico, el cual resulta de aplicar la ecuación mencionada anteriormente.

### **Figura 46**

*Mapa de capacidad de acogida potencial Fotovoltaico*

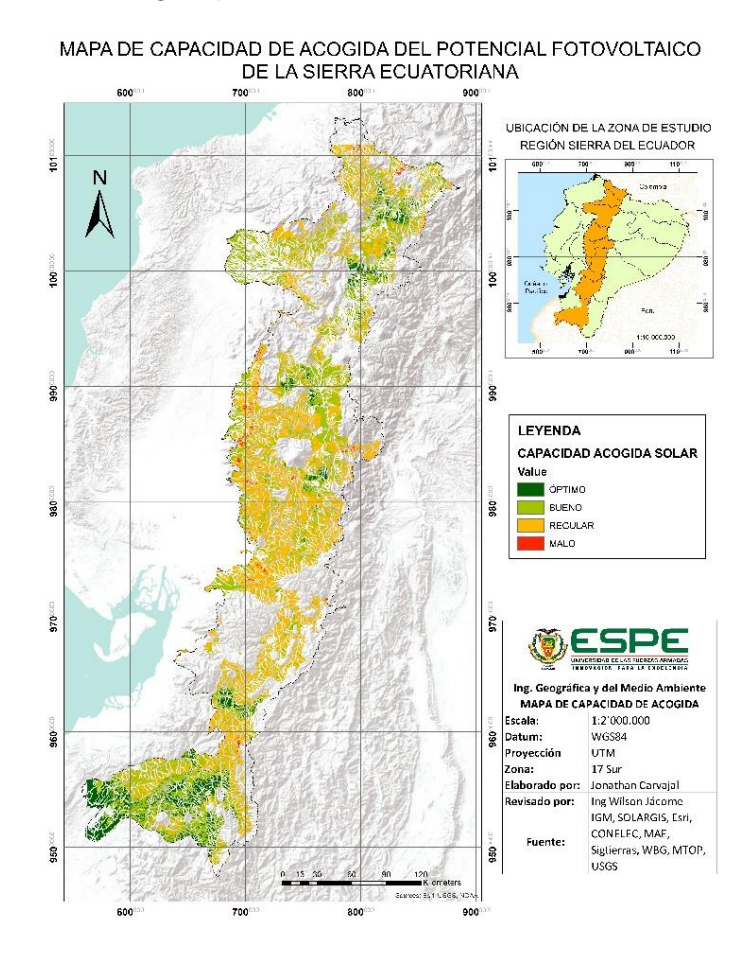

Nota: la figura muestra el mapa de capacidad de acogida del potencial fotovoltaico determinando las zonas más adecuadas para la implementación de una central de energías renovables.

En el anexo 3, se observa el mapa de capacidad de acogida del potencial fotovoltaico de la región Sierra del Ecuador.

#### *Mapa de Emplazamientos*

En la figura 47, se encuentran las 4 zonas seleccionadas con mayores datos de capacidad de acogida y mayores extensiones para el aprovechamiento del recurso solar y generación de energía en la Sierra ecuatoriana, además en la tabla 35, se presentan los 4 emplazamientos seleccionados.

## **Figura 47**

*Mapa de emplazamientos del potencial fotovoltaico*

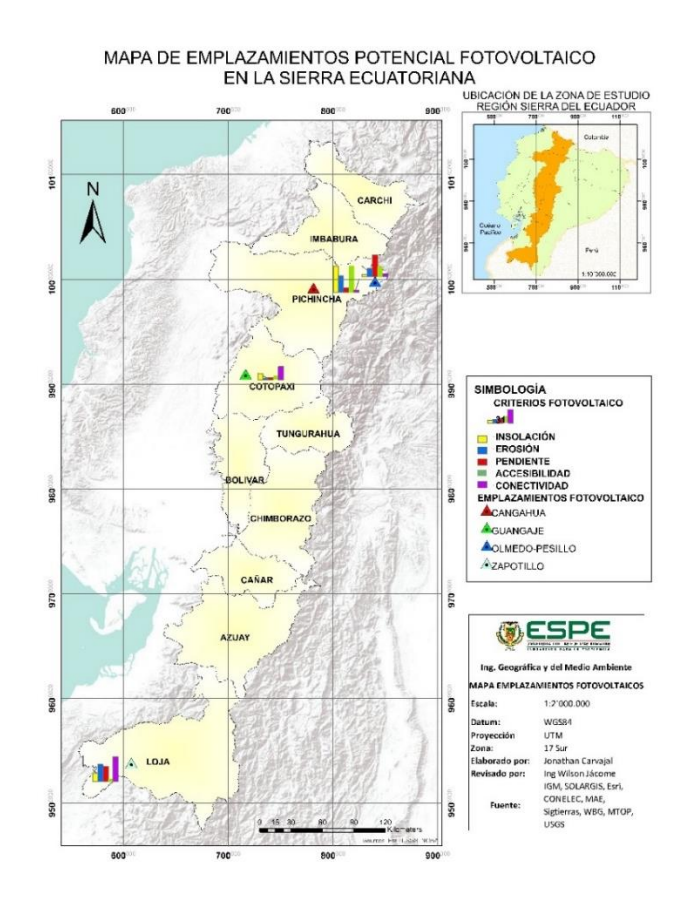

Nota: La imagen muestra los 4 emplazamientos más adecuados para la implementación de una central de energías renovables, estas 4 alternativas serán jerarquizadas mediante dos metodologías multicriterio (anexo 4).

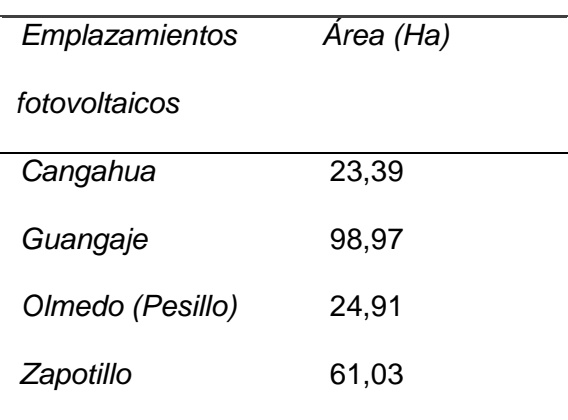

*Emplazamientos potencial fotovoltaico*

Nota: En la tabla se presenta el resultado de los emplazamientos con mayores extensiones y mayor capacidad de acogida.

En la figura 48, se detallan las 4 zonas potencialmente adecuadas para aprovechamiento del recurso eólico, determinadas para el posterior análisis multicriterio, estas zonas fueron seleccionadas por su área y máximo valor de capacidad de acogida en el ráster (tabla 36).

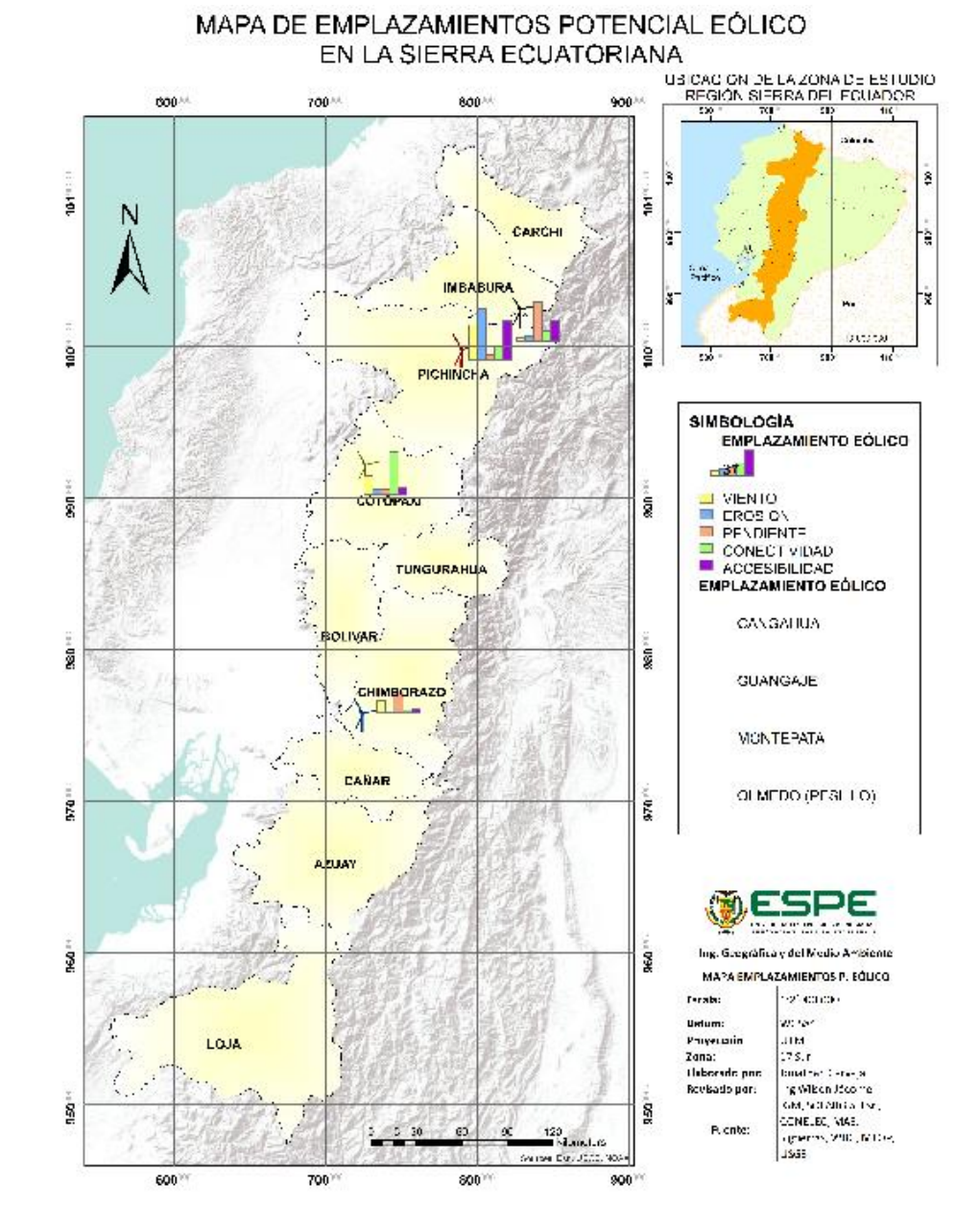

#### *Mapa de capacidad de acogida potencial eólico*

Nota: La imagen muestra los 4 emplazamientos más adecuados para la implementación de una central de energías renovables, estas 4 alternativas serán jerarquizadas mediante dos metodologías multicriterio (anexo 4).

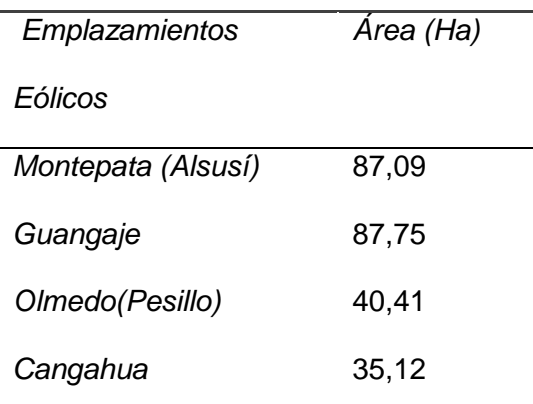

E*mplazamientos potencial eólico.*

Nota: En la tabla se presenta el resultado de los emplazamientos con mayores extensiones y mayor capacidad de acogida.

Como se puede observar, 3 de los 4 emplazamientos en cada factor, son similares, lo que se plantea ahora es un análisis mixto de estos tres emplazamientos y determinar matemáticamente si uno de ellos permite un emplazamiento mixto, es decir eólico y fotovoltaico.

#### *Mapa de Cambios de suelo erosionado 1999-2019*

En el anexo 5, se presenta el cambio del suelo erosionado al cabo de 20 años a partir del año 1999 al 2019.

Para el año 1999, se tiene un área estimada de erosión de 2502,94 km<sup>2</sup>, mientras que para el año 2019, se determinó que el área de erosión estimada en la Sierra del Ecuador llega a valores de 3351,90 km<sup>2,</sup> llegando a la conclusión que desde el 14/11/1999 hasta el 01/08/2019, la erosión ha incrementado en 851,96 km<sup>2</sup>.

### *Matrices de Decisión Alternativas vs. Criterios*

En la tabla 37, se presenta la matriz de decisión correspondiente al potencial eólico.

|           | <b>MAX</b> | MAX           | <b>MIN</b>    | <b>MIN</b> | <b>MAX</b> |
|-----------|------------|---------------|---------------|------------|------------|
| Potencial | Velocidad  | Conectividad  | Accesibilidad | Pendiente  | Erosión    |
| Eólico    | Viento(m/s | Eléctrica (m) | (m)           | (%)        |            |
| Montepata | 8,58       | 6000          | 250           | 3,33       | En Proceso |
| (Alausí)  |            |               |               |            |            |
| Guangaje  | 9,6        | 17225         | 200           | 5          | En Proceso |
| Olmedo    | 7,58       | 9600          | 120           | 1,66       | En Proceso |
| (Pesillo) |            |               |               |            |            |
| Cangahua  | 10.97      | 9800          | 90            | 5          | Erosionada |

*Matriz alternativas vs criterios potencial eólico*

Nota: En la tabla se presenta la matriz de alternativas vs criterios eólicos.

En la tabla 38, se presenta la matriz de decisión correspondiente al potencial fotovoltaico.

#### **Tabla 38**

#### *Matriz alternativas vs criterios potencial fotovoltaico*

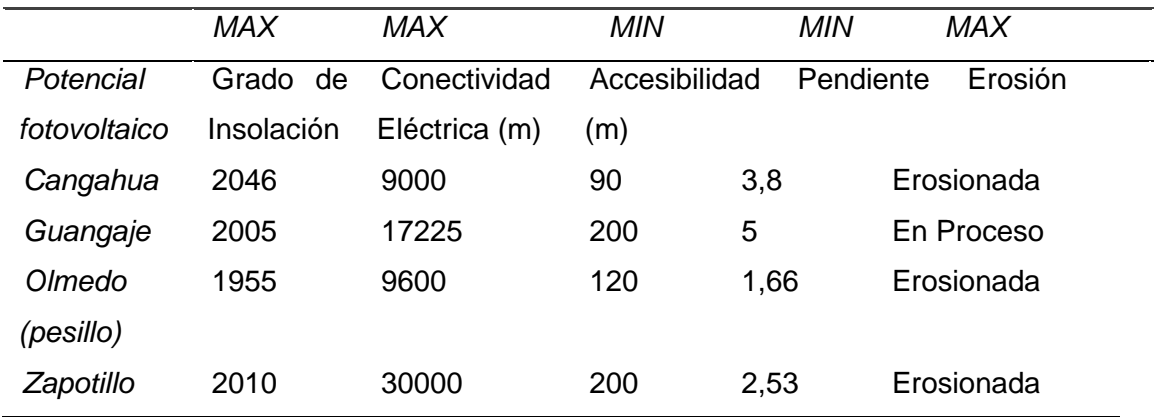

Nota: En la tabla se presenta la matriz de alternativas vs criterios fotovoltaicos.

#### *Proceso Analítico Jerárquico AHP*

## **Priorización y Síntesis AHP factor eólico.**

En la tabla 39, se presenta la matriz de comparación pareada del criterio velocidad de viento, basada en la matriz de decisión con su respectivo valor de consistencia.

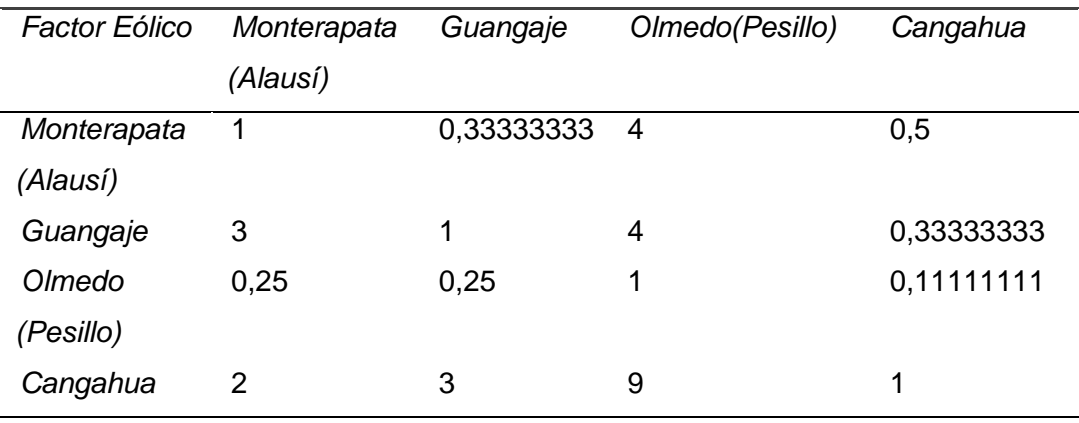

*Matriz comparación pareada criterio velocidad de viento*

 $RC = 0.099430398$  Inconsistencia Admisible

Nota: En la tabla se presenta la matriz de comparación pareada del criterio velocidad de viento con la respectiva razón de consistencia que determina la valides de la matriz. En la tabla 40, se presenta la matriz de comparación pareada del criterio conectividad eléctrica, basada en la matriz de decisión con su respectivo valor de consistencia.

### **Tabla 40**

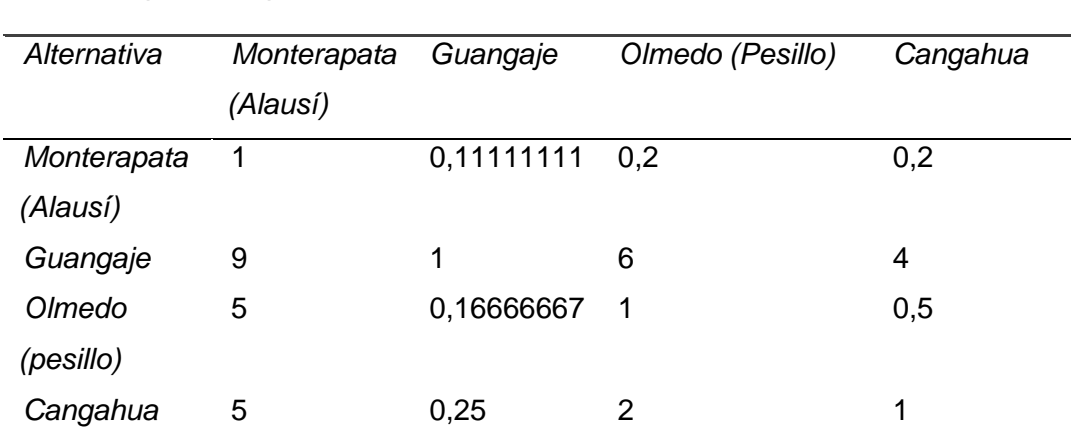

#### *Matriz comparación pareada criterio conectividad eléctrica*

 $RC = 0.099640555$  Inconsistencia Admisible

Nota: En la tabla se presenta la matriz de comparación pareada del criterio conectividad con la respectiva razón de consistencia que determina la valides de la matriz.

En la tabla 41, se presenta la matriz de comparación pareada del criterio accesibilidad, basada en la matriz de decisión con su respectivo valor de consistencia.

## **Tabla 41**

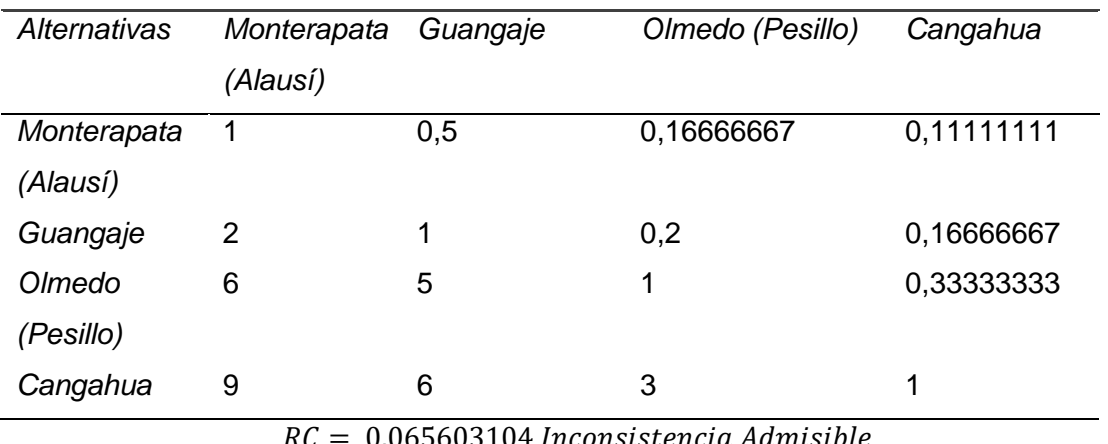

*Matriz comparación pareada criterio accesibilidad*

 $RC = 0,065603104$  Inconsistencia Admisible

Nota: En la tabla se presenta la matriz de comparación pareada del criterio accesibilidad con la respectiva razón de consistencia que determina la valides de la matriz.

En la tabla 42, se presenta la matriz de comparación pareada del criterio pendiente, basada en la matriz de decisión con su respectivo valor de consistencia.

## **Tabla 42**

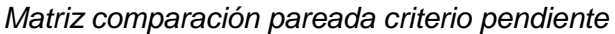

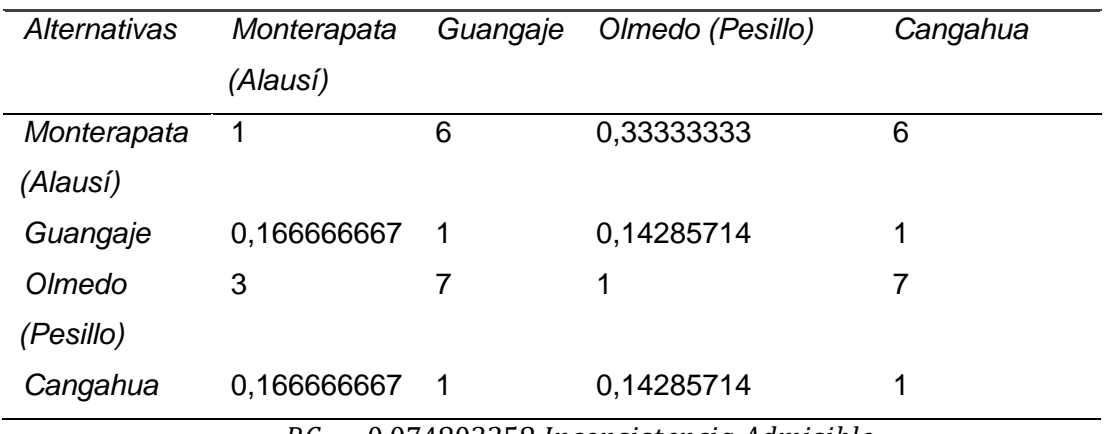

 $RC = 0.074803358$  Inconsistencia Admisible

Nota: En la tabla se presenta la matriz de comparación pareada del criterio pendiente con la respectiva razón de consistencia que determina la valides de la matriz.

En la tabla 43, se presenta la matriz de comparación pareada del criterio erosión, basada en la matriz de decisión con su respectivo valor de consistencia.

### **Tabla 43**

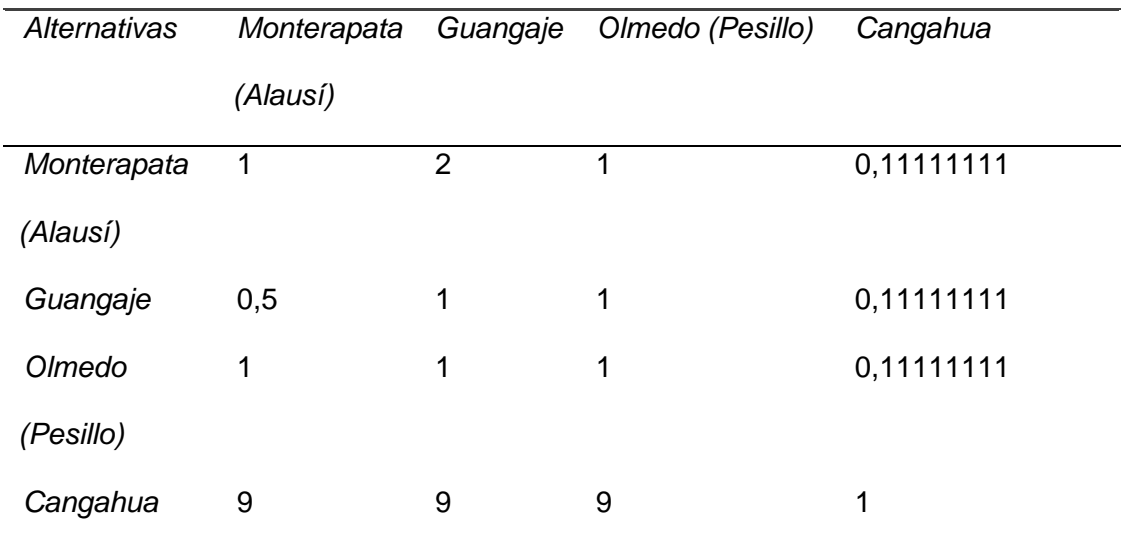

*Matriz comparación pareada criterio erosión*

 $RC = 0.033153048$  Inconsistencia Admisible

Nota: En la tabla se presenta la matriz de comparación pareada del criterio erosión con la respectiva razón de consistencia que determina la valides de la matriz.

**Matriz de Prioridades de Cada Alternativa Respecto a los Criterios Potencial** 

### **Eólico.**

En la tabla 44, se presenta la matriz compuesta por los vectores resultantes de la sumatoria de la fila de cada matriz normalizada correspondiente a los 5 criterios.

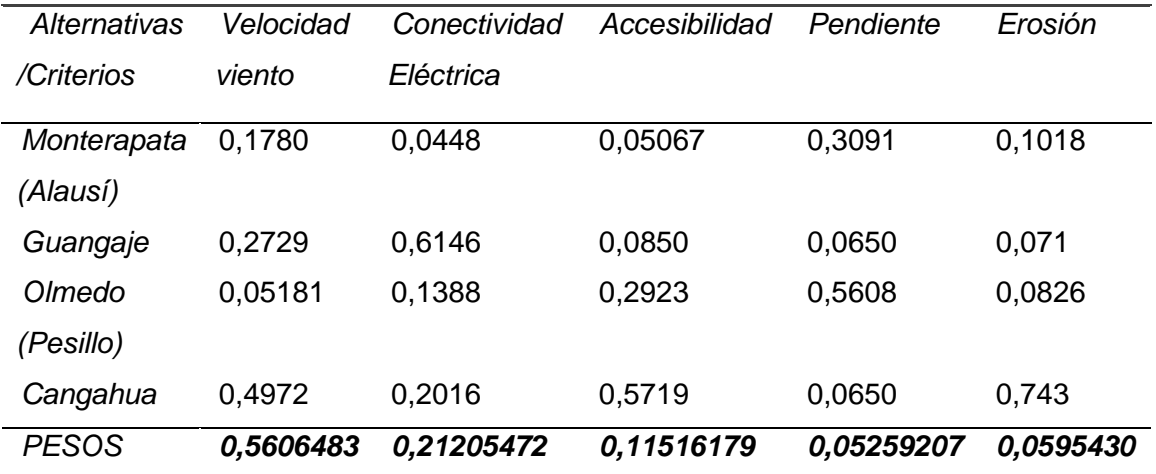

*Matriz de prioridades alternativas vs criterios potencial eólico*

Nota: En la tabla se presenta la matriz de prioridades de las alternativas vs los criterios para el caso eólico.

### **Vector de Prioridades AHP Potencial Eólico.**

En la tabla 45, se presenta la jerarquización AHP, resultante de la multiplicación de la matriz de prioridades (tabla 44) con los pesos de cada criterio, resultante del juicio de los 3 expertos.

## **Tabla 45**

*Vector de prioridades potencial eólico*

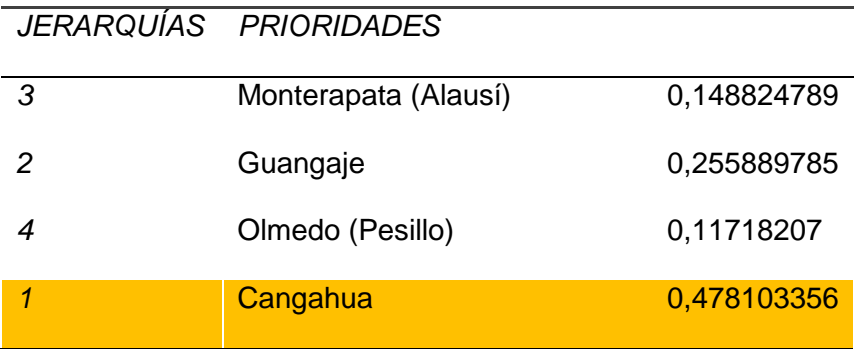

Nota: En la tabla se presenta el vector de prioridades para el potencial eólico, determinando que Cangahua es el más adecuado con un 47.81%.

En el anexo 8, se presenta la metodología AHP del potencial eólico en tablas de Excel.

#### **Priorización y Síntesis AHP Potencial Fotovoltaico.**

En la tabla 46, se presenta la matriz de comparación pareada del criterio grado de insolación, resultante del análisis de la matriz de decisión del potencial fotovoltaico, además se presenta la razón de consistencia existente.

#### **Tabla 46**

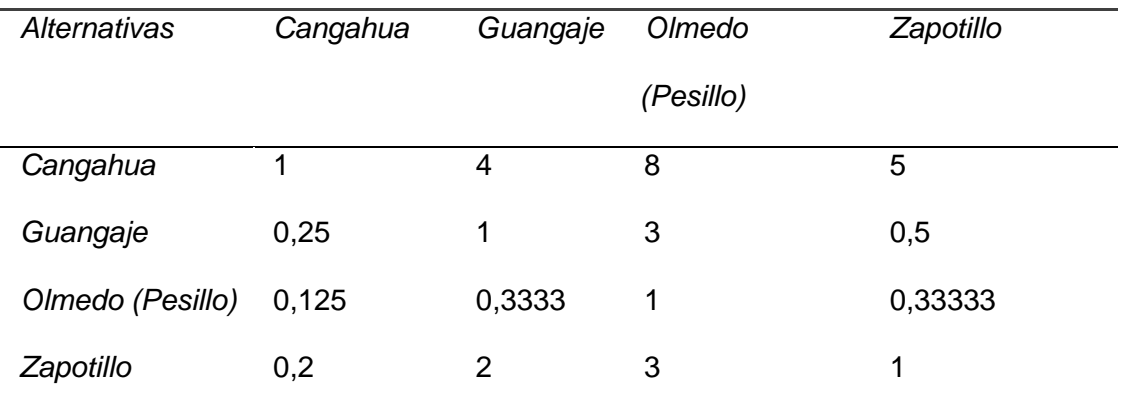

*Matriz comparación pareada criterio grado de insolación*

 $RC = 0.068105888$  Inconsistencia Admisible

Nota: En la tabla se presenta la matriz de comparación pareada del criterio grado de insolación con la respectiva razón de consistencia que determina la valides de la matriz.

En la tabla 47, se presenta la matriz de comparación pareada del criterio conectividad eléctrica, resultante del análisis de la matriz de decisión del potencial fotovoltaico, además se presenta la razón de consistencia existente.

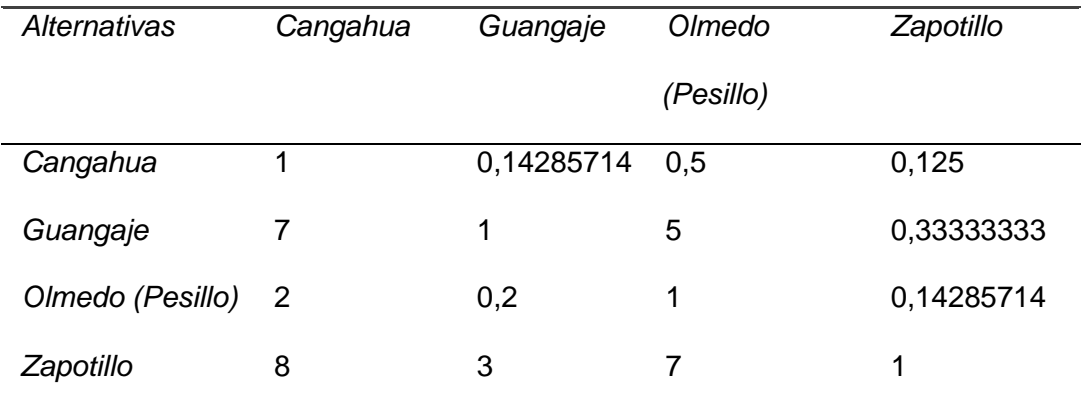

#### *Matriz comparación pareada criterio conectividad eléctrica*

 $RC = 0.079323909$  Inconsistencia Admisible

Nota: En la tabla se presenta la matriz de comparación pareada del criterio conectividad con la respectiva razón de consistencia que determina la valides de la matriz.

En la tabla 48, se presenta la matriz de comparación pareada del criterio accesibilidad, resultante del análisis de la matriz de decisión del potencial fotovoltaico, además se presenta la razón de consistencia existente.

### **Tabla 48**

*Matriz comparación pareada criterio accesibilidad*

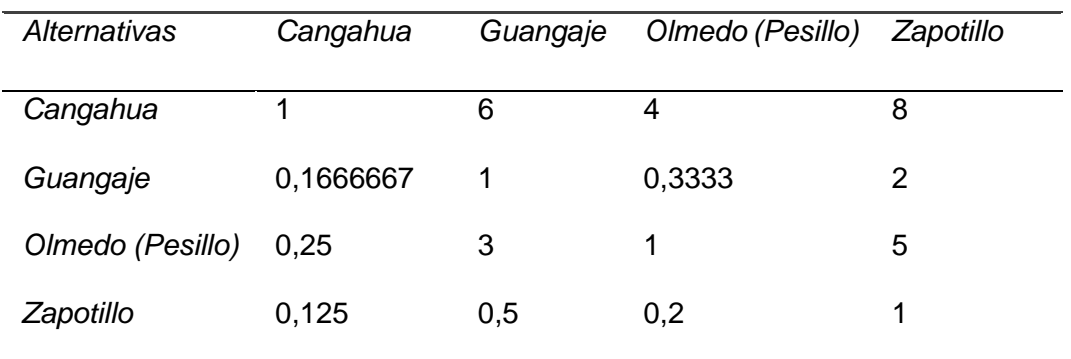

 $RC = 0.065319393$  Inconsistencia Admisible

Nota: En la tabla se presenta la matriz de comparación pareada del criterio accesibilidad con la respectiva razón de consistencia que determina la valides de la matriz.

En la tabla 49, se presenta la matriz de comparación pareada del criterio pendiente, resultante del análisis de la matriz de decisión del potencial fotovoltaico, además se presenta la razón de consistencia existente.

### **Tabla 49**

#### *Matriz comparación pareada criterio pendiente*

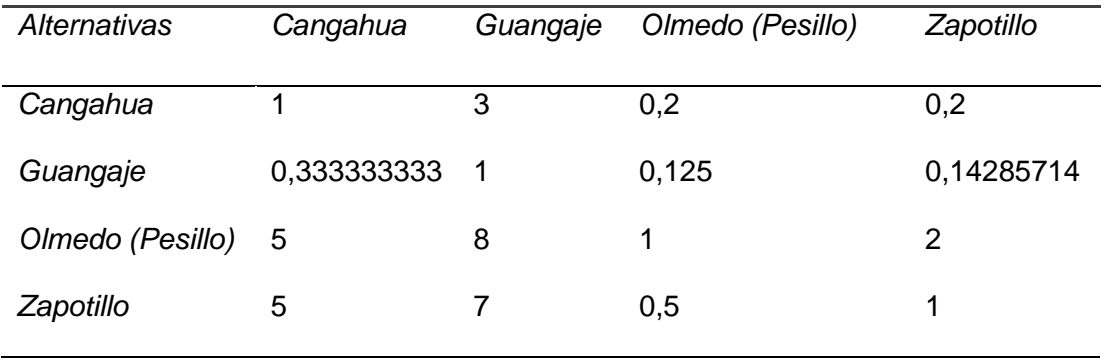

 $RC = 0.063243886$  Inconsistencia Admisible

Nota: En la tabla se presenta la matriz de comparación pareada del criterio pendiente con la respectiva razón de consistencia que determina la valides de la matriz.

En la tabla 50, se presenta la matriz de comparación pareada del criterio erosión, resultante del análisis de la matriz de decisión del potencial fotovoltaico, además se presenta la razón de consistencia existente.

### **Tabla 50**

#### *Matriz comparación pareada criterio erosión*

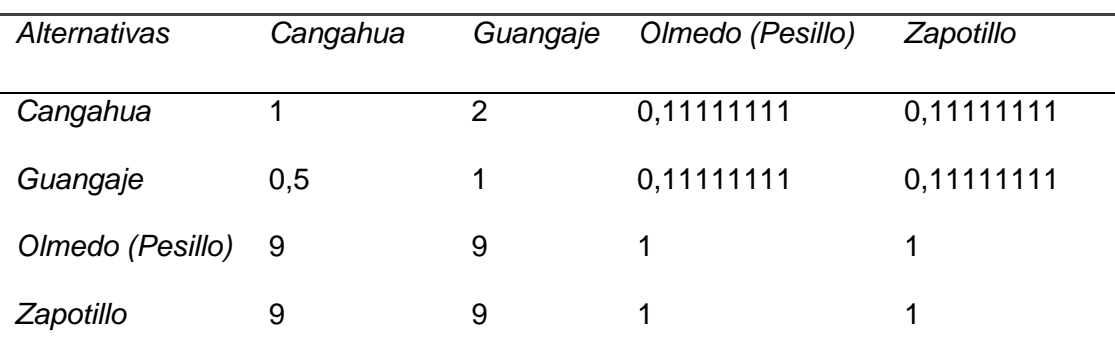

 $RC = 0.037948635$  Inconsistencia Admisible

Nota: En la tabla se presenta la matriz de comparación pareada del criterio erosión con la respectiva razón de consistencia que determina la valides de la matriz.

#### **Matriz de Prioridades de cada Alternativa respecto a los Criterios.**

En la tabla 51, se presenta la matriz de prioridades, compuesta por los vectores resultantes de la sumatoria de la fila de cada matriz normalizada correspondiente a los 5 criterios.

# **Tabla 51**

#### *Matriz prioridades alternativas vs criterios potencial fotovoltaico*

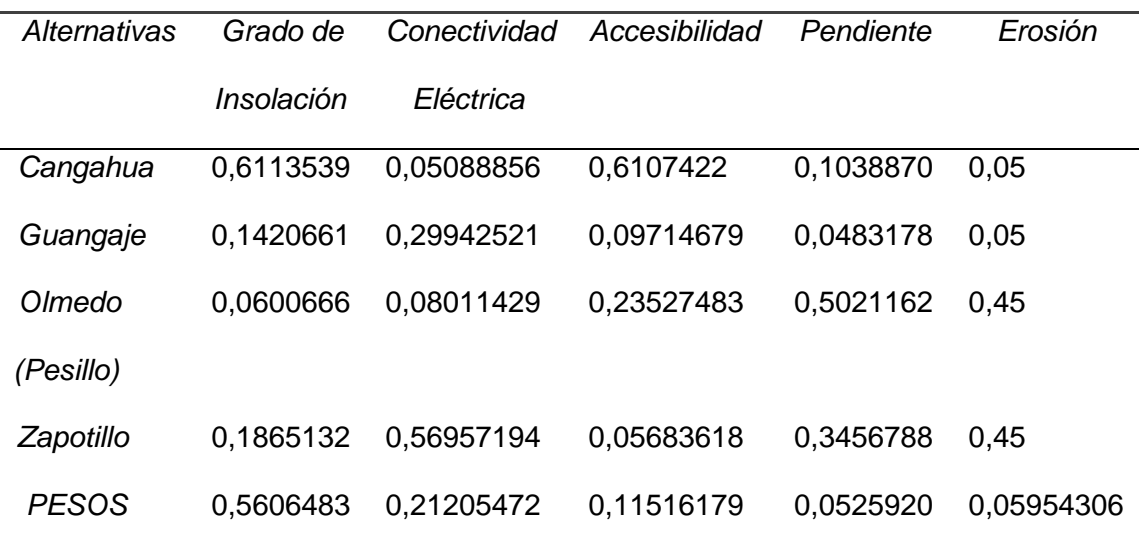

Nota: En la tabla se presenta la matriz prioridades alternativas vs criterios del potencial fotovoltaico.

### **Vector de Prioridades AHP.**

En la tabla 52, se presenta la jerarquización AHP, resultante de la multiplicación de la matriz de prioridades (tabla 58) con los pesos de cada criterio, resultante del juicio de los 3 expertos.

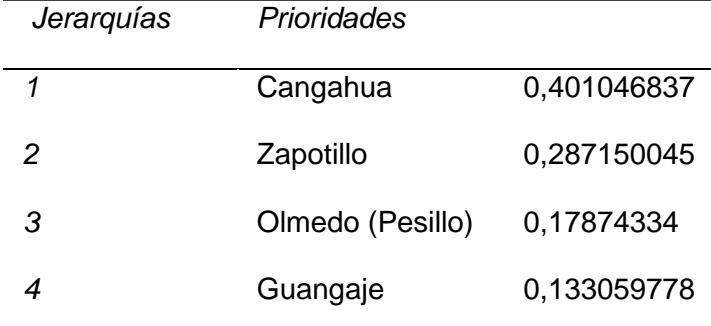

*Vector de prioridades potencial fotovoltaico*

Nota: En la tabla se presenta el vector de prioridades del potencial fotovoltaico, determinando como mejor alternativa al emplazamiento Cangahua con un 40.10%.

En el anexo 10, se presenta la metodología AHP aplicada al factor fotovoltaico en tablas de Excel.

### *Análisis Multicriterio PROMETHEE*

Con la matriz de decisión correspondiente a cada criterio, se aplica la metodología PROMETHEE, para el caso del criterio erosión, el valor 0 para suelo en proceso de erosión y el valor de 1 para suelo erosionado, se obtienen las matrices de diferencia para cada uno de los criterios, posteriormente se aplica el criterio de generalización *usual o lineal*, con estos valores se obtienen los índices de preferencia agregada para cada criterio y finalmente obtener los flujos de superación.

*Nota: Recordar si el criterio es maximizado o minimizado al aplicar el criterio de generalización.*

En la tabla 53, se presenta la matriz del índice de preferencia agregada del potencial eólico, resultante de la sumatoria de cada posición de la matriz, por el respectivo peso de cada criterio, una vez aplicada la función de preferencia tipo 1 (lineal) al maximiza o minimizar cada criterio.

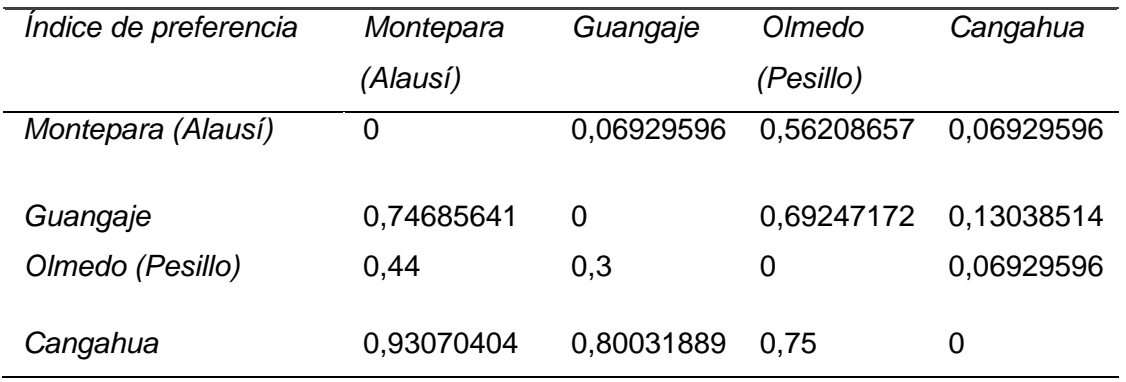

*Matriz de índices de preferencia agregados potencial eólico*

Nota: En la tabla se presenta la Matriz de índices de preferencia agregados potencial eólico con los 4 emplazamientos determinados como alternativas.

En la tabla 54, se presenta la matriz del índice de preferencia agregada del potencial fotovoltaico, resultante de la sumatoria de cada posición de la matriz, por el respectivo peso de cada criterio, una vez aplicada la función de preferencia "tipo I" al maximiza o minimizar cada criterio.

## **Tabla 54**

*Matriz de índices de preferencia agregados fotovoltaico*

| <i>Indice</i> de | Cangahua   | Guangaje   | Olmedo     | Zapotillo  |
|------------------|------------|------------|------------|------------|
| preferencia      |            |            | (Pesillo)  |            |
| Cangahua         | 0          | 0,88483821 | 0,62019141 | 0,62019141 |
| Guangaje         | 0,11516179 | - 0        | 0,67581015 | 0,05954306 |
| Olmedo           | 0.16775387 | 0,32418985 | -0         | 0,11213513 |
| (Pesillo)        |            |            |            |            |
| Zapotillo        | 0,17       | 0,94045694 | 0.67581015 | 0          |

Nota: En la tabla se presenta la Matriz de índices de preferencia agregados potencial fotovoltaico con los 4 emplazamientos determinados como alternativas.

### **Flujo de Superación o Sobre Calificación Factor Eólico.**

En la tabla 55, se muestra la matriz de flujo de superación para el potencial eólico, también denominada PROMETHEE I, se determinó mediante la sumatoria de filas y columnas de la matriz de preferencia agregadas (tabla55), en esta se presenta una preclasificación, determinando a Cangahua como la mejor opción.

## **Tabla 55**

*Matriz de flujo de superación potencial eólico*

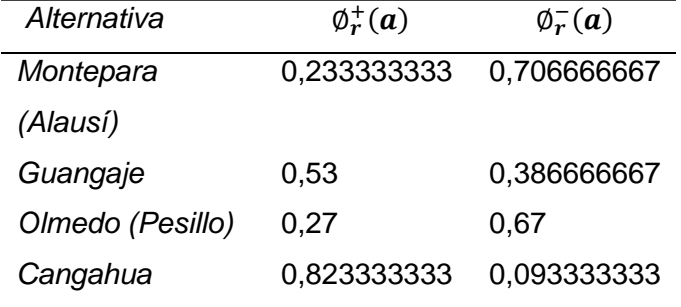

Nota: En la tabla se presenta la Matriz de flujo de superación potencial eólico determinado así una primera clasificación.

### **Condiciones Preferencia, Indiferencia e Incomparabilidad.**

- Cangahua es preferida con respecto a Olmedo, Guangaje y Montepara.
- Guangaje es preferida con respecto a Montepara (Alausí) y Olmedo (Pesillo)
- Montepara (Alausí) es preferida con respecto a Olmedo (Pesillo)
- Olmedo (Pesillo) no es la más preferida relacionada con las otras alternativas

### **Flujo Neto de superación, PROMETHEE II potencial eólico.**

En la tabla 56, se hace referencia a la clasificación final por así llamarlo, la cual se obtiene de la diferencia de los flujos de superación, determinando como mejor opción a Cangahua.

| Jerarquización | Alternativa          | <b>Flujo Neto</b> |
|----------------|----------------------|-------------------|
|                | Monterapata (Alausí) | - 0,473333333     |
|                | Guangaje             | 0,143333333       |
| 3              | Olmedo (Pesillo)     | $-0,4$            |
|                | Cangahua             | 0.73              |

*Matriz de flujo neto potencial eólico*

Nota: En la tabla se presenta la Matriz de flujo neto del potencial eólico determinado así una clasificación definitiva.

En el anexo 11, se presenta el análisis PROMETHEE del potencial eólico presentado en tablas de Excel.

## **Flujo de Superación o Sobre Calificación Factor Fotovoltaico.**

En la tabla 57, se muestra la matriz de flujo de superación para el potencial eólico, también denominada PROMETHEE I, se determinó mediante la sumatoria de filas y columnas de la matriz de preferencia agregadas (tabla 61), en esta se presenta una preclasificación, determinando a Cangahua como la mejor opción.

### **Tabla 57**

*Matriz de flujo de superación potencial fotovoltaico*

| Alternativa      | $\phi_r^+(a)$ | $\varphi_{r}(a)$ |
|------------------|---------------|------------------|
| Cangahua         | 0,706666667   | 0,153333333      |
| Guangaje         | 0,286666667   | 0,713333333      |
| Olmedo (Pesillo) | 0.2           | 0.66             |
| Zapotillo        | 0,596666667   | 0,263333333      |

Nota: En la tabla se presenta la matriz de flujo de superación potencial eólico determinado así una primera clasificación.

### **Condiciones Preferencia, Indiferencia e Incoparabilidad.**

- Cangahua es preferida con respecto a Zapotillo, Guangaje y Olmedo (Pesillo)
- Zapotillo es preferida con respecto a Guangaje y Olmedo (Pesillo)
- Guangaje es incompatible con Olmedo (Pesillo)
- Olmedo (Pesillo) no es preferida sobre alguna alternativa.

### **Flujo Neto de superación, PROMETHEE II Potencial Fotovoltaico.**

En la tabla 658, se hace referencia a la "clasificación definitiva", la cual se obtiene de la diferencia de los flujos de superación, determinando como mejor opción a Cangahua.

#### **Tabla 58**

*Matriz de flujo neto potencial fotovoltaico*

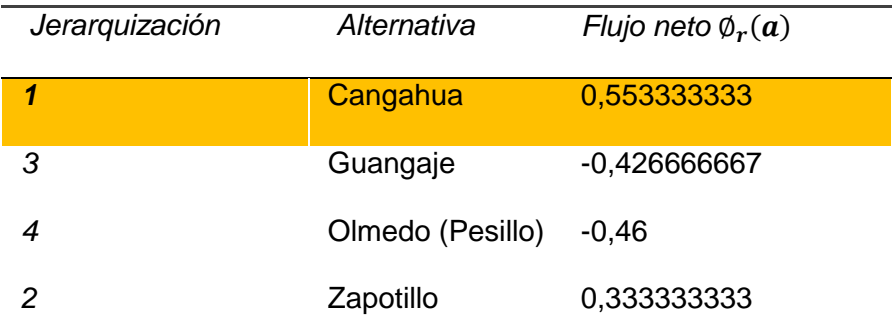

Nota: En la tabla se presenta la Matriz de flujo neto del potencial fotovoltaico determinado así una clasificación definitiva.

En el anexo 12, se presenta el análisis PROMETHEE del potencial fotovoltaico realizado mediante tablas de Excel.

### *Análisis GAIA*

Los datos de la matriz de decisión tanto del factor eólico como solar son ingresados en el software, para que este realice con los mismos algoritmos mencionados en la metodología del análisis PROMETHEE, los resultados se representen mediante gráficas.

En el gráfico GAIA se encuentran vectores unitarios representando a las alternativas y criterios, obteniendo así el plano GAIA del potencial fotovoltaico (figura 49), en el cual se determina la fuerte relación existente entre los criterios erosión y pendiente con respecto al emplazamiento Olmedo; accesibilidad y conectividad eléctrica tienen preferencias conflictivas, mientras que pendiente-conectividad eléctrica y pendiente – accesibilidad, no tienen relación entre sí; el vector de flujo neto planteado en color rojo muestra la preferencia hacia Cangahua.

### **Figura 49**

*Gráfica GAIA potencial fotovoltaico*

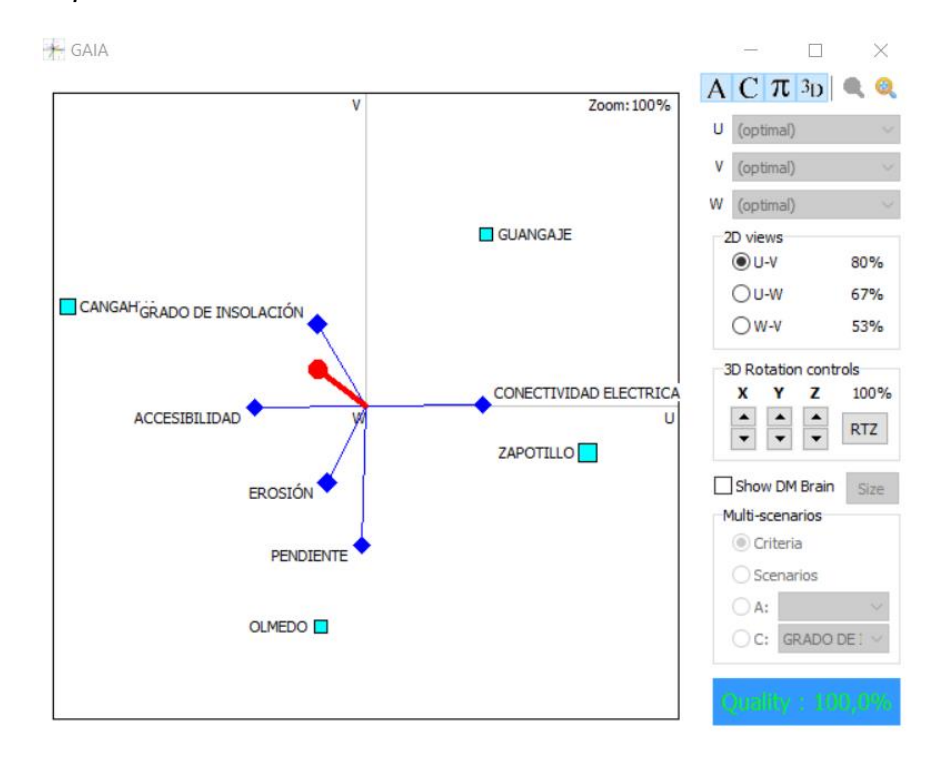

Nota: La figura muestra el análisis GAIA para el potencial fotovoltaico con sus respectivas alternativas.

Para el potencial eólico, el análisis GAIA se muestra en la figura 50, en color rojo el vector de flujo neto que claramente tiene la dirección hacia la alternativa Cangahua, los criterios erosión y accesibilidad están relacionados entre sí con respecto a la alternativa Cangahua, al igual que el vector de flujo neto (rojo).

### **Figura 50**

*Gráfica GAIA potencial eólico*

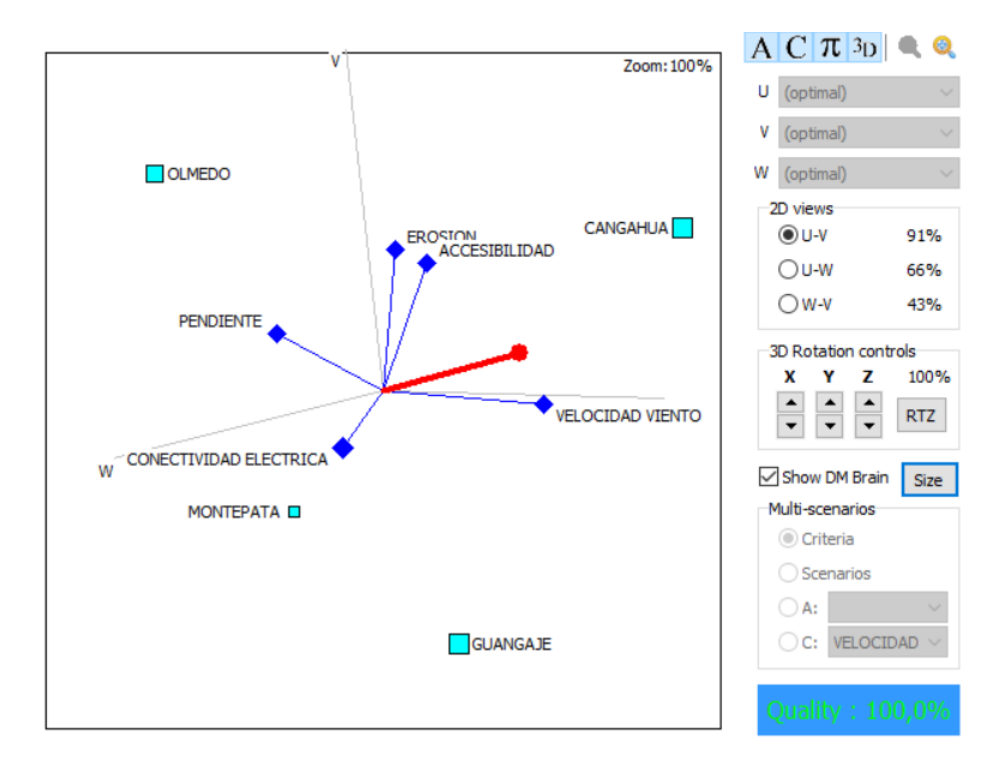

Nota: La figura muestra el análisis GAIA para el potencial eólico con sus respectivas alternativas.

De los 8 emplazamientos determinados para cada factor, ya sea eólico o solar, se determinaron que 3 de estos se encontraban en zonas similares, para lo cual se aplicó la metodología PROMETHEE para estas tres alternativas y determinar que sitio sería el adecuado para la ubicación de una central mixta y mediante el análisis GAIA ver la relación con la implantación de todos los criterios.

El vector de flujos neto (rojo) señala claramente la preferencia existente hacia Cangahua dejando por debajo de este al resto de emplazamientos, se puede decir también, que los criterios velocidad de viento y grado de insolación están altamente relacionados para la alternativa Cangahua, concluyendo que es adecuado para un emplazamiento mixto (eólico y fotovoltaico) (figura 51).

### **Figura 51**

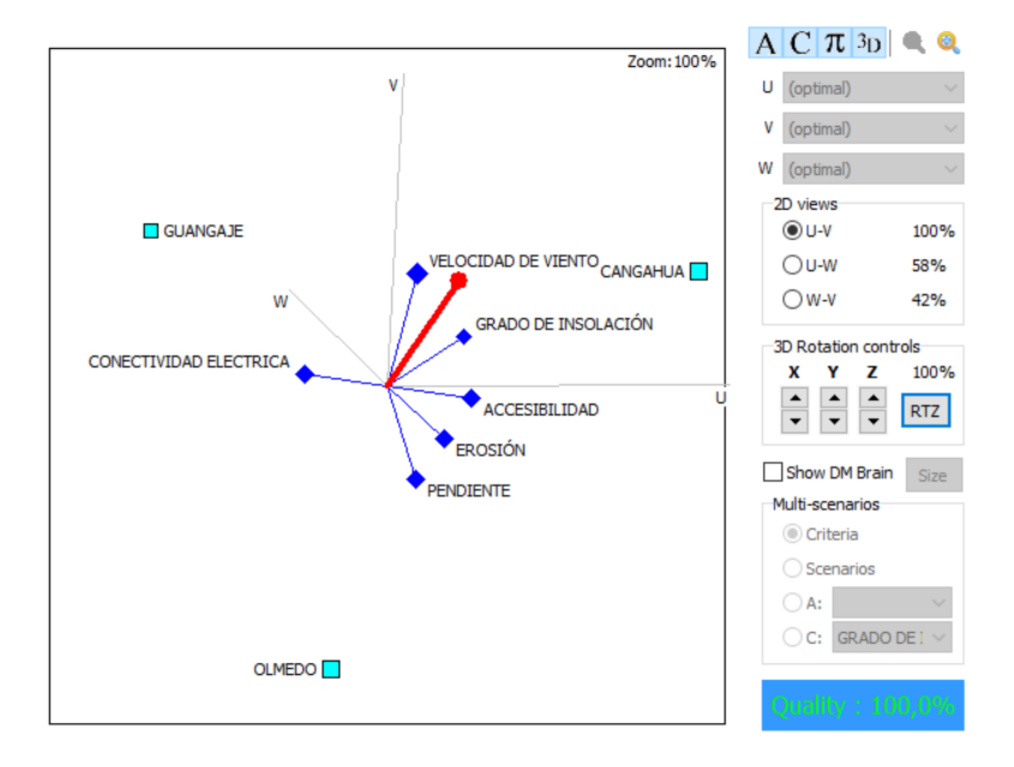

*Gráfica GAIA eólico y fotovoltaico*

Nota: La figura muestra el análisis GAIA para el potencial eólico y fotovoltaico con las 3 alternativas determinadas.

En el anexo 13, se detalla la metodología PROMETHEE GAIA mediante un reporte técnico.

## *Trabajo de Campo*

La visita de campo se la realizó al emplazamiento denominado Cangahua determinado como la más adecuada para el aprovechamiento del recurso eólico y solar mediante el análisis multicriterio AHP y PROMETHEE.

Del mapa de capacidad de acogida eólico y fotovoltaico, se tomaron las áreas de ambos que para el caso eólico es de 35,12 hectáreas y para el caso fotovoltaico es de 23,39 hectáreas, se determinó el área común entre estas y se determinó un área de 22,96 hectáreas; se extrajeron los puntos que linderan la zona de estudio (tabla 59), para posteriormente replantear los puntos en sitio con un GPS doble frecuencia mediante el método N-trip. Se comprobó principalmente que el factor erosión, accesibilidad, conectividad y pendiente del suelo están presentes en la zona (figura 52 y 53). Además, se interactuó con personas del sitio para compartir información sobre el presente proyecto. En el anexo 8, se muestra mediante imágenes el estado de la zona.

## **Tabla 59**

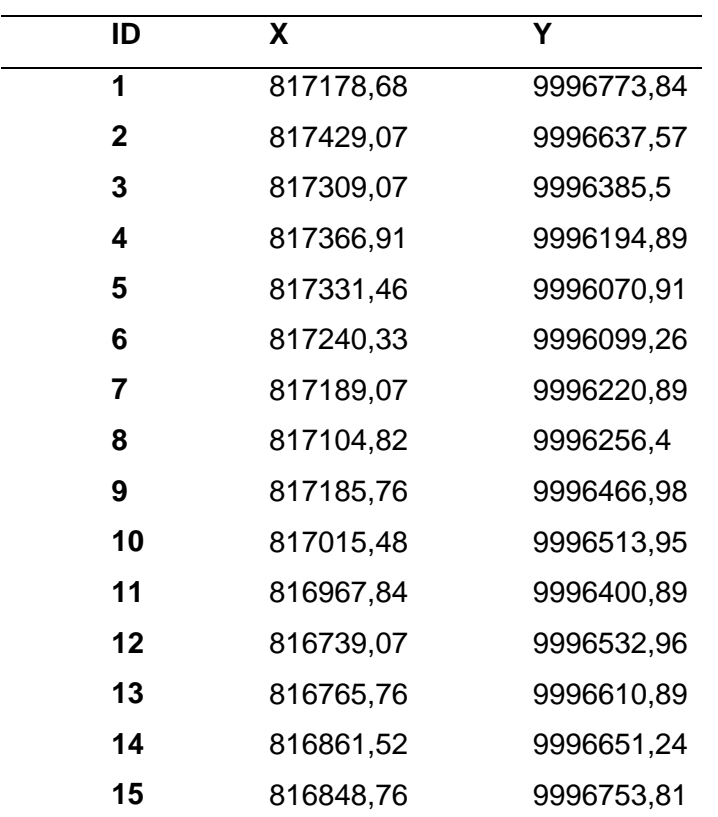

*Puntos a replantear en sitio*

Nota: La tabla muestra los puntos comunes para el caso eólico y fotovoltaico para su posterior replanteo.

En cuanto al factor erosión, se observó la carencia de vida alguna sobre el mismo, ya sean especies animales o vegetales, siendo ese el principal indicador de un suelo en malas condiciones (Organización de las Naciones Unidas para la Alimentación y Agricultura, 2020), una capa segmentada en el horizonte superficial del suelo que impedía la filtración de agua hacia los horizontes más profundos, este suelo según datos del MAGAP, es una cangahua superficial de 60 centímetros y se comprobó esta información ya que en zonas cercanas al emplazamiento se observaron excavaciones y efectivamente la cangahua era superficial.

El factor pendiente y accesibilidad, de igual forma se las comprobó fácilmente por las condiciones del terreno y tomando en cuenta que por medio del emplazamiento pasa una vía de tercer orden, esta vía posee un ancho de 7 metros que une a las comunidades de San José, Isoloma y Catequilla, que juntas forman la comuna Carrera con un total de 3600 personas aproximadamente, según detalla en Ministerio de transporte cumple con características de una vía de tercer orden por las características que posee (anexo 7).

Para el factor conectividad, hubo un espacio de integración con autoridades de la zona (Sra. Rafaela Farinango integrante de la directiva de la comuna Carrera), se compartió información sobre el proyecto y los beneficios que posee la zona en cuanto al recurso eólico y solar, además se obtuvo información importante en cuanto a la conectividad, la comuna Carrera posee servicio eléctrico desde hace más de 25 años, las instalaciones de la zona no son de las más adecuadas, pues el mantenimiento de las mismas no ha sido el adecuado, el problema se da en época de lluvias, en la cual toda la comunidad presenta cortes eléctricos de manera continua, el solucionar el problema de esos cortes eléctricos mediante una central eléctrica independiente de la red estatal ayudaría al desarrollo de la zona, pues como se mencionó, el factor energía es un indicador de desarrollo de la sociedad, además de ayudar al autoabastecimiento de la zona, se mencionó también que en la zona existen piscinas de agua para riego, las cuales bombean el agua hacia los sembríos de toda la comuna mediante bombas, las cuales utilizan combustibles fósiles para su funcionamiento, la implementación de este tipo de proyectos ayudaran a dejar el consumo de este tipo de combustibles y migrar hacia energías limpias que ayudarán al ambiente y a la comunidad.

En el anexo 7, se presenta el mapa del emplazamiento Cangahua, con el área común entre el potencial eólico y fotovoltaico.

## **Figura 52**

*Erosión presente en emplazamiento Cangahua*

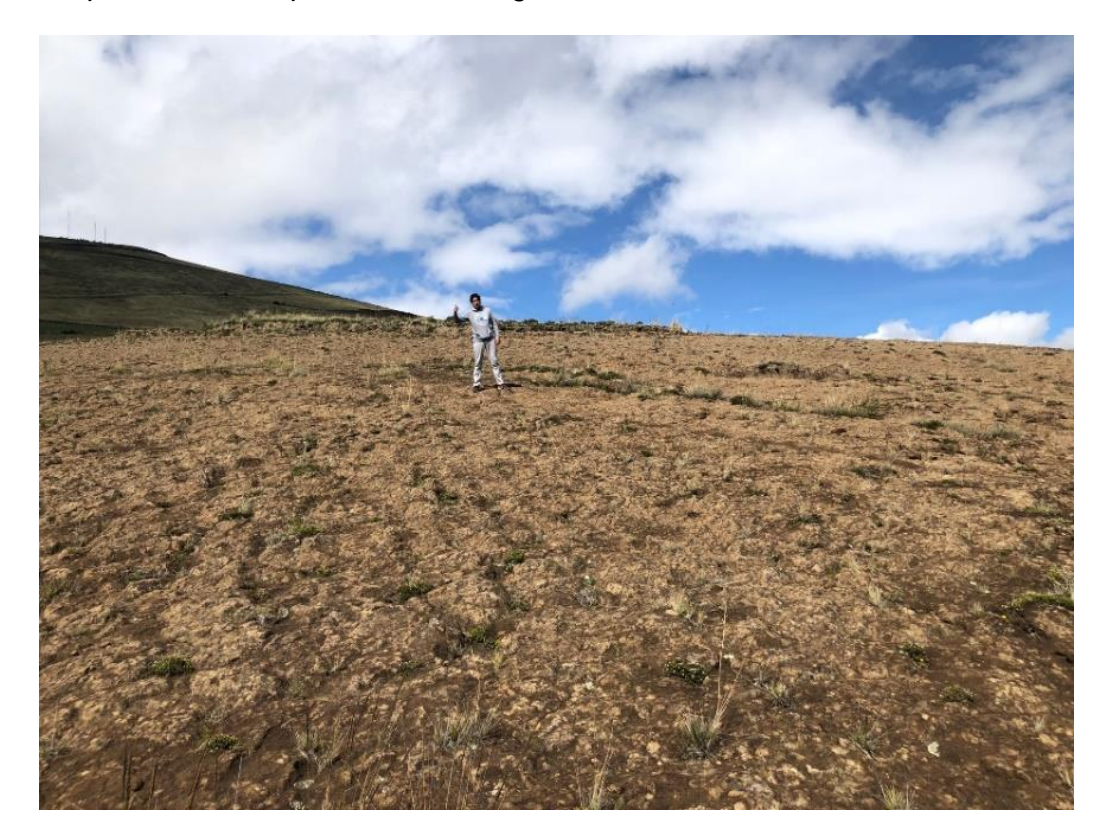

Nota: La figura muestra las variables presentes en el sitio, especialmente se observa la presencia de la variable erosión.

*Replanteo de puntos del emplazamiento Cangahua*

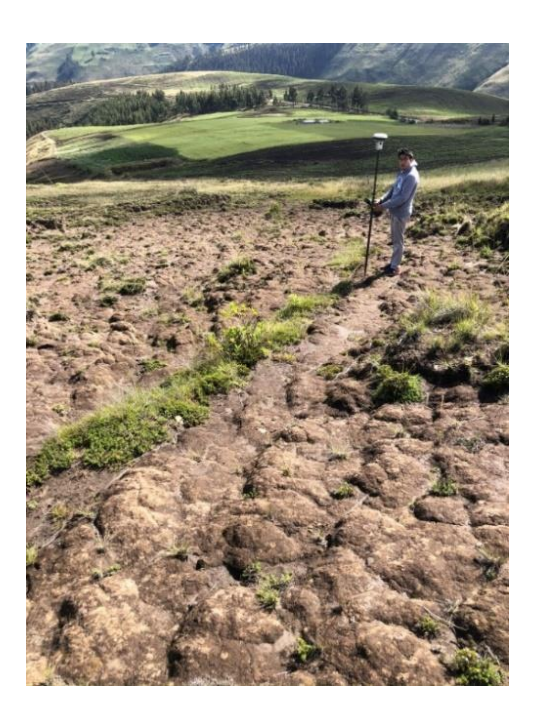

Nota: La figura muestra el trabajo de campo en cuanto al posicionamiento RTK para el respectivo replanteo de puntos, materializando cada punto con estacas.

## **Discusión**

## *Combinación en falso color para identificar erosión*

Fernández y Herrero (2001), en su estudio "Análisis visual de imágenes obtenidas del sensor ETM+", menciona que una combinación en falso color para la identificación de zonas erosionadas es la combinación (3,5,4) en la cual, la vegetación vigorosa se encuentra en tonos de azul, mientras que las zonas erosionadas van a ser de tonalidad verdosa (Fernández & Herrero, 2001), tomado en cuenta que existen otras combinaciones en falso color que pueden ayudar a la determinación de suelo erosionado, se tomó la combinación (3,5,4) para este estudio.

#### *Mapa de Cambio de Suelo Erosionado*

La determinación del suelo erosionado para el año 2019 se lo hizo mediante el análisis de imágenes satelitales, sujetos a la ayuda de información como shapes de suelo erosionado del MAGAP, esta información es del 2012, la cual fue tomada como base para el cálculo de la matriz de confusión, pues para la misma se necesita información de la realidad como lo que se tiene en la imagen, de igual forma para la erosión del año 1999, se parte con información del uso de suelo del año 1990 por parte del MAGAP, a lo que se quiere llegar es que la información de comprobación proporcionada por el MAGAP para la matriz de confusión está desactualizada para el análisis, sin embargo lo que verdaderamente ayuda es la imagen satelital que es actualizada para cada año de estudio, recordando que la información que proporciona el MAGAP nos sirve como comprobación.

### *Mapa de Capacidad de Acogida Recurso Eólico y Solar*

Las áreas obtenidas como adecuadas en el mapa de capacidad de acogida son alrededor de 2000, incluyendo en esta lista parcelas muy pequeñas pero que de igual forma cuentan con excelentes condiciones para el emplazamiento, se categorizaron las áreas por extensión, Gutiérrez (2018), categoriza parcelas mayores a una hectárea, para el caso de este estudio, se categoriza por mayor extensión y mejores valores en la capacidad de acogida en el ráster, obteniendo 4 emplazamientos que cumplen con lo mencionado. Se da una peculiaridad en el análisis, pues 3 de estos presentan las zonas similares para el recurso eólico y solar las mismas que son tomados como análisis para determinar un emplazamiento mixto con estos recursos.

# *AHP vs PROMETHEE*

Después del estudio y análisis de los resultados, mediante el análisis AHP y PROMETHEE, se determina características de cada uno de ellos, presentadas en la tabla 60.

# **Tabla 60**

*Características de los métodos de evaluación multicriterio*

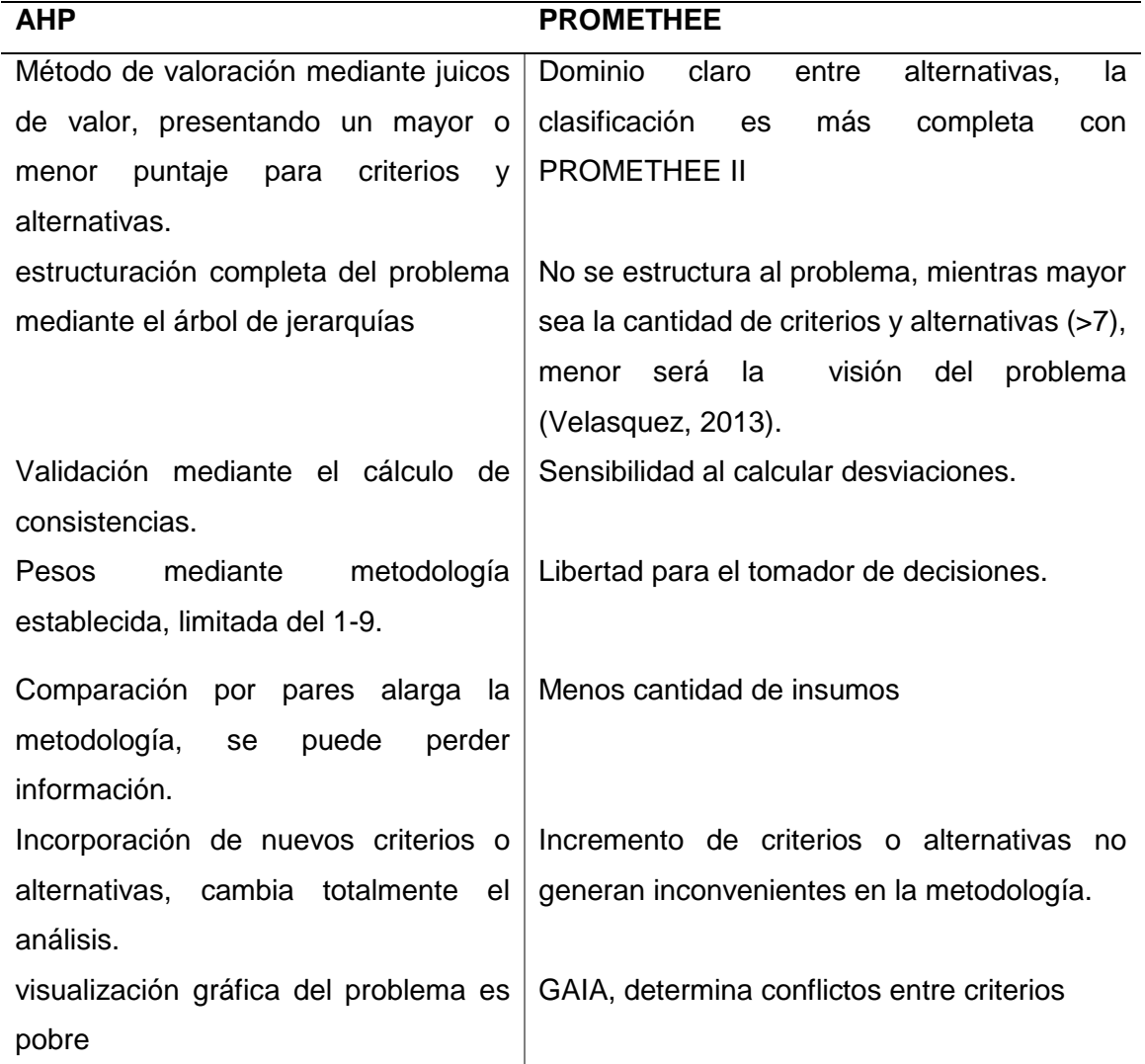

Nota: La tabla muestra las características determinadas para cada tipo de metodología aplicada, es decir AHP y PROMETHEE.

#### *Análisis GAIA, Visual PROMETHEE*

El análisis GAIA, que resulta ser una metodología gráfica, es una fortaleza del análisis PROMETHEE, pues otros métodos de análisis multicriterio carecen del mismo, mediante GAIA, se obtiene mayor información en cuanto a criterios y alternativas, abriendo nuevos caminos para ver el problema desde otra perspectiva; con el análisis AHP, se concluye con la jerarquización final planteada en la tabla 58 y 65, mientras que con PROMETHEE, aparte de generar una jerarquización más completa, con GAIA se puede mencionar como datos adicionales lo siguiente:

#### **Recurso Eólico**

- El criterio velocidad de viento es el que presenta mayor discriminación con respecto al resto.
- En cuanto al criterio erosión y accesibilidad, ambos poseen preferencias similares referentes a la alternativa Cangahua, al mismo tiempo que no son afines al criterio conectividad eléctrica.
- El criterio pendiente y conectividad eléctrica, no poseen una relación fuerte entre si, al igual que el criterio conectividad eléctrica y velocidad de viento.
- El emplazamiento Olmedo tiene como mejor criterio la pendiente, mientras que Montepata presenta preferencia en cuanto al criterio conectividad y erosión, el criterio accesibilidad presenta una preferencia hacia Cangahua y el criterio velocidad de viento presenta una preferencia conflictiva con respecto al resto de criterios

## **Recurso Fotovoltaico**

- Mayor discriminación para el criterio grado de insolación
- Erosión y pendiente presentan preferencias similares con respecto al emplazamiento Olmedo.
- Criterios no relacionados entre sí son: accesibilidad-grado de insolación y grado de insolación – conectividad eléctrica.
- Guangaje no presenta preferencias por ningún criterio.
- Conectividad preferida por emplazamiento Zapotillo, accesibilidad preferida por Cangahuay grado de insolación presenta preferencias conflictivas con todas las alternativas.

## **Recurso Eólico y fotovoltaico**

- Velocidad de viento y grado de Insolación tienen una preferencia similar con el emplazamiento Cangahua.
- Accesibilidad, erosión y pendiente tienen una preferencia similar.
- Conectividad eléctrica presenta preferencias conflictivas con el resto de criterios y alternativas.

## *Plan de Desarrollo y Ordenamiento Territorial de la Parroquia Cangahua 2012-2025*

En el PDOT de la parroquia Cangahua existe información relevante y de ayuda para este proyecto, principalmente con información de sus sistemas que la componen.

## **Sistema Ambiental**

- Agua.- Ubicada dentro de la subcuenca del río Pisque.
- Suelos.- arenosos, humífero y calcáreo, por las altas precipitaciones y altas temperaturas existe presencia de erosión, el 51% del suelo son Cangahuas. (Gobierno autónomo descentralizado de la provincia de Pichincha, 2014).
- Pisos climáticos.- Bosque húmedo montano, bosque húmedo montano bajo, bosque muy húmedo montano, páramo pluvial sub-alpino.
- Características climatológicas.- Precipitación como mínima en el año 2001 de 34.98 mm y máxima en el 2008 de 68.61 mm, la temperatura se mantiene en un promedio

de 15°C sin mayores oscilaciones en la misma, la humedad está entre 48-73% con pequeñas fluctuaciones por la época seca entre Junio-Agosto, cabe mencionar que la estación meteorológica más cercana es la M1094 Tomalón Tabacundo.

- Viento.- Vientos con velocidad relativamente constante, alrededor de los 13m/s, con una tendencia de dirección sur-este.
- Recursos Naturales.- Flora y fauna se encuentra principalmente en la zona del parque nacional Cayambe Coca.

#### **Sistema Económico Productivo**

Población económicamente activa el 63% de la población se dedica a la agricultura (cebolla, habas, papas, maíz, hortalizas), ganadería (vacuno, caprino, ovino, cuyes), silvicultura (rosas, crisantemos) y pesca (truchas y tilapias), seguido del 10% dedicada a la construcción.

En la actualización del PDOT se menciona mucho la seguridad alimentaria y todos los componentes que la ponen vulnerable, siendo la principal el cambio climático, al presentar mayores sequías y heladas, por las temperaturas altas en el día, influenciada directamente por la radiación solar alta en la zona.

Se plantean estrategias para la seguridad alimentaria como: mejoramiento del uso del agua por parte de la comunidad y generar reservorios parcelarios.

#### **Sistema Social Cultural**

Grupos étnicos: kayambi (80%), kichwa de la sierra (12%), kitucara, otavalo, salasaka (1%), la población indígena en Cangahua abarca el 84%, seguida de mestizos con el 15% (Gobierno Autónomo descentralizado de la provincia de Pichincha, 2012).

### **Sistema Asentamientos Humanos**

Según datos del INEC, 2010 la densidad poblacional de Cangahua es de 48.97 hab/km2, dentro de Cangahua existen comunidades y barrios, siendo un total de 60, el emplazamiento de este proyecto se encuentra en la comuna Carrera, el uso de suelo mayoritariamente es agropecuario con un 82.15% y uso forestal 4.58%.

El 96% de la población vive en casas propias, ya sean estas donadas, prestadas o cedidas, etc.

Agua.- el 44% de la población tiene acceso al agua de la red pública, el 51% accede a este servicio ya sea por río, vertiente, acequia o canal.

Sistemas educativos.- En la comuna de Carrera se encuentra el centro educativo "Aquiles Pérez Tamayo", siendo un beneficiario directo del proyecto (Gobierno Autónomo descentralizado de la provincia de Pichincha, 2012).

#### **Sistema Movilidad, Energía y Conectividad**

Redes viales de transporte.- Carrera posee una vía de tercer orden de 7 metros de ancho (Cangahua - Cuniburo), la señalización y alumbrado de las mismas es un problema por el desconocimiento de las autoridades y falta de presupuesto parroquial.

Disponibilidad de telefonía domiciliaria (5%), el 95 % restante carece de este servicio, la cobertura para telefonía celular es del 20% como la mayoría de las parroquias rurales, disponibilidad de internet (2%), mientras que el 98% carece de este servicio, el 10% posee una computadora en casa (Instituto Nacional de Estadísticas y Censos, 2010).

Servicio eléctrico.- La empresa eléctrica regional del norte EMELNORTE S.A. dota de energía, de la cual el 85% de la población está conectado a la red de empresa eléctrica de servicio público (3357 casos) los otros 350 casos no tienen acceso, se carece de alumbrado público en su mayoría, exceptuando del centro poblado, con los datos mostrados, se sabe que de la población con acceso a este servicio, existen problemas porque las líneas de transmisión no dan el abasto suficiente por las instalaciones en el mismo.

#### **Sistema Gestión del Territorio**

Las diversas organizaciones ven cada una por su comuna mas no por la parroquia, obstaculizando el apoyo mutuo entre las mismas, los servicios educativos, de salud son precarios por las condiciones en las que se encuentra la parroquia.

Para la gestión de proyectos dentro de la parroquia, se los aprueba a través de un oficio e inspección, pues carece de un plan operativo, pues este es el único documento que poseen, los principales objetivos en cuanto a obras son: alcantarillado, bordillos y vialidad. (Gobierno Autónomo descentralizado de la provincia de Pichincha, 2012).

#### **Modelo de Gestión**

Cangahua posee una exuberante cantidad de recursos, como lo mencionan en el PDOT, siendo estos principalmente los agrícolas, su flora y fauna por la cercanía al parque Nacional Cayambe Coca que ocupa gran parte de la parroquia, su sistema cultural es diverso y se puede adicionar la riqueza de la zona en el sector de generación de energía eólica y solar.

El problema se ve en el desconocimiento de los pobladores y las autoridades de la zona sobre la cantidad de recursos que existen y la forma de aprovecharlos, otro factor que impide el desarrollo de la parroquia es el económico que a su vez se reduce notablemente la capacidad para generar proyectos que impulsen a la zona (Gobierno autónomo descentralizado de la provincia de Pichincha, 2014).

Con este estudio se puede promover al desarrollo de proyectos destinados a la generación de energía limpia para el desarrollo, esta energía pude ser usada para abastecer de electricidad a la población que carece de la misma, abastecer al alumbrado público que a pesar de que han pasado 10 años desde el último censo las condiciones son las mismas
## **Capítulo V**

### **Conclusiones y Recomendaciones**

## **Conclusiones**

El objetivo principal del estudio, fue la determinación de zonas adecuadas para emplazamientos de energía eólica y fotovoltaica en suelos erosionados, esto se consiguió mediante el análisis multicriterio en un entorno SIG, facilitando la manipulación de todos los insumos.

Los datos de erosión obtenidos para el año 1999 son de un área estimada de 2502,94 km<sup>2</sup> y para el año 2019 un área de 3351,90 km<sup>2</sup>, obteniendo un incremento de 851,96 km<sup>2</sup> de suelo erosionado al cabo de 20 años, lo que nos llama a la conciencia para el cuidado de este recurso, que a su vez resulta complejo, porque llegar a una concientización social sobre el cuidado del suelo, que es manejado principalmente por personas que viven de la producción del mismo, es un tema de discusión muy complejo.

Los pesos de los criterios fueron determinados mediante la metodología propuesta por Saaty para el análisis AHP, con el juicio de valor de 3 expertos, estos mismos pesos al igual que el árbol de jerarquías de la metodología AHP, fueron utilizados en la metodología PROMETHEE, generando así, una metodología PROMETHEE "modificada", que resulta ser más confiable que la propuesta inicialmente.

Con toda la información recopilada, el modelo de capacidad de acogida es el resultado del mapa de aptitud, aplicada las respectivas restricciones ambientales y urbanísticas, para cada potencial sea este eólico o fotovoltaico se manejan diversos criterios y restricciones.

Al determinar el mapa de capacidad de acogida con las zonas adecuadas para la ubicación de estos emplazamientos energéticos, se seleccionaron las zonas con mayores valores de capacidad de acogida en el ráster y a su vez con mayor extensión, se

escogieron 4 zonas, ya sean para el recurso eólico y solar (8 en total), para su posterior jerarquización mediante el análisis multicriterio AHP y PROMETHEE.

Como resultado de la jerarquización AHP, se tiene para el potencial fotovoltaico las siguientes preferencias: Cangahua, Zapotillo, Olmedo, Guangaje, en ese orden, mientras que para el potencial eólico se tiene la siguiente jerarquización: Cangahua, Guangaje, Monterapata y Olmedo. Por otro lado para el caso de la metodología PROMETHEE, el flujo neto de jerarquización del potencial fotovoltaico es: Cangahua, Zapotillo, Guangaje y Olmedo, del mismo modo para el potencial eólico se jerarquiza de la siguiente manera: Cangahua, Guangaje, Olmedo y Monterapata, en ese orden.

En la visita de campo se constató que, en la zona delimitada por los puntos replanteados en sitio, están presentes los criterios: pendiente, accesibilidad, erosión y conectividad, además que el emplazamiento Cangahua no se encuentra dentro de la base de datos del Catastro de Cayambe.

Para el caso de la implementación de una central energética mixta (eólica y solar), mediante el análisis PROMETHEE, se determinó la prioridad para Cangahua, seguida de Guangaje y Olmedo, en la cual, Cangahua posee una superficie de 22,96 hectáreas, tanto para el recurso eólico como para el recurso solar, de la cual, para el caso eólico se cuenta con una energía total disponible de 384,1 GWh (Almonacid & Nahuelhual, 2009), mientras que para el factor solar se estima una energía total disponible de 20 GWh/año para ser aprovechada, tomando en cuenta que en la actualidad el costo de producción de energía eólica es de 6 centavos por KWh y para la energía fotovoltaica de 10 centavos por KWh.

La metodología AHP presenta un modelo que estructura más al problema, la generación de pesos es más sistemática, además presenta un modelo de cálculo de consistencia para cada matriz de comparación pareada, pero es débil en cuanto a la representación gráfica del problema, mientras que para la metodología PROMETHEE, los pesos son determinados por el decisor, dejando un grado de libertad para que este

tome las decisiones, que en muchos de los casos al no ser un experto en el tema, puede ocasionar resultados no deseados, además el problema no se ve bien estructurado, si los criterios aumentan se va perdiendo la visión del problema, mientras que la representación gráfica del problema es un arma fuerte al momento de tomar decisiones y ver al problema desde otras perspectivas.

Los SIG son herramientas poderosas al momento de la toma de decisiones en cuanto a la caracterización de variables ambientales y territoriales, para determinar zonas adecuadas para el aprovechamiento del recurso eólico y solar, este es el primer paso para la implementación de proyectos energéticos pues se necesita la verificación de este potencial en campo.

El método PROMETHEE, en su aplicación GAIA, es un arma poderosa para el análisis de un problema, abriendo un debate amplio para la comparación de criterios y alternativas, además de observar el comportamiento de cada una de ellas, el vector de flujo neto de cada uno de los gráficos tiene preferencias similares con el criterio con mayor peso, siendo este la velocidad de viento y grado de insolación respectivamente para cada caso, mientras que para el caso mixto, ambas están relacionadas con el vector de flujo neto.

# **Recomendaciones**

Se recomienda el contar con imágenes satelitales de mejor resolución, ya que para la zona de estudio, en el tiempo que se realizó el análisis, no se pudo contar con imágenes satelitales gratuitas con las resoluciones deseadas.

Se recomienda contar con información actualizada para el estudio, ya que para el caso de los datos de velocidad de vientos, irradiación solar, etc., las entidades encargadas de proveer la información, contaban con datos del año 2008, es decir casi 12 años desactualizada, por tal motivo se tuvo que recurrir a fuentes externas y adquirir información actualizada para el análisis, se plantea para posteriores estudios, el comparar los datos según la época y observar si hay una tendencia de aumento o disminución con respecto al recurso eólico y solar.

Se recomienda proponer otras metodologías para la determinación de zonas erosionadas, y ampliar el tema de estudio, por ejemplo la utilización de la ecuación universal de pérdida de suelo que mediante el uso de algunas variables predice la erosión de este recurso.

Se recomienda el uso de un número limitado de alternativas para el análisis multicriterio, pues mientras más alternativas se tenga, menor será la visión sobre el problema a resolver, para el caso de PROMETHEE >7.

Se recomienda el generar charlas en la zona para controlar la erosión, mediante la concienciación de los pobladores, y dando a conocer las consecuencias de la misma con el paso de los años, será una labor dura pero así la gente ayudará a cuidar este recurso.

Con la base planteada en el proyecto, se recomienda un estudio posterior de las variables climatológicas de la zona, pues la parroquia Cangahua contaba con una estación pluviométrica hasta el año 2002, a partir de allí, no existen datos sobre la zona.

Resulta necesario que el plan de ordenamiento territorial de la zona, impulse el aprovechamiento de estos recursos, pues en el plan actual 2012-2025, es poco en cuanto se habla del abastecimiento energético basado en estos recursos, el desconocimiento del alto potencial eólico y solar en la zona limita a los pobladores y dirigentes de aprovechar estos recursos para su beneficio.

### **Bibliografía**

Abella, M. (2015). Sistemas Fotovoltáicos. España. Recuperado el 10 de 05 de 2019, de http://api.eoi.es/api\_v1\_dev.php/fedora/asset/eoi:45337/componente45335.pdf

Acosta, A. (2017). Elaboración de una clasificación no supervisada y supervisada para generar las coberturas vegetales de una imagen satelital Landsat 7-ETM usando los programas R y PCI Geomatics con el fin de comparar resultados obtenidos. Recuperado el 14 de 01 de 2020, de:https://repository.unimilitar.edu.co/bitstream/handle/10654/17262/AcostaOvall eAndreaPatricia2017.pdf?sequence=2

- Agencia de Regulación y Control de Electricidad. (2018). Estadística Anual y Multianual del sector eléctrico ecuatoriano. Ecuador. Recuperado el 10 de 05 de 2019, de https://www.regulacionelectrica.gob.ec/wpcontent/uploads/downloads/2019/08/E stad%C3%ADsticaAnualMultianual2018.pdf
- Agencia Internacional de Energía. (2017). *Fuels and technologies*. Obtenido de https://www.iea.org/statistics/kwes/supply/
- Almonacid, A., & Nahuelhual, L. (2009). ESTIMACIÓN DEl potencial eólico y costos de producción de energía eólica en la costa de Valdivia, sur de Chile. Valdivia, Chile. Recuperado el 01 de 03 de 2020, de http://mingaonline.uach.cl/pdf/agrosur/v37n2/art04.pdf
- Asociación Federal de Energía Eólica. (2006). Energía Eólica. México. Recuperado el 20 de 08 de 2019, de http://www.evwind.com/
- Asociación Internacional de Cartografía. (2015). Recuperado el 15 de 12 de 2019, de https://icaci.org/
- Barsallo, E. (2018). *Seleccion de Energías renovables en ambientes urbanos aplicando metodos multicriterio y logica difusa.* Recuperado el 10 de 03 de 2019, de https://dspace.ups.edu.ec/bitstream/123456789/15556/1/UPS-CT007647.pdf
- CELEC GENSUR. (2020). Recuperado el 01 de 11 de 2019, de https://www.celec.gob.ec/gensur/index.php/cev/galeria
- Chuvieco, E. (2010). *Teledetección Ambiental, la observación de la Tierra desde el espacio.* Ariel Ciencia.
- CNELEP. (10 de 10 de 1996). Ley de régimen del sector eléctrico. Recuperado el 03 de 12 de 2019, de https://www.regulacionelectrica.gob.ec/wpcontent/uploads/downloads/2015/11/Ley-de-R%C3%A9gimen-del-Sector-El%C3%A9ctrico-ROS-43.pdf
- Código Orgánico del Ambiente. (2017). *Código Orgánico del Ambiente*. (MAE, Editor) Recuperado el 07 de 05 de 2019, de https://www.ambiente.gob.ec/wpcontent/uploads/downloads/2018/01/CODIGO\_ORGANICO\_AMBIENTE.pdf
- Comisión Federal de Electricidad. (2005). Línea de subtransmisión eléctrica 115KV Vicente Guerrero-Los Charcos y subestación los Charcos. México. Recuperado el 15 de 05 de 2019, de:http://sinat.semarnat.gob.mx/dgiraDocs/documentos/dgo/estudios/2005/10DU 2005E0003.pdf
- CONELEC. (2008). *Atlas Solar.* Recuperado el 15 de 01 de 2019, de http://energia.org.ec/cie/wp-content/uploads/2017/09/AtlasSolar.pdf
- CONELEC. (2009). Líneas de transmisión y subtransmisión. Ecuador. Recuperado el 01 de 06 de 2019, de https://sni.gob.ec/coberturas

Consejo Nacional de Energías. (2006). Guía para la Evaluación Ambiental Energías Renovables No Convencionales. Santiago, Chile. Recuperado el 04 de 01 de 2020, de https://www.ariae.org/sites/default/files/2017- 05/Proyectos%20e%C3%B3licos%20.pdf

- Consejo Nacional de Planificación. (22 de 09 de 2017). *Plan Nacional de Desarrollo*. Recuperado el 08 de 05 de 2019, de https://www.planificacion.gob.ec/wpcontent/uploads/downloads/2017/10/PNBV-26-OCT-FINAL\_0K.compressed1.pdf Constitución de la República del Ecuador. (2008). *Asamblea Constituyente*. Recuperado el 04 de 04 de 2019, de https://www.presidencia.gob.ec/wpcontent/uploads/2018/11/a2\_1\_Constitucion\_oct\_2018.pdf
- COOTAD. (2011). *Código Orgánico Organización Territorial Autonomía Descentralización*. (M. d. política, Editor) Recuperado el 07 de 05 de 2019, de http://www.oas.org/juridico/pdfs/mesicic4\_ecu\_org.pdf
- Corporación Electrica del Ecuador. (2015). *Energia Eólica*. Recuperado el 05 de 06 de 2019, de https://www.celec.gob.ec/termopichincha/index.php/retosempresariales/proyectos-de-generacion-no-convencional/eolico
- Días, P. (2015). *Evaluación y caracterización de las zonas incompatibles con la implantación eólica en Andalucía mediante la aplicación de un modelo locacional con Sistemas de Información Geográfica y Técnicas de Evaluación Multicriterio.* Recuperado el 22 de 04 de 2019, de https://www.researchgate.net/publication/303996373\_Evaluacion\_y\_caracterizaci on de las zonas incompatibles con la implantacion eolica en Andalucia me diante\_la\_aplicacion\_de\_un\_modelo\_locacional\_con\_Sistemas\_de\_Informacion \_Geografica\_y\_Tecnicas\_de\_Eval
- Díaz, R., Harold, G., Castro, M., & Herrera, B. (Noviembre de 2012). Sistema Fotovoltaico conectado a la red, su diseño. Recuperado el 05 de 07 de 2019, de https://www.researchgate.net/publication/317098488\_SISTEMA\_FOTOVOLTAIC O\_CONECTADO\_A\_LA\_RED\_ELECTRICA\_SU\_DISENO
- Fernández , I., & Herrero, E. (05 de Marzo de 2001). El satélite LANDSAT, análisis visual de imágenes obtenidas del sensor ETM+ . Valladolid, España. Recuperado el 05

de 08 de 2019, de http://www.cartesia.org/data/apuntes/teledeteccion/landsatanalisis-visual.pdf

Fernandez, G. (2002). *LOS MÉTODOS PROMETHEE: Una Metodología de Ayuda a la Toma de Decisiones Multicriterio Discretas.* Recuperado el 13 de 05 de 2019, de https://studylib.es/doc/5296849/los-m%C3%A9todos-promethee--unametodolog%C3%ADa-de-ayuda-a-la

Garcia, L. (2016). Energía eólica y desarrollo sostenible en la región Rumosa, minucipio de Tecate*.* Recuperado el 15 de 05 de 2019, de https://www.colef.mx/posgrado/wp-content/uploads/2016/12/TESIS-Garcia-Hernandez-Luis-Salvador.pdf

Gobierno Autónomo descentralizado de la provincia de Pichincha. (Septiembre de 2012). Plan de desarrollo y ordenamiento territorial de la parroquia de Cangahua. Cangahua, Pichincha. Recuperado el 15 de 02 de 2020, de http://sitp.pichincha.gob.ec/repositorio/diseno\_paginas/archivos/PDOT%20CAN GAHUA%202012.pdf

Gobierno autónomo descentralizado de la provincia de Pichincha. (2014). Actualización del PDOT de la parroquia Cangahua. Recuperado el 02 de 03 de 2020, de http://app.sni.gob.ec/sni-

link/sni/PORTAL\_SNI/data\_sigad\_plus/sigadplusdiagnostico/1768127530001\_DI AGNOSTICO%20CANGAGUA%20FINAL\_29-10-2015\_22-21-21.pdf

Gómez, L., & Marcos, E. (Febrero de 2013). SIG y Visor Web de energía solar y eólica, aplicación práctica en el país Vasco. Madrid, España. Recuperado el 10 de 04 de 2019, de http://oa.upm.es/14590/1/PFC\_\_EDURNE\_CASTELL\_MARCOS.pdf

Gonzaga Aguilar, C. (11 de 11 de 2015). *Aplicación de índices de vegetación derivados de imágenes satelitales para análisis de coberturas vegetales en la provincia de* 

- *Loja, Ecuador.* Recuperado el 05 de 12 de 2019, de https://revistas.unl.edu.ec/index.php/cedamaz/article/download/43/41/
- Gonzales, C. (2012). *Localización parque eolico en Asturias.* Recuperado el 11 de 02 de 2019, de https://www.aeipro.com/files/congresos/2012valencia/CIIP12\_1367\_1379.3808.p df

Gutiérrez, J. (2018). Metodología para la localización óptima de instalaciones de energía solar fotovoltaica en la Isla de Tenerife (España). España. Recuperado el 10 de 05 de 2019, de http://www.conama11.vsf.es/conama10/download/files/conama2018/CT%202018 /222224176.pdf

Hantson, S., Chuvieco, E., Pons , X., Domingo, C., Cea, C., Moré, G., . . . Tejeiro, J. (2011). *Cadena de pre-procesamiento estándar para las imágenes.* Recuperado el 11 de 07 de 2019, de http://www.geogra.uah.es/images/Documentos/emilio/PDF/hantson2011b.pdf

- Hoyer, M. (2002). Conceptos básicos de posicionamiento PGNSS en tiempo real, Ntrip y tópicos relacionados. Recuperado el 20 de 01 de 2020, de ftp://ftp.sirgas.org/pub/gps/SIRGAS-RT/03\_Hoyer\_GNSS\_en\_Tiempo\_Real.pdf
- IDEAM. (2016). *Protocolo de procesamiento digital de imágenes para la cuantificación de la deforestación en Colombia.* Recuperado el 01 de 02 de 2020, de http://www.ideam.gov.co/documents/13257/13817/Protocolo\_para\_la\_cuantificac i%C3%B3n\_Deforestaci%C3%B3n\_Nivel\_Nacional.pdf

INOCAR. (2007). *Información General de la República del Ecuador*. Recuperado el 10 de 03 de 2019, de https://www.inocar.mil.ec/docs/derrotero/derrotero\_cap\_I.pdf Instituto Geográfico Militar. (2015). *BASE CONTÍNUA ESCALA 1:50.000, FORMATO SHP*. Recuperado el 01 de 05 de 2019, de

http://www.geoportaligm.gob.ec/portal/index.php/cartografia-de-libre-accesoescala-50k/

- Instituto Geológico y Minero de España. (2020). *Información Geocientífica.* Recuperado el 19 de 09 de 2019, de http://info.igme.es/catalogo/
- Instituto Nacional de Estadísticas y Censos. (2010). *Censo de Población y Vivienda*. Recuperado el 10 de 04 de 2019, de https://www.ecuadorencifras.gob.ec/resultados/
- Justado, T. (2001). *Proceso de jerarquización AHP.* Recuperado el 11 de 05 de 2019, de http://sisbib.unmsm.edu.pe/bibvirtualdata/Tesis/Basic/toskano\_hg/cap3.PDF
- Kobler, A., Hocevar, M., & Dzeroski , S. (July de 2000). Forest border identification by rule based classification of Landsat TM and GIS data. *ICML-2000 Workshop on machine learning of spatial knowlege*, 62-69. Recuperado el 28 de 12 de 2019
- Labrador, M., Évora, J., & Arbelo, M. (2012). Satélites de teledetección para la gestión del territorio. Canarias. Recuperado el 10 de 05 de 2019, de http://www.gmrcanarias.com/wp-

content/uploads/2016/01/20\_catalogo\_satelites\_es.pdf

- Li, Kewen, Huiyuan , B., Changwei, L., Danfeng, Z., & Yanan, Y. (2015). Comparations of geothermal with solar and wind power generations systems. *Renewable and Sustainable Energy Reviews, 42*, 1464-1474. Recuperado el 13 de 05 de 2019
- Macharis, C., Springael, J., De Brucker, K., & Verbeke, A. (2004). PROMETHEE and AHP: The design of operational synergies in multicriteria analysis. Strengthening PROMETHEE with ideas of AHP. *European Journal of Operational Research. N° 153*, 307-317. Recuperado el 22 de 07 de 2019, de https://www.redalyc.org/pdf/849/84954626007.pdf
- Marcos, A., Martinez de Salazar, E., Fernández, J., Gañan, J., Turegano, J., & Piñero, J. (2004). CONSIDERACIONES AL PROYECTO DE ENERGÍA EÓLICA. España.

Recuperado el 04 de 09 de 2019, de https://www.aeipro.com/files/congresos/2004bilbao/ciip04\_0906\_0913.1301.pdf Mareschal. (2013). *Manual Visual Promethee.* Recuperado el 12 de 05 de 2019, de

https://doi.or/10.13140/RG.2.1.4004.3042

Merexchal Bertrand. (2017). Manual Visual PROMETHEE. Recuperado el 20 de 12 de 2019, de http://www.promethee-gaia.net/assets/vpgetstarted.pdf

- Merg, C., Petri, D., Bodoira , F., Nini, M., Diez, M., & Schmindt, F. (2011). Mapas digitales regionales de lluvias. Índice estandarizado de precipitación e índice verde. *5*. Recuperado el 01 de 11 de 2019
- Ministerio de Agricultura y Riego. (2017). Manual técnico, metodología para clasificación de coberturas a partir de imágenes satelitales. Perú. Recuperado el 10 de 07 de 2019, de http://www.gisandbeers.com/RRSS/Publicaciones/Manual-deprocesamiento-de-imagenes-satelite-ENVI.pdf
- Ministerio de Electricidad y Energía Renovable. (2016). Plan Nacional de Eficiencia Energética del Ecuador. Ecuador. Recuperado el 12 de 05 de 2019, de https://www.celec.gob.ec/hidronacion/images/stories/pdf/PLANEE%20version%2 0espa%C3%B1ol.pdf
- Ministerio de Electricidad y Energias Renovables. (2013). *Atlas Eólico*. Recuperado el 10 de 01 de 2020, de http://historico.energia.gob.ec/biblioteca/
- Ministerio de Transporte y Obras Públicas. (2015). *Red vial estatal*. Recuperado el 10 de 05 de 2019, de https://sni.gob.ec/coberturas
- Morocho, W. (2019). *Determinacion de sectores ideales para la impelmentacion de generacion eolica en el area urbana de la ciuad de cuenca utilizando tecnicas multicriterio.* Recuperado el 01 de 06 de 2019, de https://dspace.ups.edu.ec/bitstream/123456789/17314/1/UPS-CT008259.pdf
- Naciones Unidas. (2015). *Objetivos de Desarrollo Sostenible*. Recuperado el 15 de 05 de 2019, de https://www.un.org/sustainabledevelopment/es/
- Naciones Unidas. (2018). *Índices e Indicadores de Desarollo Humano.* Recuperado el 15 de de de la contrade de la contrade de de la contrade de la contrade de la contrade de la contrade de la contra 2019,de:http://hdr.undp.org/sites/default/files/2018\_human\_development\_statisti cal update es.pdf
- NASA. (2020). *El Sol* . Recuperado el 12 de 06 de 2019, de https://www.nasa.gov/
- Obando, M. F. (2017). *Identificación del lugar óptimo de instalación de un parque eólico en el departamento del Atlántico.* Recuperado el 29 de 03 de 2019, de http://ridum.umanizales.edu.co:8080/xmlui/bitstream/handle/6789/3224/Obando\_ Maria\_2017.pdf?sequence=1&isAllowed=y
- Organización de las Naciones Unidas para la Agricultura y Alimentación. (2009). Guía para la descripción de suelos. Roma, Italia. Recuperado el 17 de 10 de 2019, de http://www.fao.org/3/a-a0541s.pdf
- Organización de las Naciones Unidas para la Alimentación y Agricultura. (2020). *Portal de Suelos de la FAO*. Recuperado el 15 de 11 de 2019, de http://www.fao.org/soils-portal/soil-degradation-restoration/es/
- Osorio, Juan. (Septiembre de 2008). El proceso de analisis jererquici AHP y la toma de decisiones multicriterio. Pereira. Recuperado el 01 de 02 de 2020, de https://dialnet.unirioja.es/descarga/articulo/4745706.pdf
- Presidencia de la república del Ecuador. (09 de 04 de 2007). Reglamento a la ley de régimen del sector eléctrico. Recuperado el 10 de 01 de 2020, de http://historico.energia.gob.ec/wp-content/uploads/downloads/2014/01/2.8- Reglamentos-Generales.pdf
- Rivas, R. (2013). *Sensores Remotos.* Recuperado el 10 de 01 de 2020, de http://cursosihlla.bdh.org.ar/SR\_Exactas/2\_Teoria/Sensores%20remotos%20201 4 set on
- Roa, A. F. (2011). *MÉTODO PARA LOCALIZACIÓN ÓPTIMA DE CENTRALES DE ENERGÍAS RENOVABLES.* Recuperado el 20 de 03 de 2019, de http://repositorio.uchile.cl/tesis/uchile/2011/cf-fernandez\_ar/pdfAmont/cffernandez\_ar.pdf
- Romero, C. (1996). Análisis de las decisiones multicriterio. Madrid, España: Isdefe. Recuperado el 25 de 10 de 2020, de:https://www.academia.utp.ac.pa/sites/default/files/docente/51/decisiones\_mult icriterio.pdf
- Rosero, E., & Chiliquinga, B. (Agsoto de 2011). Observatorio de Energías Renovables en América Latina y el Caribe. Recuperado el 09 de 10 de 2019, de https://www.renenergyobservatory.org/uploads/media/Ecuador\_Producto\_1\_y\_2 Esp<sub>02.pdf</sub>
- Saaty T.L. (1982). *Decision Making for Leaders,Lifetime Learning Publications.* Wadsworth,Belmont. Recuperado el 11 de 10 de 2019
- Saaty, T. (2000). Fundamentals of decisions making and priority theory with the analytic hierarchy process. *Boston: RWS publications, 6*.
- Sánchez, J., García, S., & Lamata, M. (2017). GIS-multi-criteria analysis to implant onshore wind farms in biosphere reserves. Cartagena, Colombia. Recuperado el 02 de 10 de 2019, de http://dspace.aeipro.com/xmlui/bitstream/handle/123456789/517/AT05- 026.pdf?sequence=1&isAllowed=y

Secretaría de Energía. (2008). Energías Renovables. Argentina. Recuperado el 08 de 09

http://www.energia.gov.ar/contenidos/archivos/publicaciones/libro\_energia\_solar. pdf

SEO. (2019). *Migración de Aves*. Recuperado el 05 de 10 de 2019, de http://www.migraciondeaves.org/

Sigtierras. (2016). *Modelo Digital de Terreno del Ecuador 10 metros de resolución*. Obtenido de http://metadatos.sigtierras.gob.ec:8080/geonetwork/srv/spa/catalog.search#/met adata/MDT\_SIGTIERRAS\_16092016

Sorensen, B. (2004). Renewable energy: its physics, engineering, use, environmental impacts,. (E. A. Press, Ed.) Denmark. Recuperado el 02 de 08 de 2019, de http://site.iugaza.edu.ps/wp-

content/uploads/00%20Renewable%20Energy%20book.pdf

- Soto, C. (2015). Central Eólica Villonaco. Loja. Recuperado el 15 de 09 de 2019, de http://eprints.rclis.org/32290/1/Art%C3%ADculo%20E%C3%B3licos..pdf
- Suárez Ántola, R. (2015). *Energías Alternativas.* Recuperado el 15 de 05 de 2019, de https://inis.iaea.org/collection/NCLCollectionStore/\_Public/41/076/41076184.pdf? r=1&r=1

Tahri, M. (2011). *La evaluación de las ubicaciones de las granjas solares aplicando el sistema de información geográfica y los métodos de toma de decisiones de criterios múltiples: estudio de caso en el sur de Marruecos.* Recuperado el 11 de 04 de 2019, de

https://www.sciencedirect.com/science/article/pii/S1364032115007017#bib33

- TECH4CDM. (2009). *La electrificacion rural en el Ecuador.* Recuperado el 10 de 03 de 2020, de http://biblioteca.olade.org/opac-tmpl/Documentos/cg00288.pdf
- USGS. (2019). *Science for a changing world*. Recuperado el 10 de 07 de 2019, de https://www.usgs.gov/

Vázquez, R., Romero, R., Novillo, C., Ramos, R., & Arrogantes, P. (2016). Corrección topográfica a imágenes Landsat por clases de pendiente*.* Recuperado el 08 de 01 de 2020, de https://www.researchgate.net/publication/301677429\_CORRECCION\_TOPOGR

AFICA A IMAGENES LANDSAT POR CLASES DE PENDIENTE

- Velasquez, H. (2013). *An Analysis of multi-criterial desicion making metods.* Recuperado el 05 de 05 de 2019, de https://www.orstw.org.tw/ijor/vol10no2/ijor\_vol10\_no2\_p56\_p66.pdf
- World Bank Group (SolarGis). (2019). *Global Solar Atlas*. Recuperado el 01 de 10 de 2019, de https://globalsolaratlas.info/download/ecuador
- World Bank Group. (2019). *Global Solar Atlas*. Recuperado el 15 de 10 de 2019, de https://globalsolaratlas.info/download/ecuador
- Yajure, C. (2017). *Estudio comparativo de técnicas de toma de decisiones multicriterio para la jerarquización de tecnologías de energías renovables a utilizar en la producción de electricidad.* Recuperado el 2019, de http://www.redalyc.org/pdf/849/84954626007.pdf

**Anexos**